# **Univerzita Hradec Králové**

# **Fakulta informatiky a managementu**

# **Katedra informatiky a kvantiativních metod**

# **Startovací jednotka a časová základna pro automobilový sprint** Diplomová práce

Autor práce: Vojtěch Hájek Studijní obor: Aplikovaná Informatika

Vedoucí práce: Ing. Pavel Kříž, Ph.D.

# **Prohlášení**

Prohlašuji, že jsem diplomovou práci zpracoval samostatně a s použitím uvedené literatury.

. . . . . . . . . . . . . . . . . . . . . . . Vojtěch Hájek 16. listopadu 2020

# **Poděkování**

Děkuji vedoucímu práce Ing. Pavlu Křížovi, PhD. za vedení práce, obětavost, připomínky a cenné rady v průběhu psaní práce. Dále děkuji Ing. Josefu Hejralovi za poskytnutí rad, komunikačního protokolu a zkušeností při návrhu systému startovací jednotky.

# **Anotace**

Diplomová práce se zabývá návrhem a implementací prototypu HW a FW časové základny. Návrh je uzpůsoben k použití při automobilovém sportu, závodů Drag Race nebo závodu s pevným startem. Systém se skládá z řídicí jednotky, která ovládá semafor a vyhodoncuje vstupy od senzorů, semaforu jako zobrazovací jednotky na startu a dvou jednotek, které ovládají vysílače senzorů. V práci je popsáno řešení komunikace mezi zařízeními, jednotlivé komponenty a popis řešení přibližování s použitím optických závor. V práci jsou také uvedeny metody získávání času a měření závodů. Jsou diskutovány výsledky a možnosti využití zařízení v praxi a další metody zpřesňování času pomocí TCXO a GPS a PPS.

# **Anotation**

## **Title: Starting Unit and Time Base for Car Sprints**

Diploma thesis describes design and implement HW and SW prototype of start unit for automobile sprint, Drag Race and race with fixed start. System is based on control unit which evaluates inputs from sensors, show states on semaphore and communicates with other units, which control transmitters of senzors. Evaluated inputs are show on semaphore. Part of start unit is time base. There is show methods of get time and discuss methods to specify getting precision time by TCXO, GPS and PPS pin in thesis.

# **Obsah**

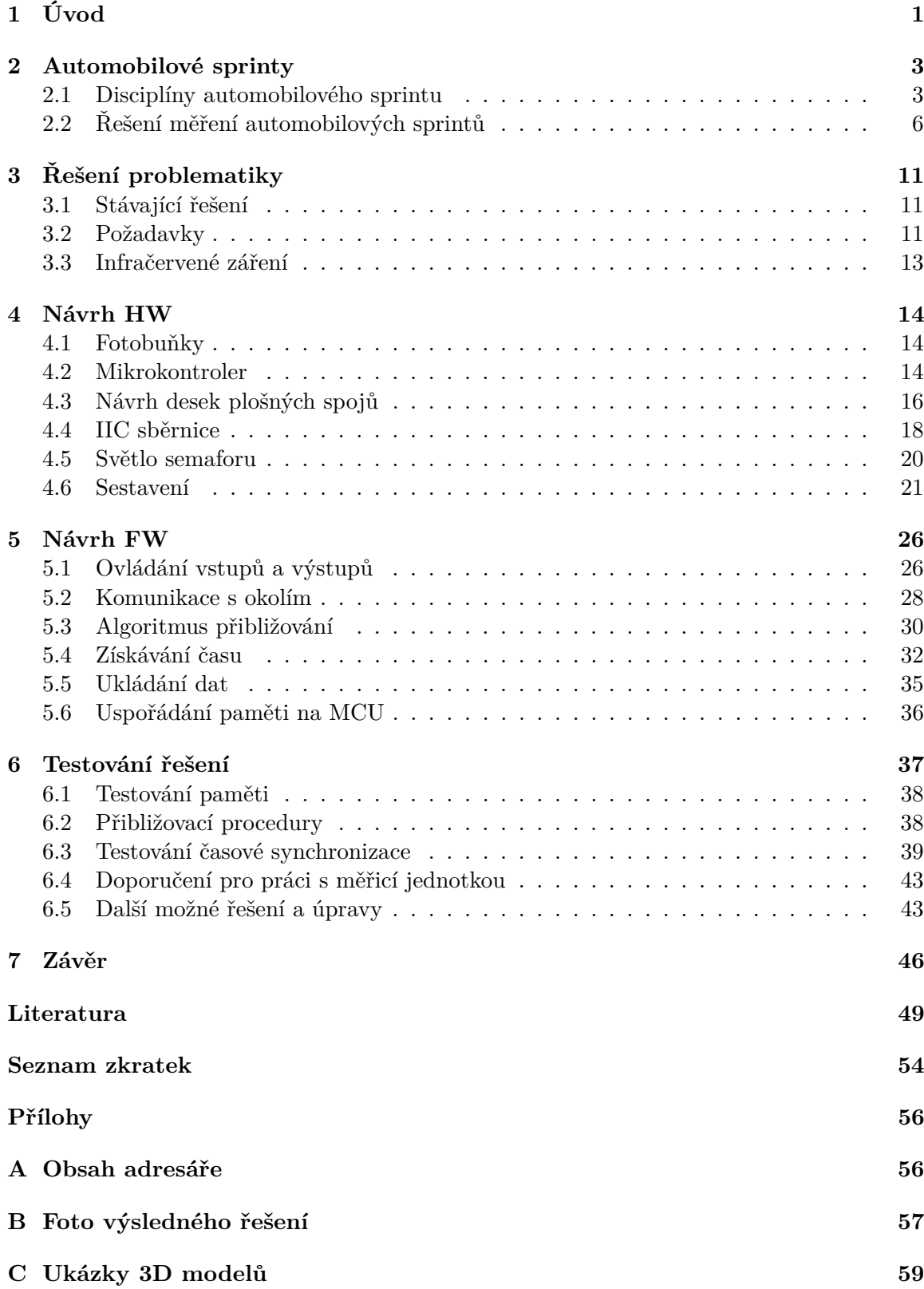

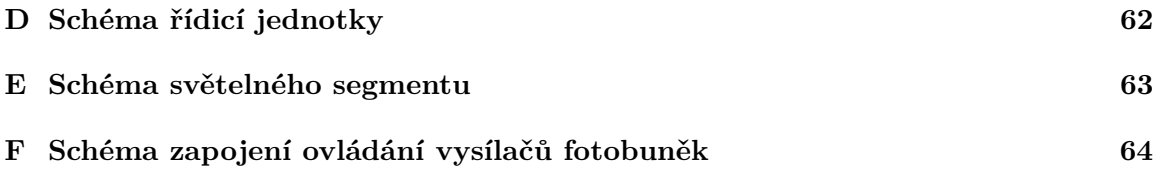

# **Seznam obrázků**

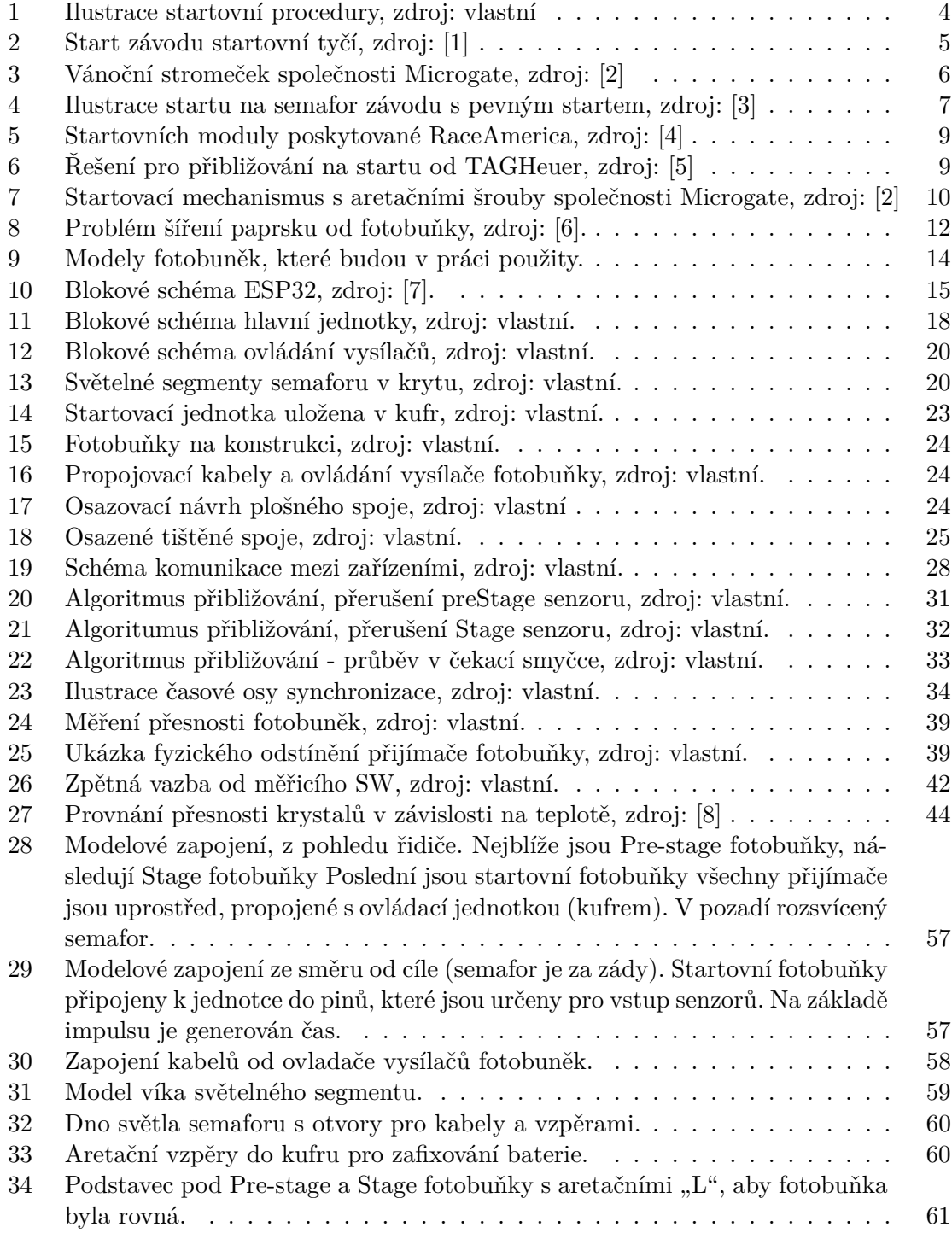

# **Seznam tabulek**

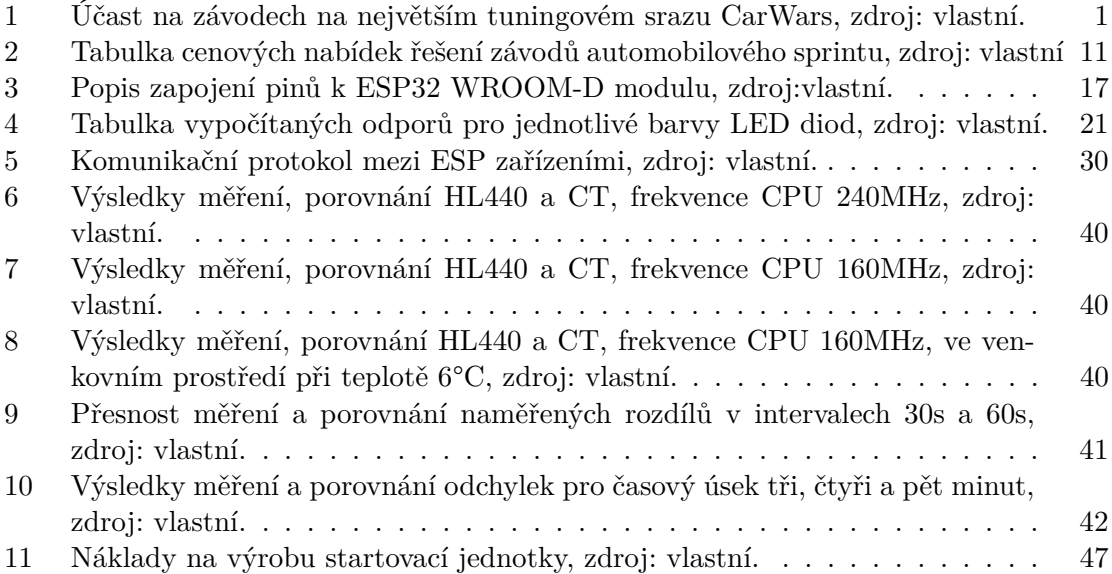

# <span id="page-9-0"></span>**1 Úvod**

Automobilový sprint má svoji oblibu v České republice především na tuningových srazech kulturní akcí pro milovníky automobilů, jejich úprav a motoristického sportu. Součástí srazu jsou také doprovodné akce - koncerty apod. V posledních letech roste obliba mezi závodníky, viz tabulka [1](#page-9-1) [1](#page-9-2) účasti na tuningovém srazu CarWars v Panenském Týnci. Automobilový sprint je oblíbený také mezi účastníky srazů v roli diváků, pro které je jedním z vrcholů celého srazu. Pořadatelé, kteří si jsou vědomí, že sprint je jedním z vrcholů akce, se jej snaží každý rok nějak vylepšovat a zvyšovat jeho prestiž. S tím také souvisí zvyšující se požadavky na časoměřiče. Před lety stačilo závod změřit a po závodě vytisknout výsledkovou listinu.

Tento servis je dnes pro většinu pořadatelů tuningových srazů (tuning-sport.cz, Car-Wars) nedostačující. Pořadatel, diváci a především závodníci chtějí být informováni o tom, jak si závodníci vedou. Závodníci mj. také proto, aby věděli, jakou zvolit další strategii v závodě. Proto je dnes vhodné, když má časoměřičská skupina k dispozici monitor pro hlasatele, zobrazovací panely, které zobrazují výsledný čas, pořadí a případně i rychlost závodníka. Rychlost se zpravidla měří na posledních osmi metrech v závodu, kde by měli mít závodníci nejvyšší rychlost. V neposlední řadě je dnes jako standard bráno zobrazování výsledků v reálném čase na internetu.

<span id="page-9-1"></span>Tabulka 1: Účast na závodech na největším tuningovém srazu CarWars, zdroj: vlastní.

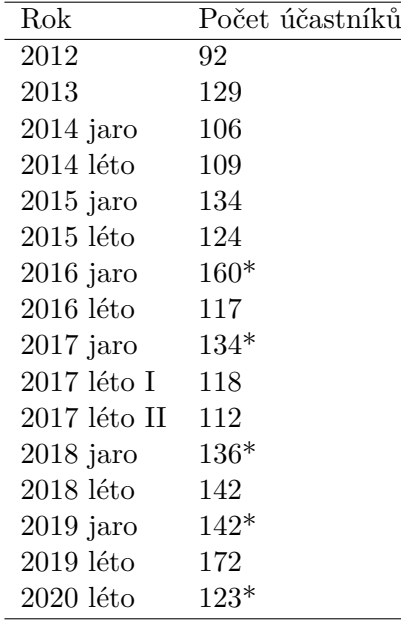

Protože se pořadatelé srazů snaží snížit náklady na akce, používá se ke startování jízdy startovací semafor. Dříve byly samozřejmostí dvě hostesky, které rovnaly automobily do startovní pozice a třetí, která jízdu startovala. Dnes se však již pořadateli tuningového srazu vyplatí nahradit lidské zdroje semaforem. V ideálním případě je semafor vybaven funkcí přiblížení vozidel do správné startovní pozice, ta je nezbytná například pro měření závodů dragsterů. Navíc oproti lidskému zarovnání je strojové přibližování přesnější a tím

<span id="page-9-2"></span> $^{1}$ U počtu účastníků s hvězdičkou se konal ten samý den ještě jeden tuningový sraz kde se jel také sprint. V termínu 2017 léto I se sraz konal na letišti v Milovicích, data jsou z výsledkových listin zveřejněných na [www.t-base.cz.](http://www.t-base.cz)

se také závod stane více regulérní. Práce se zabývá vývojem jednotky, ke které je možné připojit komerční senzory. Důvodem vývoje jednotky je možnost snaha najít řešení, které bude univerzálnější a levnější než dostupná řešení, která jsou většinou určena pouze pro účel měření jedné disciplíny závodu.

V této práci je popsán návrh a řešení startovní jednotky pro měření automobilových sprintů podle požadavků pro realizaci závodů v České republice. V následující kapitole budou popsány základní disciplíny automobilových sprintů (kapitola [2\)](#page-11-0). Po popsání problematiky startovní procedury v závodech (kapitola [3\)](#page-19-0) se lze věnovat prototypu návrhu HW řešení a jeho firmware (kapitoly [4](#page-22-0) a [5\)](#page-34-0). V následující kapitole budou navrženy testovací scénáře a podle chování prototypu startovací jednotky dojde k dalším krokům – úpravám ve FW, či návrhu jiných řešení (kapitola [6\)](#page-45-0). Řešení je navrženo pro časoměričskou skupinu time-H.cz a bude dále prakticky využíváno.

## <span id="page-11-0"></span>**2 Automobilové sprinty**

V této kapitole jsou popsány disciplíny automobilového sprintu provozované v České republice. Následně bude provedena rešerše stávajících řešení v oblasti měření automobilového sprintu, které jsou využívány pro startování a měření.

#### <span id="page-11-1"></span>**2.1 Disciplíny automobilového sprintu**

V České republice jsou známé dva druhy automobilového sprintu. Liší se právě startovní procedurou a způsobem, od kdy je měřen závodníkovi čas v závodě. Závodí se na zpevněných asfaltových nebo betonových plochách, zpravidla na letišťních dráhách, které disponují dostatečnou brzdnou dráhou po projetí cílem. Závodí se však také např. na Polygonu Tatra Kopřivnice, dostihovém areálu ve Slušovicích či na uzavřených silnicích.

#### **2.1.1 Drag Race**

V závodech typu Drag Race se měří čas od rozsvícení zelené na semaforu. Závodníci musí být na připraveni na startovní pozici. Standardní závod Drag Race měří také reakční dobu od rozsvícení zelené po protnutí startovního paprsku. Pokud je startovní paprsek protnutý dříve než se rozsvítí zelená na semaforu, je závodník z jízdy diskvalifikován.

V ČR se v tomto formátu jezdí šampionát závodů pod hlavičkou Automotosprint z.s. Ze závodů v průběhu roku jsou za pořadí udělené body a na konci sezony (sezona je zpravidla od jara do podzimu) jsou vyhlášeny celkové výsledky poháru. Závody jsou vypisovány na  $\frac{1}{4}$  míle což je 402,34m, v případě omezení délky trati na  $\frac{1}{8}$  míle (201,16m) [\[9\]](#page-57-8).

Čas se v kvalifikačních jízdách měří čistý, tj. čas od doby, kdy závodník opustí startovní pozici. Ve finálových rozjížďkách se počítá výsledný čas včetně startovní reakce, tedy od rozsvícení zelené na semaforu. Přibližovací procedura začíná tak, že všechna světla jsou rozsvícená. Závodník je ve správné pozici právě když jsou přibližovací světla vánočního stromečku pro jeho dráhu zhasnutá. Přibližovací procedura probíhá tak, že závodníci protínají před startovní čárou dva paprsky, přibližovací vzdálený a přibližovací blízký. Pokud závodník přejede přibližovací vzdálený paprsek, zhasne světlo, které indikuje vzdálenou závoru, tzv. Pre-stage (laserová nebo optická). Ve chvíli, kdy najede do přibližovacího paprsku blízkého (stage), zhasne světlo indikující protnutý přibližovací paprsek, závodník je ve startovní pozici a čeká na signál od semaforu. Pokud však závodník přejede tak, že rozsvítí světlo indikující přibližovací paprsek vzdálený, musí se závodník vrátit, do správné startovní pozice. Závodí se zpravidla ve dvou drahách, startovní sekvence je spuštěna buď automaticky nebo startérem. Pokud závodník odstartuje jinak než ze správné startovní pozice, je diskvalifikován.

Tento druh závodu se jezdí takřka po celém světě. Startovací procedura se může lišit tím, od kdy je měřen čas závodu a čas reakce. Reakční doba je čas od rozsvícení zelené na semaforu po opuštění startovního prostoru (takto se jezdí např. v ČR závody pod hlavičkou organizace Automotosprint, v USA pod hlavičkou NHRA a IHRA (National Hot Rod Association, International Hot Rod Assoctiation [\[10\]](#page-57-9))). Na startu jsou tedy pro každou dráhu dva páry senzorů (pre-stage a stage, bez startovního páru senzorů). Druhá možnost, jak měřit reakční čas, je od rozsvícení zelené po protnutí startovního paprsku (takto je to prezentováno ve standardu od FiA (Federation Internationale de l'Automobile – Mezinárodní automobilová federace) [\[11\]](#page-57-10)). Pro názornost na obrázku [1](#page-12-0) jsou zobrazeny ilustrace paprsků a indikačních světel semaforu.

Závody se jezdí stylem kvalifikace, kde se měří čistý čas (bez reakce). V kvalifikaci mohou jet dva závodníci najednou nebo pouze jednotlivec. Po kvalifikaci turnajovým systémem pavouk postupují nejlepší čtyři do semifinále a následně dva nejlepší do finále [\[9\]](#page-57-8). V případě IHRA se začíná již v 16ti závodnících [\[10\]](#page-57-9).

<span id="page-12-0"></span>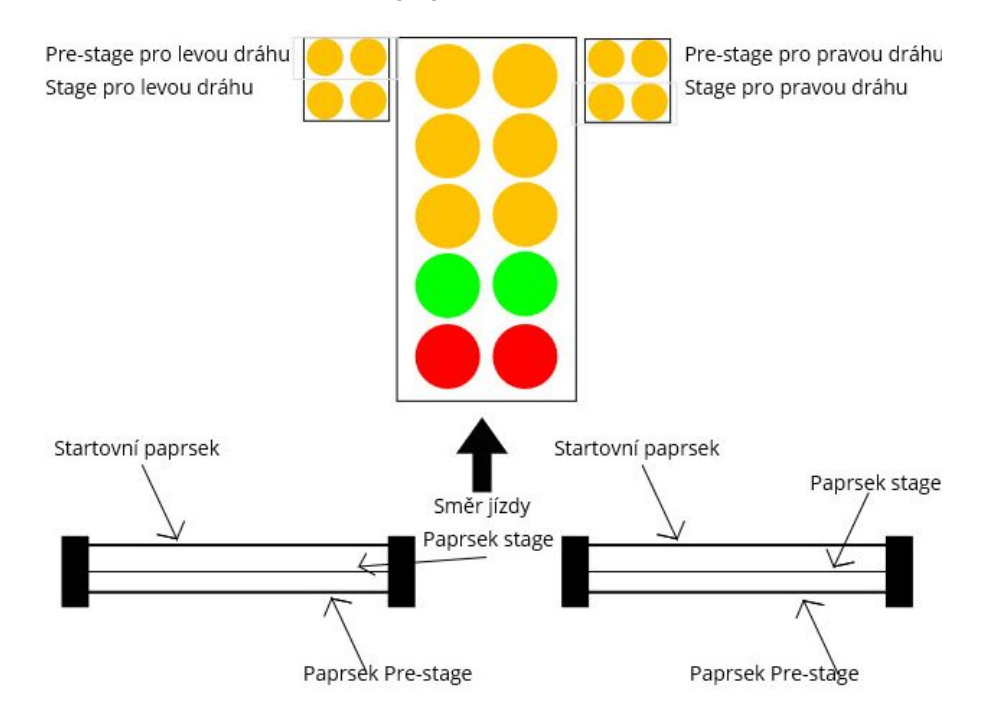

Obrázek 1: Ilustrace startovní procedury, zdroj: vlastní

#### **2.1.2 Závod s pevným startem**

Druhý druh závodu, který je zastoupen v ČR je závod s pevným startem. Standardně se jezdí na vzdálenost 1/4 míle, tedy 402,34m. Avšak v závislosti na délce trati se může délka trati lišit (120m, 1/8míle) [\[12\]](#page-57-11). Tyto závody jsou zpravidla součástí tuningových srazů. I v této disciplíně jsou některé závody zpracovávány a započítány do pohárů. v této kategorii se jezdí dva poháry. Závod pod hlavičkou Autoklub České Republiky (AČR) Svaz motoristických sprintů (SMS), který sdružuje závody v Jindřichově Hradci a Panenském Týnci [\[13\]](#page-57-12), a závody pod hlavičkou Tuning motor sprint (TMS), kde jsou sdruženy závody pořadatele Tuning-sport<sup>[2](#page-12-1)</sup>. Závod se oproti Drag Race měří bez času reakce. Výsledný čas je tedy čistý čas od protnutí startovního paprsku po protnutí paprsku cílového. Tyto závody je možné startovat i bez semaforu. Semafor v takovém případě nahrazuje hostesky (nebo birgádníky), kteří za pomocí tyče měli za úkol dostat automobil do startovní pozice. Po zarovnání na startovní pozici dá startér pokyn závodníkům, že mohou odstartovat. Toto řešení je však nepřesné, protože každý bude mít jinou vzdálenost ke startovní čáře, tzn. má na startu jiné podmínky než ostatní, což může ovlivnit závod. Předstartovní procedura bez semaforu je zobrazena na obrázku [2.](#page-13-0)

Tento druh závodu je možné také startovat semaforem s přibližovacími světly. Buď stejně jako u Drag Race závodu nebo tak, že před nájezdem do startovní pozice jsou rozsvícena světla Pre-stage, někdy místo nich může svítit pouze šipka dopředu. Po protnutí Pre-stage

<span id="page-12-1"></span><sup>2</sup><www.tuning-sport.cz>

paprsku šipka (segment) zhasne. V případě protnutí i Stage paprsku se rozsvítí indikátor protnutí Stage paprsku. Toto znamená, že závodník je již moc hluboko, musí se vrátit. Světelný segment bývá nahrazen šipkou zpět. Závodník tedy musí couvat zpět. Ve správné startovní pozici je ve chvíli, kdy jsou všechna světla zhasnuta, tj. když kola přeruší paprsek Pre-stage, ale ještě nepřeruší Stage. Tento způsob startu není v žádných pravidlech nebo propozicích definován, při tomto druhu závodu je však využíván. Možné startovní pozice semaforu jsou na obrázku [4.](#page-15-0) Takto je měřena většina závodů pod hlavičkou TMS a SMS.

<span id="page-13-0"></span>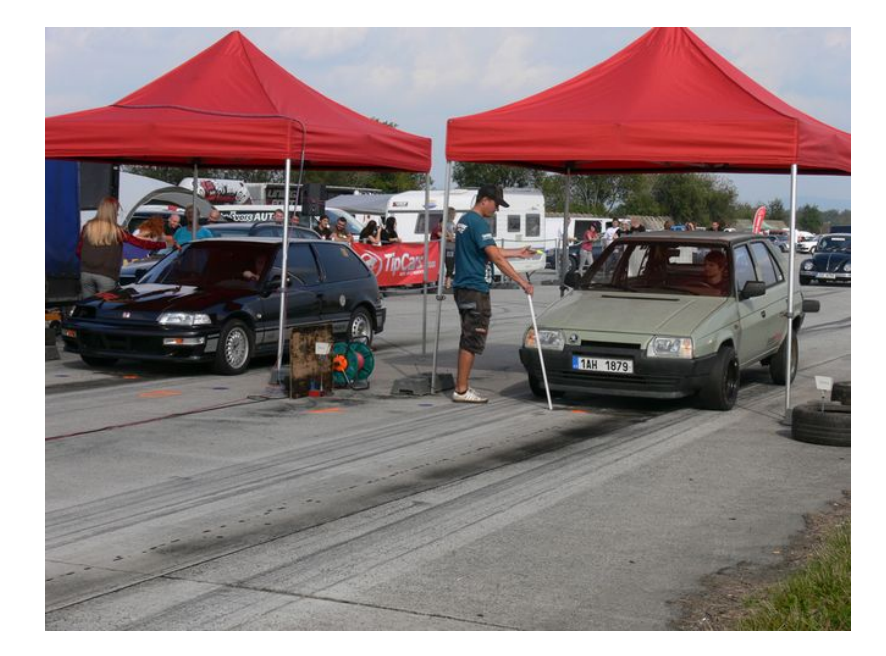

Obrázek 2: Start závodu startovní tyčí, zdroj: [\[1\]](#page-57-0)

#### **2.1.3 Christmas tree**

Christmas tree, tzv. vánoční stromeček, je zobrazovací jednotka pro startování závodu DragRace. Jedná se o semafor, který má nad sebou tři oranžová světla, následuje jedno světlo zelené a jedno červené. Zpravidla jsou pro každou dráhu zvlášť, avšak oranžové a zelené mohou být společné pro obě dráhy. Červená musí být zvlášť, protože signalizuje správnost startu, pokud dojde k neplatnému startu, rozsvítí se pro danou dráhu červené světlo. Navíc je také na semaforu pro každou dráhu indikace přibližovacích senzorů. Podle senzorů závodník ví, kdy je ve správné startovní pozici. K vánočnímu stromečku jsou připojeny přibližovací senzory (laserové nebo optické). Podle toho, v jaké je pozici automobil tak semafor buď rozsvítí nebo zhasne světlo indikující čidlo. Jedná se o tzv. Stage a Prestage stavy. Pokud závodník protne vzdálenou (od startovní čáry) fotobuňku rozsvítí se Pre-stage, pokud protne bližší fotobuňku rozsvítí se Stage světlo. Jakmile je závodník na semaforu vidí rozsvícené Pre-stage a stage světlo je ve startovní pozici a čeká na startovní signál od vánočního stromečku. Přibližovací senzory jsou od sebe vzdáleny 7′′ (178mm) - tato vzádlenost platí pro NHRA [\[4\]](#page-57-3) a FiA [\[11\]](#page-57-10). Pro IHRA je vzdálenost 6′′ [\[10\]](#page-57-9). Stage fotobuňky jsou od startovní čáry vzdáleny 13 3/8′′ (339,7mm) [\[11\]](#page-57-10). K diskvalifikaci závodníka dojde ve chvíli, kdy odstartuje před rozsvícením zelené nebo když odstartuje z jiné

než předepsané startovní pozice. Příklad startovního stromečku společnosti Microgate je na obrázku [3.](#page-14-1)

Startovací sekvence na semaforu se liší podle standardů jednotlivých organizací, pod jejichž hlavičkou je závod pořádán. Lze se tedy setkat s těmito variantami [\[10,](#page-57-9) [14\]](#page-57-13):

- rozsvítí se všechny tři oraznžové najednou (standard Pro Tree)
- <span id="page-14-1"></span>• postupně se rozsvěcí oranžová a ta "postupuje", vždy svítí pouze jedno oranžové světlo, oranžové jsou spouštěny v pravidelném intervalu 0,5s (je označován jako Sportsman Tree nebo Full Tree)

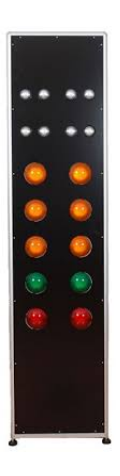

Obrázek 3: Vánoční stromeček společnosti Microgate, zdroj: [\[2\]](#page-57-1)

### <span id="page-14-0"></span>**2.2 Řešení měření automobilových sprintů**

Tato podkapitola je věnována popisu zařízení, která jsou využívána k měření a automobilových sprintů. V rámci diplomové práce byli osloveni někteří majitelé časoměrných systémů pro upřesnění toho, jak jejich startovní systém funguje. Bylo jednáno s H&H Servis a Automotosprint ČR[3](#page-14-2) . Dále se lze na českém trhu setkat se společnostmi proSprint.cz, casomeric.cz, time-H.cz, které také měří závody automobilových sprintů. Protože většina řešení na českém trhu je vyvíjena přímo časoměřičskými skupinami, je v této podkapitole popsáno i několik komerčních řešení nabízených společnostmi, které vyvíjí časoměřný systém.

#### **2.2.1 Nekomerční řešení**

Společnost Automotosprint ČR, z.s. má časomíru, vyrobenou kompletně vlastní konstrukce. Součástí časomíry jsou čidla najíždění na poziční světla, měření času a rychlosti. Další částí časomíry je výsledek měřené jízdy pro závodníka ihned pro dojezdu cílem, zobrazení výsledků v reálném čase na internetu, zobrazovací tabule a dotykový monitor pro zobrazení výsledků. Časomíra slouží především k měření závod Drag Race. Ke startování používá startovací stromeček, který je k měření závodů Drag Race nezbytný. Senzory, které využívá ke snímání a měření jsou laserové závory vlastní výroby.

Společnost H&H Servis využívá kombinaci vlastního a komerčního řešení. Pro měření času využívá zařízení firmy TAGHeuer, fotobuňky společnosti Nisasport elektronik jako

<span id="page-14-2"></span><sup>3</sup><www.automotosprint.cz>

čidla pro měření času a rychlosti. Dále má k dispozici zobrazovací displeje, monitor pro hlasatele a zobrazování výsledků v reálném čase na internetu. K dispozici má startovací stromeček, v případě měření Drag Race má i najíždění na poziční světla. Může startovat buď celou startovací sekvencí nebo třeba jen červená/zelená. Dokáže měřit reakční dobu od rozsvícení zelené po protnutí startovních fotobuněk. Pokud ke startování automobilového sprintu použije přibližovací fotobuňky, může přibližovat buď jako při Drag Race, nebo může využít přiblížení tak, že má závodník přední kola mezi přibližovacími fotobuňkami. Pro toto řešení může místo přibližovacích segmentů rozsvítit pouze šipky.

Optické závory však mají nevýhodu, že nesvítí přímo, ale vyzařují paprsek v úhlu. Proto musí být přijímače fotobuněk opatřeny krytem s mezerou o velikosti 0,8cm tak, aby se odstínil paprsek od vedlejšího vysílače. Ke zpracování výsledků a komunikaci využívá vlastní software, který neustále vyvíjí a zdokonaluje. U dalších společností se můžeme také setkat s přibližováním a startem na startovní stromeček (např. společnost proSprintCZ), nebo se startem na semafor červená/zelená a nebo ryze kutilskými řešeními.

<span id="page-15-0"></span>Informace o časoměrných systémech byly získány na základě emailové komunikace nebo osobního hovoru.

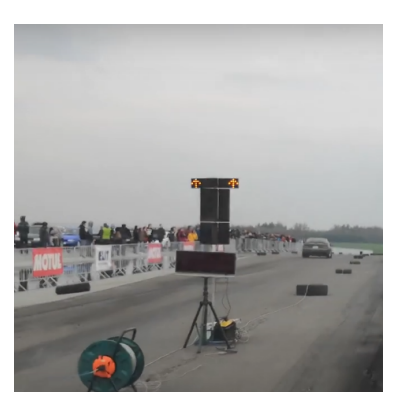

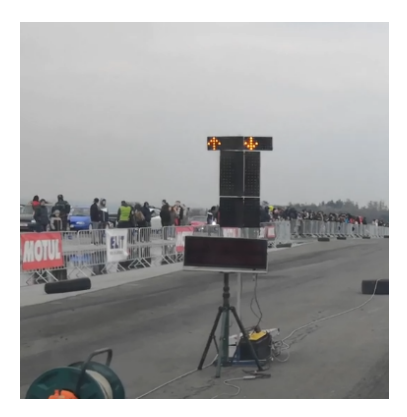

(a) Stav před najetím do přibližovacích (b) Pravá dráha přejeto do Stage, musí fotobuněk. se vrátit.

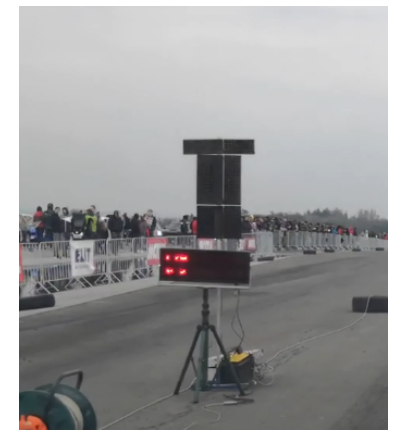

(c) Obě dráhy jsou ve správné pozici.

Obrázek 4: Ilustrace startu na semafor závodu s pevným startem, zdroj: [\[3\]](#page-57-2)

#### **2.2.2 Komerční řešení**

V rámci komerčních řešení jsou zpracovány pouze zařízení, které řeší především problematiku startování automobilového sprintu, protože předmětem diplomové práce je návrh řešení startovací jednotky pro měření sprintů. Tedy jde o to, zda existují řešení, která umí vyřešit přibližování k vánočnímu stromečku. Většina společností, která se zabývá časomírou a vývojem Hardware (HW) většinou vyvíjí i vlastní Software (SW) řešení.

**RaceAmerica** Společnost RaceAmerica se zabývá návrhem časoměrné techniky především pro automobilový sport. Ve svém portfoliu má také zařízení pro závody Dragsterů. Nabízí startovací stromeček, senzory pro měření, součástí je také časová základna, která komunikuje s okolím (SW pro zpracování dat) po sériové lince. Zařízení může být napájeno různě - 110V AC, 230V ACnebo 12V DC. Volitelně také lze systém doplnit o zobrazovací displeje. Nabízí řešení technologii přenosu dat a impulsů buď drátem nebo bezdrátově. Existují varianty pro dvě nebo čtyři dráhy [\[15,](#page-57-14) [16\]](#page-57-15). Přibližování na startu řeší těmito způsoby [\[4\]](#page-57-3):

- Modul dvou přijímačů a vysílačů infrazávor, které jsou od sebe vzdáleny na 7 palců (dle pravidel). Jsou to infrazávory pro přibližování (Pre-stage, stage). Čas je měřen od doby, kdy je odkrytý paprsek Stage závory (pokud je právě uvolněn). Řešení je uvedeno na obrázku [5a.](#page-17-0)
- Modul tří přijímačů a vysílačů. Přibližovací jsou od sebe vzádleny 7 palců. Startovní modul je od Stage modulu vzdálen 16 palců. Dvě infrazávory jsou přibližovací, třetí je startovní. Čas lze zaznamenávat buď od protnutí startovní závory, nebo od doby kdy je paprsek Stage závory neprotnutý (stejně jako v předchozím případě). Řešení je zobrazeno na obrázku [5b.](#page-17-0)
- Modul dvou přijímačů a vysílačů. Obsahuje fotobuňky Stage a startovní. Řešení je uvedeno na obrázku [5c.](#page-17-0)

Aby při startu nedošlo k přeslechům, tedy k tomu, že se budou paprsky vzájemně rušit, vysílá každý vysílač jiný kód. Přijímače jsou nastaveny na příjem kódu od správného vysílače a tím je zajištěna ochrana proti přeslechům. Vánoční stromeček je možné nastavit na oba druhy startovních sekvencí. Vánoční stromeček musí být napájen z 110V AC nebo 220V AC. Světla na semaforu jsou vytvořena LED technologií (diody).

**TAGHeuer** Hodinářská spolčenost TAGHeuer se věnuje vývoji časomíry a časoměrných zařízení pro široké spektrum sportů. Pro automobilový sprint má ve své nabídce vánoční stromeček - s možnostmi startování Pro Tree i Sportsman Tree, dále umožňuje nastavit vlastní časovou prodlevu nebo náhodnou sekvenci mezi 0,2s a 0,3s. K vánočnímu stromečku a jeho elektronice lze připojit speciální moduly infračervených závor pro přibližování. Vánoční stromeček neumožňuje měřit časy. K měření času je nutné další zařízení, do kterého se připojí startovní fotobuňky, a výstup od zelené k semaforu. Reakční doba se tedy měří od rozsvícení zelené po protnutí startovacích fotobuněk. K dispozici jsou řešení pro jednu nebo dvě dráhy. Světla vánočního stromečku mohou jsou napájena z 12V DC, ovládací box je napájen z 220V AC. Světla na semaforu jsou vytvořena LED technologií (diody). Komunikace s SW pro obsluhu vánočního stromečku probíhá po RS232. Set přibližování pro dvě dráhy a vánoční stromeček je na obrázku [6](#page-17-1) [\[17\]](#page-57-16).

Nicméně dle vyjádření společnosti TAGHeuer se rozhodli změnit svůj přístup k časomíře a nebudou již nadále poskytovat zařízení třetím stranám [\[18\]](#page-58-0).

<span id="page-17-0"></span>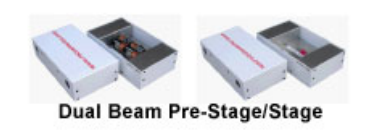

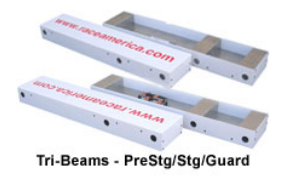

(a) Přibližovací fotobuňky Pre-stage a (b) Pre-stage, Stage a startovní foto-Stage. buňky v jednom modulu

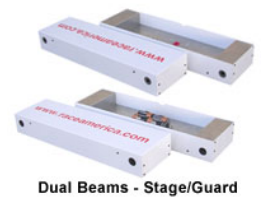

(c) fotobuňky Stage a startovní v jednom modulu.

Obrázek 5: Startovních moduly poskytované RaceAmerica, zdroj: [\[4\]](#page-57-3)

<span id="page-17-1"></span>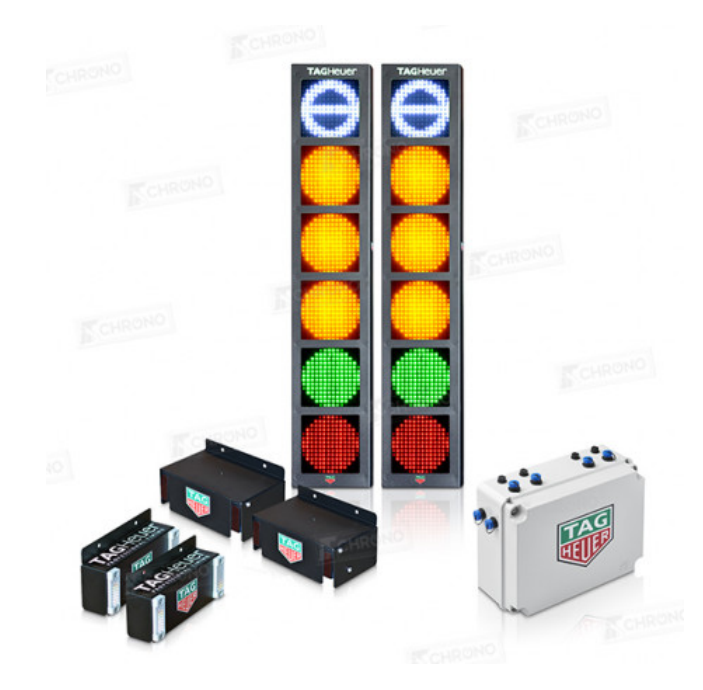

Obrázek 6: Řešení pro přibližování na startu od TAGHeuer, zdroj: [\[5\]](#page-57-4)

**Microgate** Italská společnost Microgate je stejně jako TAGHeuer společnost, která se zabývá vývojem časomíry pro různé sporty. Pro měření závodů DragRace nabízí řešení, které se odlišuje od ostatních. Přibližovací paprsky jsou laserové, dva paprsky slouží k zarovnání do správné startovní pozice, třetí indikuje falešný start. Oproti předchozím řešením má toto řešení aretační šrouby, které umožňují zarovnání do roviny, pokud jsou na závodní dráze nerovnosti. Řešení je zobrazeno na obrázku [7.](#page-18-0) Ve startovacím semaforu je integrované zařízení (Microgate Linkpod), které umožňuje připojení bezdrátových fotobuněk (nebo podobných senzorů) z cíle a případně dalších fotobuněk (pro mezičasy na dráze nebo pro

výpočet rychlosti). S výpočetním SW pak komunikuje pouze semafor. Světla semaforu jsou oproti předchozím variantám tvořeny barevnými LED žárovkami se standardním závitem E27 o výkonu 3,8W (resp. 3,5W pro bílé žárovky). Tyto LED žárovky mají stejný výkon jako klasické žárovky o výkonu 50W (40W u bílých žárovek) [\[2\]](#page-57-1).

<span id="page-18-0"></span>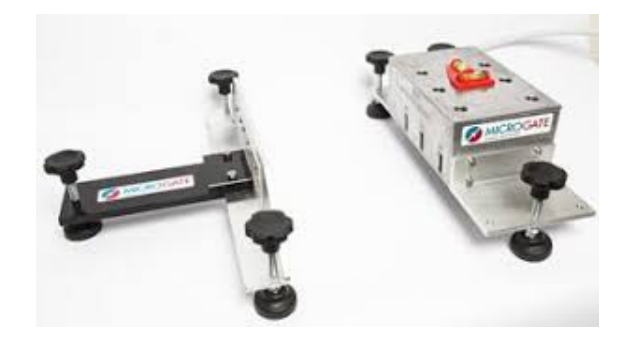

Obrázek 7: Startovací mechanismus s aretačními šrouby společnosti Microgate, zdroj: [\[2\]](#page-57-1)

### **2.2.3 Další výrobci**

Společnost AcuuTimeTime se specializuje na řešení, která jsou nastálo umístěna na dráhách určených přímo pro Drag Race. Mezi takové společnosti můžeme zařadit např. společnost AccuTime, která má své řešení instalované za poslední tři roky ve více než dvaceti závodištích v Kanadě a USA. Časoměrný systém je možné přizpůsobit pravidlům daných organizací (NHRA, IHRA) [\[19\]](#page-58-1). Dále existují společnosti PortaTree, Trackmate Racing, Time-Tree. Jejich řešení se však již od sebe moc neliší. Výčet výrobců není zcela kompletní, jsou prezentováni především výrobci z USA a Evropy.

# <span id="page-19-0"></span>**3 Řešení problematiky**

Výše uvedená řešení, ať již mobilní, nebo na stálo připevněná však jsou na poměry ČR velmi nákladné - viz tabulka [2.](#page-19-3) Navíc u většiny řešení je nutné připočítat další náklady senzory do cíle, senzory na měření rychlosti, kabely, případně časovou základnu a zobrazovací jednotky a měřicí SW. Poptávka po řešeních časomíry automobilových sprintů v České republice by nebyla schopna takovou časomíru zaplatit tak, aby byly spokojené obě strany. Časoměřičské skupiny v ČR jsou, ač často na profesionální úrovni, většinou pouze hobby daných časoměřičů. Navíc většina časoměřičů využívá vlastní SW ke zpracování dat. Nabízí se tedy řešení buď vlastního vývoje celého řešení nebo kombinaci s řešeními dostupnými.

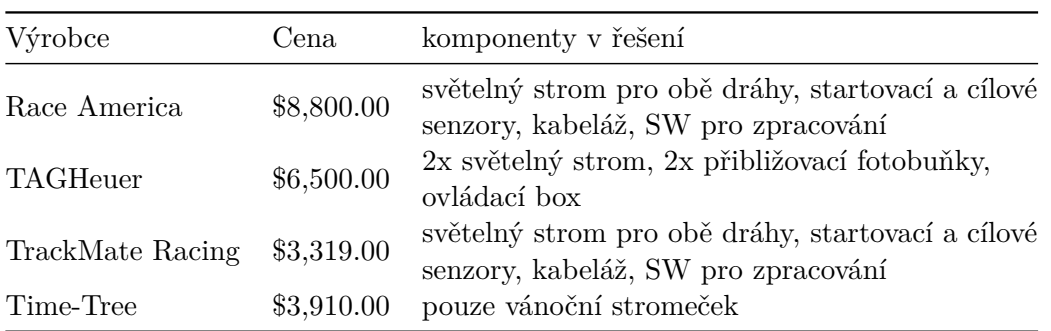

<span id="page-19-3"></span>Tabulka 2: Tabulka cenových nabídek řešení závodů automobilového sprintu, zdroj: vlastní

Tato práce se zabývá vývojem startovního zařízení a přibližování na startu právě v kombinaci s komerčními řešeními. Práce je konzultována s časoměřiči a majiteli časoměrných systémů v ČR. Výsledné řešení bude využívat firma time-H.cz<sup>[4](#page-19-4)</sup>, případně H&H Servis<sup>[5](#page-19-5)</sup>, které spolu vzájemně spolupracují. Návrh řešení je průběžné konzultován s Ing. Josefem Hejralem, majitelem H&H Servis a vývojářem řešení časomíry, kterou využívá.

## <span id="page-19-1"></span>**3.1 Stávající řešení**

Společnost time-H.cz řešením startu pro automobilový sprint nedisponuje. Automobilové sprinty jsou měřeny tak, že na startu brigádníci nebo hostesky pomocí startovací tyče uvede závodníky do startovní pozice. Startovní semafor není standardní - je tvořen dvěma oranžovými světly, zeleným a červeným. Není možnost měřit reakční dobu. Semafor také nemá možnost připojit k němu přibližovací senzory. Návrh novějšího, pohodlnější řešení je tedy nasnadě. Vytvořením standardizovaného zařízení dojde také k tomu, že závodníci nebudou mateni, zvýšení regulérnosti závodu, ušetření lidských zdrojů a celkovému zvýšení komfortu pro časoměřiče i závodníky.

### <span id="page-19-2"></span>**3.2 Požadavky**

V průběhu analyzování nového řešení došlo k několika požadavkům, kterým by měla nová startovací jednotka vyhovovat:

- semafor bude umět zpracovt signály od senzorů přiblížení,
- semafor bude schopen vytvořit impuls pro externí časomíru při rozsvícení zelené,

<span id="page-19-4"></span> $4$ [www.time-h.cz](http://www.time-h.cz)

<span id="page-19-5"></span><sup>5</sup>[www.t-base.cz](http://www.t-base.cz)

- přiblížení bude fungovat pro DragRace, ale také nablížením mezi přibližovací senzory,
- vždy počítá se třemi páry fotobuněk (senzorů) pro každou dráhu na startu a tedy se startovacím párem fotobuněk,
- startovní senzory budou vždy zapnuté,
- půjde využít stávající HW, optické závory Nisasport,
- semafor bude vypadat jako vánoční stromeček pro závody DragRace,
- semafor půjde spínat ručně tlačítkem (spustit startovní sekvence) nebo pomocí příkazu z měřícího programu,
- pro přibližování bude mít buď terče jako při DragRace nebo šipky, které ukazují, zda je již závodník ve správné startovní pozici,
- napájení nejlépe z 12V DC,
- možnost bezdrátové i drátové komunikace s řídicím počítačem,
- vstupy pro fotobuňky nebo jiné senzory pro měření času,
- součástí semaforu bude časová základna,
- paměť pro uložení časů,
- mobilita,
- jednoduchá instalace,
- rozšiřitelnost,
- cenová dostupnost.

Z výše uvedených požadavků je patrné, že oproti navrhovaným komerčním řešením musí být toto řešení univerzálnější než řešení komerční. Vzhledem k mobilitě řešení nebude tak robustní jako některé komerční. Navíc je nezbytné aby zařízení bylo odolné proti přírodním vlivům. Vzhledem k délce trvání závodu musí vydržet alespoň tři hodiny bez výpadků.

Na základě těchto požadavků je v následujících kapitolách popsán výběr a návrh HW a návrh FW. Zásadním problémem při návrhu HW bude využití stávajících optických závor. Fotobuňky totiž nevysílají infračervený signál pouze přímo, ale vysílače vysílají signály v úhlu. Problém je ilustrován na obrázku [8.](#page-20-0) V případě, že jsou zařízení takto blízko u sebe, jak je požadováno (dle pravidel), tak vysílače fotobuněk svítí do vedlejších přijímačů. Problém interference infračerveného světla [\[20\]](#page-58-2) je tedy potřeba zohlednit v návrhu řešení.

<span id="page-20-0"></span>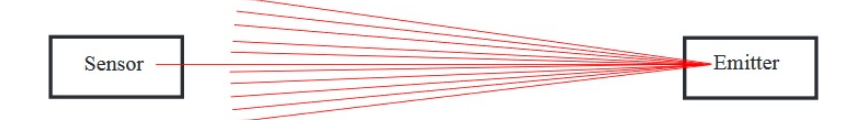

Obrázek 8: Problém šíření paprsku od fotobuňky, zdroj: [\[6\]](#page-57-5).

Tento problém je zcela zásadní. V práci mu je věnována podstatná část. Při návrhu a rozhodování byly také využity poznatky z vědeckých článků, které řeší problematiku vzájemného ovlivňování infračerveného paprsku [\[21,](#page-58-3) [22\]](#page-58-4). Většina navrhovaných řešení však vede k vývoji nového HW, např. použití Distributed Bragg reflector (DBR). Níže je výpis řešení, která byla navrhována:

- Opatřit přijímače fotobuněk do uzavřeného boxu s výřezy pro fotobuňky toto řešení je již v praxi ověřené společností H&H Servis a funguje. Problém je však s mobilitou a nekomfortní montáží.
- Místo stávajícího HW navrhnout jiné řešení, např. vysílat pomocí infraDiod kódy, přijímače by přijímaly pouze svůj kód, čímž by byly odstíněny od ostatních vysílačů (podobnou technologii využívá RaceAmerica [\[4\]](#page-57-3) nebo televizní ovladače) - toto řešení nevyhovuje požadavku využít stávající HW, zbytečně by se prodražilo řešení. V případě poruchy nebo výpadku by bylo nutné mít další v záloze. Při použití stávajícího HW je možné je vyměnit kus za kus.
- Mít páry proti sobě na jedné straně dráhy (např. vysílač Pre-stage a přijímač Stage fotobuňky) - toto řešení je nepraktické, navíc odrazem od automobilu vysílač zasvítí do přijímače fotobuňky.
- Použít mechanické spínače toto řešení bylo zamítnuto. Není možné mít v předstartovním prostoru na zemi žádné senzory. Mechanický nápor od pneumatik by senzory nevydržely.
- Vypínat a zapínat vysílače fotobuněk. Na základě těchto informací zjistit stav automobilu a jeho startovní pozici.

### <span id="page-21-0"></span>**3.3 Infračervené záření**

Infračervené záření objevil v roce 1800 britský astronom Sir William Herschel. Pomocí optického hranolu rozložil sluneční světlo na jednotlivé barvy. Dále měřil hodnotu jednotlivých barvev rtuťovým teploměrem. Změřená hodnota se u každé barvy lišila, u červené barvy byla teplota vyšší. Herschel posunul teploměr ještě nad červený okraj viditelného spektra, kde naměřil ještě vyšší teplotu. Tím dokázal existenci neviditelného záření, které přenáší teplo [\[23\]](#page-58-5). Oblast infračerveného záření je mezi radiovými vlnami ( $\lambda = 10^{-2}m$ ) a světlem  $(\lambda > 790nm)$  [\[24\]](#page-58-6). Infračervené senzory jsou využívány např. u dálkových ovladačů u televizorů, bezpečnostních systému, infračervené dalekohledy jsou používány pro noční vidění. Infračervené záření je využíváno také v medicíně (rehabilitace, regenerace organizmu). Pro infračervené světlo platí stejné zákony jako pro světlo. To umožňuje konstruovat zařízení optických soustav, které jsou zhotoveny ze speciálních materiálů. Infračervené světlo proniká snadněji zakaleným prostředím (např. mlha, atmosféra Země) než světlo [\[24\]](#page-58-6).

## <span id="page-22-0"></span>**4 Návrh HW**

V kapitole je popsán a zdůvodněn HW, který je použitý pro startovní jednotku. Dále je v této kapitole popsáno řešení světel pro semafor a jejich kryt. Podkapitola je také věnována fotobuňkám, které jsou použité jako senzory pro snímání pozic automobilu.

### <span id="page-22-1"></span>**4.1 Fotobuňky**

Optické fotobuňky, od kterých budou vyhodnocovány signály řídicí jednotkou, jsou od společnosti Nisasport elektronik s. r. o. Fotobuňka je v provedení vysílač a přijímač (proti sobě). Svojí konstrukcí zajišťují vysokou odolnost vůči světelným poruchám a malou spotřebu elektrické energie. Se základní optikou fungují do 20m, se speciální až do vzdálenosti 100m [\[25\]](#page-58-7). Fotobuňka je zobrazena na obrázku [18a.](#page-33-0) V řešení budou využity také starší modely pouze s jednou optikou (obrázek [18b\)](#page-33-0). Novější model má tedy dva optické senzory, impuls vzniká ve chvíli, kdy jsou oba paprsky přerušené.

Fotobuňka funguje na principu nabíjení kondenzátoru. Pokud je paprsek nepřerušený, kondenzátor se nabíjí. Jakmile dojde k protnutí paprsku, kondenzátor se vybije, dojde k otevření kolektoru tranzistoru a k vygenerování impulsu [\[26\]](#page-58-8).

<span id="page-22-3"></span>Svojí konstrukcí umožňují bez velkého zásahu ovládat pomocí MCU. Protože řídicí jed-

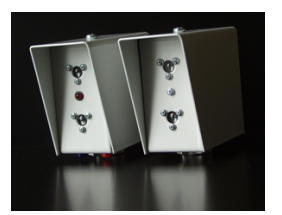

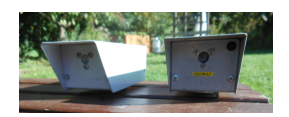

(b) Starší model fotobuněk, zdroj: vlastní.

(a) Fotobuňky Nisasport, zdroj: [\[25\]](#page-58-7).

Obrázek 9: Modely fotobuněk, které budou v práci použity.

notka bude vyhodnocovat signály od přijímačů fotobuněk, jsou přijímače umístěny uprostřed závodní dráhy, kde bude i řídicí jednotka a semafor. Semafor s přijímači fotobuňky bude spojen kabely.

### <span id="page-22-2"></span>**4.2 Mikrokontroler**

Vzhledem k velkému množství pinů, které vyžadují přerušení a zajištění případné rozšiřitelnosti, byl pro řídicí jednotku zvolen procesor Xtensa 32-bit LX6 MCU. Procesor byl vybrán také s ohledem na integorvaný Wi-Fi čip a také Bluetooth. MCU je použitý v provedení na desce ESP32-WROOM-D. Deska disponuje [\[27,](#page-58-9) [28\]](#page-58-10):

- 38 vstupně/výstupních pinů,
- rozhraní pro SD kartu, UART, SPI, SDIO, I2C, PWM,I2S, dotykové sensory, ADC, DAC,
- integrovaná Wi-Fii (standard IEEE802.11.b/g/n) a Bluetooth, podpora BLE, pracovní napětí v rozsahu 3V - 3.6V.

Procesory ESP32 patří mezi SoC zařízení. Jedná se o integrované obvody, které mají integrované všechny součásti počítače do jednoho čipu. SoC obsahuje procesor, vstupní a výstupní porty, interní paměť, připojení periferií (např. WiFi nebo Bluetooth, sběrnice). Velikost čipu může být zmenšena v závislosti na použití druhu systému. SoC zařízení je také hojně využíváno v IoT. Typickými představiteli SoC zařízení jsou např. mikropočítače - Raspberry Pi, Arduino, ESP32, Nucleo STM32 a další (různé klony daných zařízení nebo další platformy). Společnost Espressif má ve svém portfoliu již generace SoC zařízení [\[29\]](#page-58-11):

- ESP8266,
- ESP32,
- ESP32-S2.

Všechny generace obsahují procesor 32-bitové architektury. Liší se od sebe velikostí čipu, a integrovanými periferiemi [\[29\]](#page-58-11). Nelze jednoznačně určit, který procesor je lepší. Pro každý projekt může být vhodné jiné řešení. Nicméně generace SoC jsou navrhovány jako nástupci předchozí generace a přináší vylepšení oproti předchozím generacím. Deska ESP32- WROOM-32D je výkonný modul s širokou možností uplatnění, od využití v nízkonapěťových projektech po složitější úkoly, jako je enkódování hlasu, streamování hudby a dekódování MP3. S čipy společnosti Espressif je možné se setkat například v IoT řešeních společnosti Sonoff [\[30\]](#page-58-12).

<span id="page-23-0"></span>Procesor má dvě jádra. Procesor je navržen adaptivní a škálovatelný. Každé jádro procesoru může být spravované nezávisle a individuálně. Frekvence je škálovatelná od 80MHz do 240MHz. Uživatel může také mít procesor ve stavu nízkého napětí, kdy konstantě sleduje periferie (senzory) a na základě změny nebo překročení hranice provede proceduru. Blokové schéma procesoru ESP32 je zobrazeno na obrázku [10.](#page-23-0)

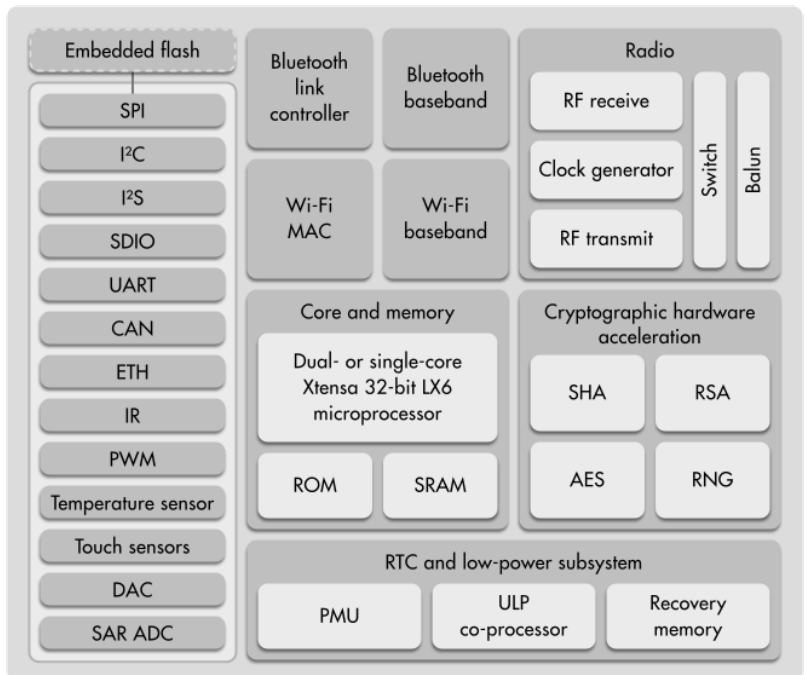

**ESP32 EUNCTION BLOCK DIAGRAM** 

Obrázek 10: Blokové schéma ESP32, zdroj: [\[7\]](#page-57-6).

Operační systém, na kterém ESP32 běží, je freeRTOS with LwIP. Hardwareová akcelerace je již vestavěna. Zabezpečený OTA upgrade (update FW pomocí Wi-Fi) je také podporovaný. Při výběru byly ještě v úvaze MCU ATMEL a STM32. Nakonec však, především díky vestavěné bezdrátové konektivitě, byl vybrán právě procesor ESP32 Tensilica v provedení na vývojové desce ESP32-WROOM-D.

Pro ovládání vysílačů fotobuněk je použitý procesor ESP8266, předchůdce ESP32. Procesor je použitý v provedení na prototypovací desce ESP8266-01.

### <span id="page-24-0"></span>**4.3 Návrh desek plošných spojů**

Plošné spoje v této práci jsou tři. První deska je deska pro řídicí jednotku. K této desce jsou připojeny všechny senzory, paměť a další komponenty. Druhá elektronika je k ovládání vysílačů Stage fotobuněk. Komunikuje s řídicí jednotku. Třetí plošný spoj je pro návrh světel. Světla je z důvodu častého transportu celé sestavy vhodnější mít také fixované do plošného spoje. Přelakování tištěného spoje lakem navíc ještě spoj zpevní a ochrání před korozí.

#### **4.3.1 Ovládací jednotky**

Ovládací jednotky jsou dvě: deska řídicí jednotky, ovladače vysílačů fotobuněk. K řídicí jednotce jsou připojeny fotobuňky (optické závory), které generují signály pro další zpracování (vyhodnocení přibližování, uložení/odeslání času).

**Řídicí jednotka** Plošný spoj obsahuje:

- galvanicky oddělné vstupy od senzorů,
- výstup pro externí časoměrné zařízení při rozsvícení zelené,
- vstup po externí spuštění sekvence semaforu (tlačítko),
- volné piny vyvedené na pájecí liště,
- vstupy/výstupy vyvedeny na pájecích lištách.

Vstupy od senzorů jsou řešeny pomocí optočlenu PC817 [\[31\]](#page-58-13). Tím je zabezpečena ochrana výstupu před zkratem nebo případným vyšším proudem než dokáže pin přijmout (40mA). Vstupy od senzorů před optočleny jsou navíc ještě proti přepólování chráněny diodou 1N4148 [\[32\]](#page-58-14). Pro ladění kódu a vizualizaci je před každým optočlenem navíc LED dioda. Pokud je senzor sepnutý, dioda se rozsvítí. Výstup impulsu je řešen také pomocí optočlenu PC817, navíc je spínán tranzistorem BC547. Spínání tranzistorem je opět použito pro ochranu pinu před zničením pinu. Samotný vstup je PC817 je navíc chráněn diodou proti přepólování. Galvanické oddělení vstupů je zajištěno izolovaným měničem stejnosměrného napětí [\[33\]](#page-58-15), použitím optočlenu a galvanického oddělovače je možné připojit různá zařízení s různými napětími, např. fotobuňky s pracovním napětím 3,3V, spínač (tlačítko) nebo fotobuňky s pracovním napětím 6V. Všechny senzory fungují a pin ESP32 je bezpečně ochráněn. Připojením 6V fotobuňky přímo na pin ESP32 dojde k jeho zničení.

Celkový počet vstupů je osm. Čtyři vstupy jsou počítány pro přibližovací fotobuňky (dvě pro každou dráhy) a čtyři vstupy pro senzory měření času - start a cíl pro každou dráhu. Nepoužité piny jsou připraveny na případné použití. Jsou vyvedeny na pájecí liště a je možné je použít. Popis zapojených pinů je uveden v tabulce [3.](#page-25-0) Světla semaforu jsou řízeny tranzistorem IRL540 [\[34\]](#page-59-0), který je spínán tranzistorem BC547 [\[35\]](#page-59-1). Z výše uvedených důvodů (kapacita pinů pro rozšiřitelnost) je většina světel řízena expanderem MCP23008

| Pin              | <b>GPIO</b> | I/O            | Použití                    | Pin    | <b>GPIO</b>    | I/O              | Použití    |
|------------------|-------------|----------------|----------------------------|--------|----------------|------------------|------------|
|                  | označení    |                |                            |        | označení       |                  |            |
| $\mathbf{1}$     | 3v3         | $\overline{O}$ | 3V3                        | 20     |                |                  | <b>GND</b> |
| $\overline{2}$   | en          |                | $\operatorname{nezapojen}$ | 21     | 23             | $\overline{O}$   | RL         |
| 3                | SP/36       |                | AD převodník               | 22     | 22             | I/O              | <b>SCL</b> |
|                  |             |                | stav baterie               |        |                |                  |            |
| $\overline{4}$   | SN/39       | I              | $\rm NL$                   | 23     | $\mathbf{1}$   | $\overline{O}$   | TX0        |
| $\bf 5$          | 34          | I              | FL                         | 24     | 3              | I                | RX1        |
| 6                | 35          | I              | NR                         | 25     | 21             | I/O              | <b>SDA</b> |
| $\overline{7}$   | 32          | I              | FR                         | 26     | 19             | <b>GND</b>       | nezapojen  |
| 8                | 33          | I              | I <sub>0</sub>             | 27     | 18             | I/O              | ext I/O    |
| $\boldsymbol{9}$ | 25          | I              | I1                         | 28     | $\overline{5}$ | $\overline{I/O}$ | ext I/O    |
| 10               | 26          | $\overline{I}$ | I2                         | 29     | 17             | I/O              | ext I/O    |
| 11               | 27          | I              | rst                        | 30     | 16             | I/O              | ext I/O    |
| $12\,$           | 14          | I              | strt                       | 31     | $\overline{4}$ | $\overline{I/O}$ | ext I/O    |
| $13\,$           | 12          | I              | I3                         | $32\,$ | $\overline{2}$ | I/O              | ext I/O    |
| 14               | 9           | gnd            | <b>GND</b>                 | $33\,$ | 15             | I/O              | ext I/O    |
| 15               | 13          | О              | extPTB                     | 34     | 33             | I/O              | ext I/O    |
| $16\,$           | SD2         |                | nezapojen                  | 35     | 8              | $\overline{O}$   | RR         |
| 17               | SD3         |                | nezapojen                  | 36     | $35\,$         |                  | nezapojen  |
| 18               | <b>GND</b>  | $\mathbf I$    | nezapojen                  | 37     | 36             |                  | nezapojen  |
| 19               | VIN         | I              | EXT12V                     | $38\,$ | 37             |                  | nezapojen  |

<span id="page-25-0"></span>Tabulka 3: Popis zapojení pinů k ESP32 WROOM-D modulu, zdroj:vlastní.

[\[36\]](#page-59-2). Tento prototyp je také vybaven LED diodami pro snadnější ladění FW. Diody na vstupních pinech zobrazují, zda došlo k impulsu. Na výstupních pinech nahrazují světla před FET tranzistorem. U vstupů jsou také vývody na tlačítka či jiné senzory pro ladění FW. U každého takového vstupu je navíc 100uF kondenzátor jako ochrana proti záchvěvům při náběžné a sestupné hraně zmáčknutí/sepnutí tlačítka.

Pro komunikaci přes sériový port je vyvedena svorkovnice s piny pro RX, TX a napěťovými piny. Pro použití a připojení standardního konektoru CANON9 však musí být použit ještě převodník napěťových úrovní, např. MAX3232 na seriový port RS232. V časoměrných zařízeních se ještě stále seriový port RS232 používá, oproti USB má např. výhodu delšího dosahu (až 40m - otestováno 100m). Je možné také využít převodník na USB, např. CP2102. Řídicí jednotka bude komunikovat především pomocí Bluetooth, a protokolem ESP-NOW s jednotkami, které ovládají vysílače fotobuněk. V návrhu plošného spoje je také vývod pro druhý sériový port (např. pro GPS), tlačítka pro reset zařízení a ruční start semaforu.

Návrh počítá také s připojením externí paměti pomocí I2C sběrnice. Pro případné další zařízení na sběrnici I2C jsou piny vyvedeny na svorkovnici. Napájení je navrženo z 12V baterie. Je počítáno, že světla semaforu budou napájena vlastním zdrojem, avšak je možné řídicí jednotku i světla napájet zdrojem jedním. Desku ESP32 WROOM-D je možné napájet 12V, na vstupu je převodník napětí AMS1117 [\[37\]](#page-59-3), který konvertuje napětí v rozsahu 7,5- 12V na napětí 5V. Vstup ESP32 je chráněn navíc zenerovou diodou proti přepolování.

Důležitou součástí celého systému je také napěťový dělič připojený k analogovému pinu. Napěťový dělič připojený k analogovému pinu slouží pro zjištění stavu napětí baterie.

Schéma plošného spoje je uvedeno v příloze [C,](#page-70-0) osazené spoje jsou na obrázku [18.](#page-33-0)

Pro návrh plošeného spoje byl použit multiplatformní SW s otevřeným zdrojovým kódem pro vytváření elektrických schémat a návrhu desek plošných spojů KiCad EDA [\[38\]](#page-59-4).

**Spotřeba baterie** Aby řešení fungovalo bezpečně alespoň 3 hodiny (standardní délka závodu), musí být napájeno baterií s dostatečně velkou kapacitou. Baterie je použita olověná (Pb). Při použití baterie 12V 7Ah (standardní baterie pro záložní zdroje) by teoretická výdrž měla být 20 hodin. Pro napájení světel po dobu tří hodin je dostačující akumulátor 12V 26Ah.

<span id="page-26-1"></span>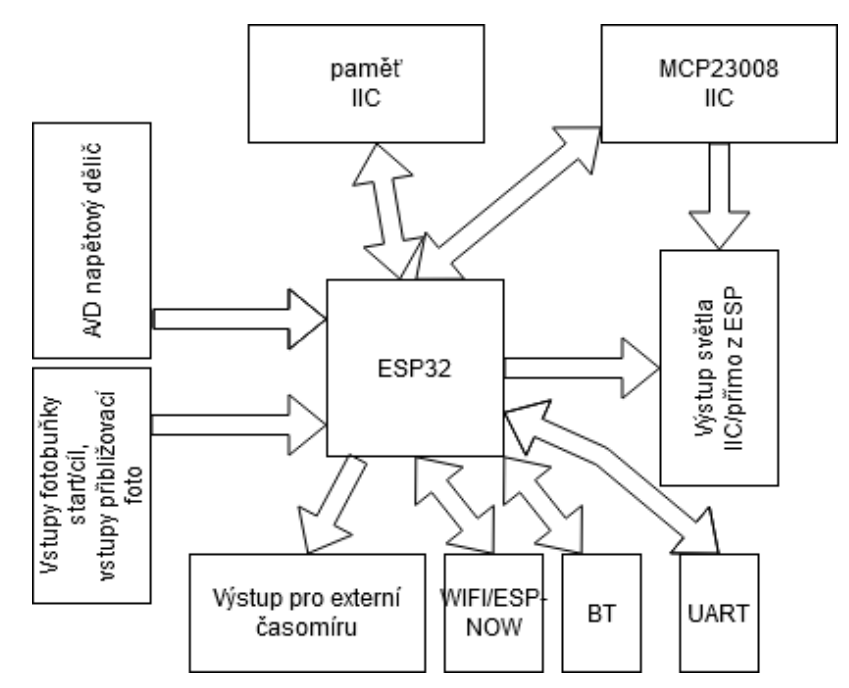

Obrázek 11: Blokové schéma hlavní jednotky, zdroj: vlastní.

#### <span id="page-26-0"></span>**4.4 IIC sběrnice**

Sběrnice IIC (případně I2C) byla představena v roce 1982 společností Philips Semiconductors (dnes NXP). K propojení zařízení využívá pouze dva vodiče [\[39\]](#page-59-5): SCL - serial clock a SDA - serial data. Všechna zařízení jsou připojena pouze na těchto vodičích. Oba vodiče musí být pomocí pull-up rezistorů připojeny k napájení. Zařízení jsou připojeny ve dvou módech - master a slave. Master zařízení inicializují synchronní komunikaci na sběrnici a po SCL posílá časový signál. Slave zařízení má každé svoji adresu a čeká na signál od master zařízení. Ve chvíli, kdy zachytí svojí adresu, začne přijímat/odesílat data. Na sběrnici může být připojeno až 128 zařízení [\[40\]](#page-59-6). Každé zařízení musí mít unikátní adresu. Standardně je jeden master, ale mohou být také tzv. mody multi-master, kde je na sběrnici připojeno více master zařízení. Adresy jsou zpravidla z části dané a z části je možné jejich HW nastavení. Například výchozí adresa paměti je 0x20 v šestnáctkové soustavě. (binárně 0010 0000). První čtyři bity jsou natvrdo zadrátované v čipu, poslední čtyři bity je možné hardwarově měnit. Pokud se některý z pinů A0, A1 nebo A2 [\[41\]](#page-59-7) propojí s napájením dojde ke změně logické nuly na logickou jedničku a změně adresy. Standardně jsou tyto piny propojeny se zemí.

Pomocí IIC sběrnice lze připojit například I/O expandery, paměti, displeje a další zařízení (GPS, klávesnice. . . ). Lze tak rozšířit mikroprocesory o další periferie.

Řidící jednotka má jeden master (MCU), ke kterému jsou pomocí I2C sběrnice připojeny dvě slave zařízení: paměť AT24c256[\[41\]](#page-59-7) pro ukládání časů a I/O expander MCP23008. Expander slouží pro ovládání světel (rozsvěcení/zhasnutí).

EEPROM paměť slouží k uložení časů do paměti časové jednotky. V případě výpadku komunikace mezi měřicím SW a časovou jednotkou je možné časy zpětně vyvolat z paměti. Externí paměť je použita, protože její životnost je násobně větší než životnost Flash paměti v ESP32. Zatímco flash paměti mají životnost přibližně 10000 cyklů, u EEPROM pamětí je životnost přibližně 200000 cyklů.

**Ovládání vysílačů fotobuněk** Vysílače fotobuněk jsou spínány vlastním MCU. Tato zařízení jsou dvě. Pro každou dráhu jedno. Toto zařízení má za úkol spínat vysílač fotobuňky. Aby nemusel být proveden zásah do fotobuňky, bylo navrženo toto řešení: Na pin ESP8266-01 se připojí tranzistor 2N3904[\[42\]](#page-59-8), který má na kolektoru a emitoru připájenou plošku oboustranného cuprextitu. Šlo by to také vyřešit oboustranným flex kabelem nebo drobným zásahem do fotobuňky (zabudovat tranzistor přímo do fotobuňky). Pro starší model fotobuňky s napájením 4,5V (plochá baterie) bylo nutné vytvořit redukci spínání takovou, aby ji bylo možné připojit k ploché baterii. Přivedením napětí na bázi tranzistoru dojde k otevření tranzistoru. Pokud je oboustranná ploška připojena k napájení a tranzistor je otevřený, tak se fotobuňka zapne a začne vysílat paprsek. Obrázky kabelů jsou zobrazeny na obrázku [16a.](#page-32-1) Báze tranzistoru je připojena k pinu GPIO 2 přes  $10k\Omega$  rezistor. Schéma je uvedeno v příloze [C.](#page-72-0)

Ovladací jednotky vysílačů slouží ke spínání vysílačů přibližovacích fotobuněk. Na základě zpráv od řídicí jednotky zapíná nebo vypíná vysílač Stage fotobuňky. Pro tyto jednotky je použit modul ESP8266-01. Tento modul má méně vstupně výstupních pinů, a menší spotřebu, což plně vyhovuje požadavkům na ovládání vysílačů fotobuněk. Blokové schéma je zobrazeno na obrázku [12.](#page-28-1) Modul ESP8266-01 obsahuje procesor ESP8266, který je předchůdcem procesoru ESP32. Průměrná spotřeba modulu je přibližně 80mA. Procesor má integrovaný Wi-Fi čip, kterým může komunikovat s okolím. ESP8266-01 má dva vstupně výstupní piny a dva piny umožňující komunikaci přes seriový port. Aby však bylo možné piny používat jako výstupní, musí být spojeny rezisotrem od  $2k\Omega$  do 10 $\Omega$  s vstupním napětím (pin Vcc). Toto se týká pinů označených jako GPIO 2, GPIO 15 a GPIO 0 [\[43\]](#page-59-9). Moduly jsou napájeny baterií Li-Ion 18650, 3.7V. Protože ESP8266-01 je neobsahuje žádný stabilizátor napětí (narozdíl od desky ESP32WROOM-D, která je použita pro řídicí desku) a jeho pracovní napětí je v rozsahu 3V až 3,6V je třeba napětí snížit na požadovanou úroveň. Prototypy využívají univerzální step-down měnič LM2596 s potenicometrem pro možné nastavení výstupu. Pro další vývoj nebo seriovou výrobu by bylo vhodnější využít low-dropout regulátor napětí (např. MCP1700-3302E) [\[44\]](#page-59-10) a začlenit jej do tištěného spoje. Regulátor s nízkým úbytkem napětí (low-dropout) je oproti lineárnímu regulátoru vhodnější. Při použití lineárního regulátoru napětí při snižování z 4.2V (plně nabitá baterie 18650) na 3.3V přestane fungovat na 3.7V, protože má vysoké mezní napětí. Napájení a mikroprocesor byl zvolen na základě lepší mobility než při použití 12V článku. Výdrž baterie je stále dostatečná.

Pro programování modulu ESP8266-01 je nutný externí programátor, který obsahuje převodník na seriovou linku a přes něj nahrát zkompilovaný kód.

<span id="page-28-1"></span>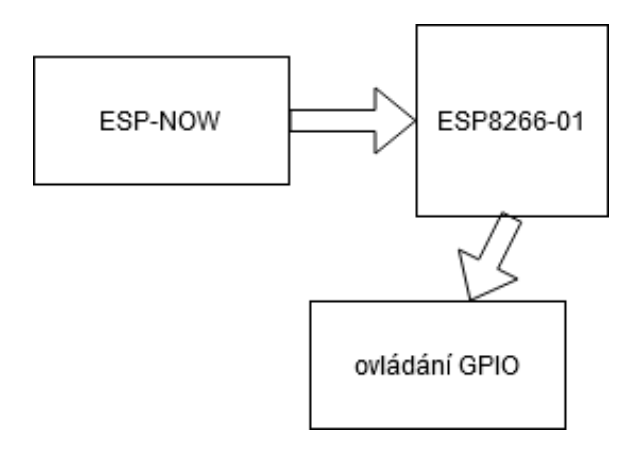

Obrázek 12: Blokové schéma ovládání vysílačů, zdroj: vlastní.

### <span id="page-28-0"></span>**4.5 Světlo semaforu**

Světla semaforu jsou tvořena LED diodami. Světlo je tvořeno 21 diodami. Schéma světelného segmentu je v příloze [C.](#page-71-0) Jsou zapojeny do sedmi sérií po třech, které jsou poté paralelně propojeny. Plošný spoj je navržený tak, aby bylo možné rozsvítit na světle buď celý segment (obrázek [13a\)](#page-28-2) nebo pouze šipku (obrázek [13b\)](#page-28-2). Šipka bude lépe napomáhat přibližování při závodu s pevným startem. Automobil je ve startovní pozici právě ve chvíli, když má přední kola mezi Pre-stage a Stage fotobuňkami. Proto při najíždění bude svítit šipka znázorňující Pre-stage fotobuňku dopředu. Jakmile bude paprsek přerušen, šipka zhasne. Pokud bude přejeto do Stage paprsku, rozsvítí se šipka, která znázroňuje couvání. Automobil je ve správné pozici pokud jsou přibližovací světla semaforu zhasnuta. Pro závody DragRace budou svítit celé segmenty, to je zajištěno tlačítkem, které přepíná mezi šipkou a celým terčem. Popis přibližovacích světel pro DragRace je popsán v kapitole [3.](#page-19-0) Pro

<span id="page-28-2"></span>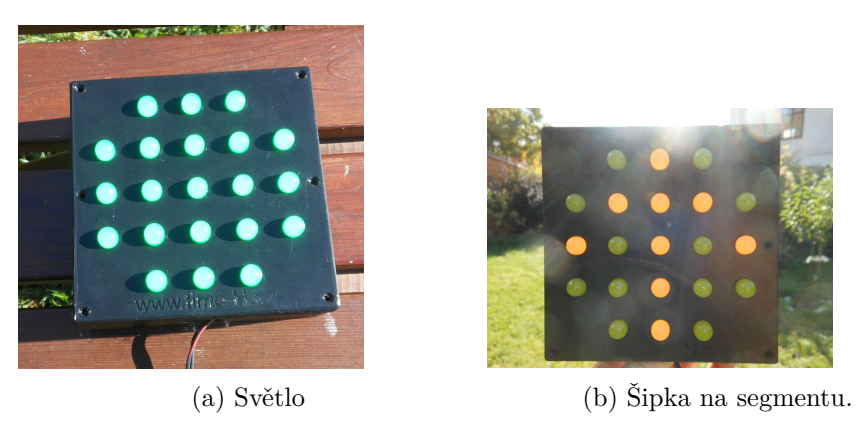

Obrázek 13: Světelné segmenty semaforu v krytu, zdroj: vlastní.

použití světel byly testovány dva druhy LED diod. Vysokosvítivé diody o průměru 5mm a difúzní diody 10mm. Pro použití na semafor byly použity diody difúzní o průměru 10mm. Oproti 5mm diodám, které měly vyzařovací úhel max. 60°, a svítivost 6000mcd (žlutá), byly 10mm diody viditelnější (svítivost 500mcd žluté diody a 180°vyzařovací úhel). Testování probíhalo ve výšce 150-180cm nad zemí, proti slunečnímu svit tak, aby co nejpodobněji simulovalo podmínky na závodních dráhách. Rozteč diod je 22,5mm. Při testování rozteče 25mm už nebyla šipka na segmentech zřetelná. Světelné segmenty jsou všechny stejně velké (přiližovací i světla semaforu).

Pro zapojení diod do série bylo nutné vypočítat předřadný odpor podle Ohmova zákona:

$$
R=\frac{U}{I}
$$

Vzorec pro výpočet odporu pro 3 LED:

$$
R = \frac{U - n * U_f}{I_{max}},
$$

kde  $U_f$ ... napětí na LED,  $U$ ... napětí zdroje,  $I_{max}$ ... maximální možný proud protékající LED,  $n \dots$  počet diod v sérii a  $R \dots$  výsledný odpor. Výsledky pro jednotlivé barvy jsou uvedeny v tabulce [4.](#page-29-1)

<span id="page-29-1"></span>Tabulka 4: Tabulka vypočítaných odporů pro jednotlivé barvy LED diod, zdroj: vlastní.

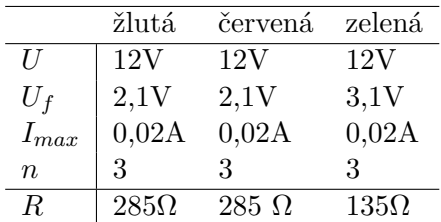

Při návrhu tištěného spoje byly využiy Kirchhoffovy zákony [\[45\]](#page-59-11), na základě kterých tedy předřadný odpor není vždy zapojen před LED diodami ale je umístěn mezi nimi. Osazené tištěné spoje jsou na obrázku [18.](#page-33-0)

#### <span id="page-29-0"></span>**4.6 Sestavení**

V podkapitole je uvedený popis řešení sestavení HW a jeho ochrany před přírodními vlivy.

#### **4.6.1 Semafor**

Světla semaforu jsou zavřeny v černých krabičkách. Každé světlo ve vlastní. Krabičky jsou vytisknuty z materiálu PETG na 3D tiskárně. Toto řešení bylo vytvořeno s přihlédnutím na to, že se jedná o prototyp a také proto, že tímto vzniká větší variabilita možnosti použití semaforu. Materiál PETG byl zvolen, protože je vhodný do venkovního prostředí[\[46\]](#page-59-12). Segmenty semaforu jsou na obrázku [13.](#page-28-2)

Plastové krabičky jsou přišroubované na černé překližce, aby světla tvořila ještě větší kontrast při rozsvícení. Materiál PETG a jeho výdrž na Slunci byla testována při celodenním slunečním svitu při teplotě 25°C. Nebyly zpozorovány žádné problémy (měknutí apod.). Krytí proti vodě je zajištěno silikonem - světla a vstupy jsou zasilikonovány, aby nedošlo k neočekávánému vniknutí vody nebo jiných kapalin. Tištěné spoje jsou navíc zalakovány ochranným lakem po pájení, což je chrání proti korozi a zpevňuje připájené součástky k tištěnému spoji.

Semafor s řídicí jednotkou je propojen 12-ti žilovým kabelem, ke každému světelnému segmentu vede minusový vodič od drain vývodu IRL540 tranzistoru. Světla, která jsou zdvojená (žluté a zelená), jsou paralelně propojena. Všechna světla mají společný kladný

vodič. K propojení byly zvoleny devatenáctipinové konektory Teneo řady RM<sup>[6](#page-30-0)</sup>. Zapojení konektoru je součástí elektronické přílohy.

### **4.6.2 Řídicí jednotka**

Řídicí jednotka je uložena do odolného plastového kufru Explorer case 2214. Tento vodotěsný kufr je certifikovaný krytím IP67[\[47\]](#page-59-13), jsou odolné proti nárazu, počasí, prachu. Splňuje tak požadavky na uložení řídicí jednotky pro venkovní použití. Konektory byly zvoleny tak, aby pravděpodobnost vniknutí kapaliny nebo jiné látky byla co nejmenší. Zároveň jsou v souladu s konektory, které využívají i jiné časoměrné jednotky. Napájecí konektor pro světla semaforu je zvolen tak, aby byl komaptibilní s napájecími konektory, které jsou již využívány v časoměřičskou společností. Kromě vstupů/výstupů časových je v kufru ještě panelový konektor pro ovládání semaforu a konektor pro napájení světel semaforu baterií. Na dně kufru je fixována baterie. Nad baterií je řidící jednotka a vstupy konektorů. Celé ovládání je zakryté průhledným plexisklem, ve kterém mohou být např. otvory pro vypínač, seriový port a spínače pro testování. Baterie je zaaretovaná pomocí speciálních vzpěr vytištěných na 3D tiskárně. Na těchto podstavcích je umístěn plošný spoj. Detaily kufru jsou na obrázku [14,](#page-31-0) vzpěry jsou součástí přílohy [C.](#page-67-0)

#### **4.6.3 Přibližovací fotobuňky**

Fotobuňky jsou již z výroby dostatečně robustní, pro jednodušší manipulaci s nimi je pod ně navržena konstrukce, která zjednodušuje jejich ukotvení. Konstrukce je navržena tak, aby vzdálenost mezi fotobuňkami (vysílači nebo přijímači) byla 7′′ a nemusela se nijak složitě každý závod měřit. Navíc je podstavec vybaven laserovým ukazovátkem pro snadnější srovnání s protějším párem fotobuněk. Fotobuňky na podstavci jsou na obrázku [15.](#page-32-0)

Řídicí jednotka pro ovládání vysílačů je uzavřena v elektro rozvodné krabičce s krytím IP44. Uvnitř je baterie, měnič napětí a ESP8266-01. S vysílačem fotobuňky je propojena dvoulinkou s konektory GX16. Konektor obsahuje čtyři piny, dva spínají vysílač fotobuňky. Druhé dva piny jsou vzájemně propojené a je k nim připojené minus od baterie. Zasunutím konektoru do zdířky dojde k uzavření obvodu a zařízení se spustí. Není tedy nutný žádný další vypínač. Výsledná krabička s měničem, ESP8266-01 a baterií je na obrázku [16b.](#page-32-1)

Plošné spoje (řídicí jednotky a světelné segmenty) byly vyrobeny v Číně společností ALLPCB. Důvodem, proč výroba neproběhla v ČR byla cena. Cenová nabídka na jeden kus desky oboustranného plošného spoje ovládacího jednotky byla stanovena na 12 810Kč. Výroba v Číně ovládací jednotky (minimální odběr je 5ks) a 15 segmentů světel (jednostranný spoj) včetně poštovného vyšla v přepočtu na 1 488Kč. Tím došlo ke značnému ušetření nákladů. Doba dodání z Číny ode dne výroby byla 13 dní. Ovladače vysílačů byly vytvořeny autorem na prototypovací desce. Pokud se řešení osvědčí, budou desky vyrobeny strojově (frézováním) nebo vyleptáním.

Součástí elektronické přílohy [A](#page-64-1) jsou seznamy součástek pro každý tištěný spoj. Dále jsou v elektronické podobě desky plošných spojů a zdrojová schémata.

<span id="page-30-0"></span> $6$ [www.teneo.cz](http://www.konektory.cz/aluminiove-konektory/aluminiove-rm-rmd)

<span id="page-31-0"></span>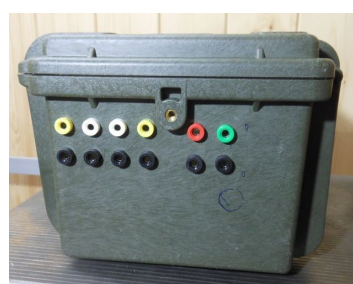

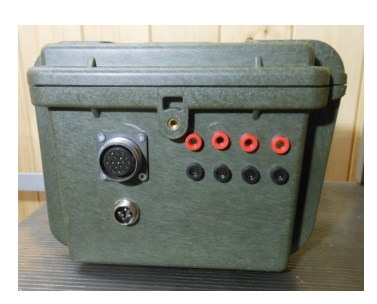

(a) Bok kufru se vstupy od přibližova-rušení, konektorem RM pro ovládání cích senzorů, vstupem pro spínač a vý-světel a konektorem pro napájení svě-(b) Bok kufru se vstupy pro časové pře-

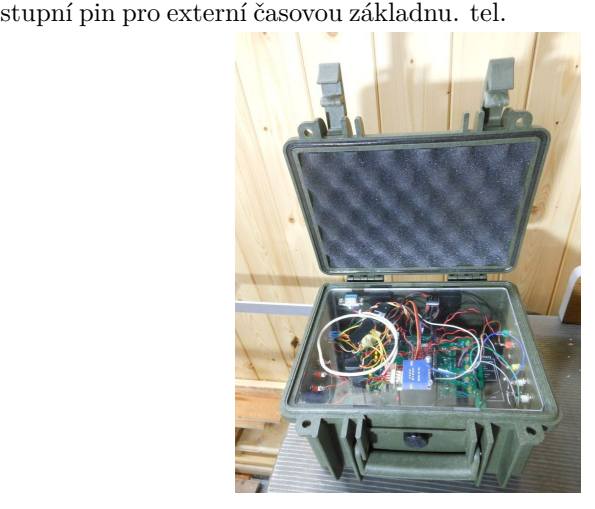

(c) Výsledn prototyp uzavřený v odolném kufru, zdroj: vlastní.

Obrázek 14: Startovací jednotka uložena v kufr, zdroj: vlastní.

<span id="page-32-0"></span>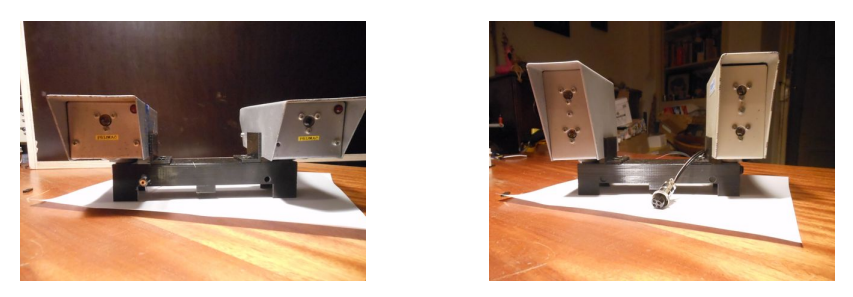

(a) Podstavec pro přijímače fotobuněk (b) Podstavec pod vysílače s novým ty-(starý typ) s laserovým ukazovátkem. pem fotobuněk.

Obrázek 15: Fotobuňky na konstrukci, zdroj: vlastní.

<span id="page-32-1"></span>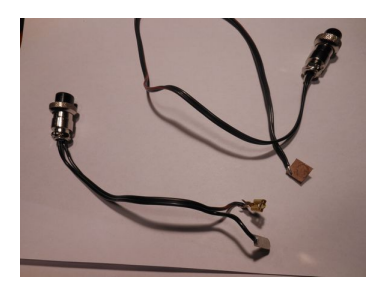

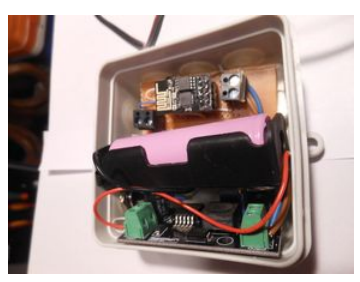

(b) Ovládání vysílače fotobuňky: ESP-

(a) Kabely od ovladače vysílačů mezi 01 na ovládací desce, měnič napětí, banapájení fotobuněk. terie.

<span id="page-32-2"></span>Obrázek 16: Propojovací kabely a ovládání vysílače fotobuňky, zdroj: vlastní.

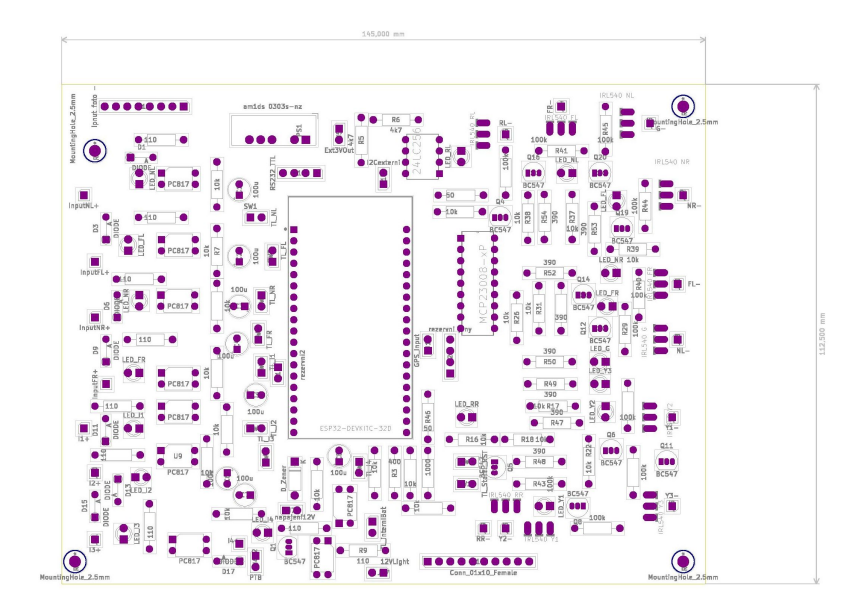

Obrázek 17: Osazovací návrh plošného spoje, zdroj: vlastní

<span id="page-33-0"></span>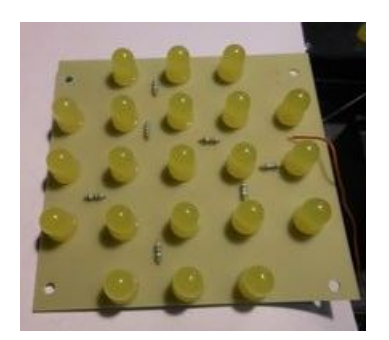

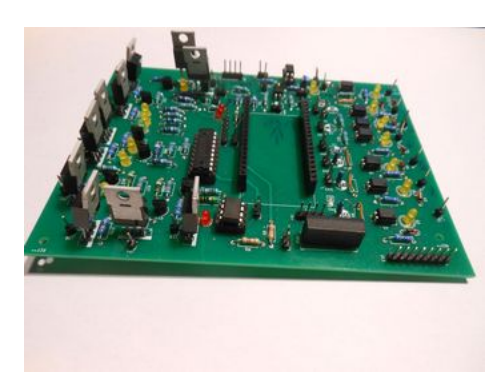

(a) Osazený segment semaforu. (b) Osazená deska řídicí jednotky.

Obrázek 18: Osazené tištěné spoje, zdroj: vlastní.

### <span id="page-34-0"></span>**5 Návrh FW**

V kapitole je popsán a zdůvodněn FW, který je použitý pro startovní jednotku. Pro naprogramování bylo použito vývojové prostředí Visual Studio Code s rozšířením PlatformIO. FW je programovaný v prototypovacím jazyce Wiring, které jsou využívány k programování mikropočítačů, především Arduino. Wiring je framework založený na jazyku C/C++, je založený na open-source projektu Processing. Zdrojový kód je rozdělen na dvě části: "setup()" pro nastavení základních hodnot (inicializace pinů, komunikace apod.). Tato část kódu se provádí vždy pouze při spuštění nebo restartu zařízení. Druhá část je "loop $()$ " smyčka, ve které se cyklicky opakuje kód. Vývojové prostředí VSCode bylo vybráno pro lepší strukturovanost zdrojového kódu a větší pohodlí při programování. Samotný zdrojový kód je rozdělen do několika knihoven - podprogramů, strukturovaných podle funkcionality programu. Ukázka struktury kódu Wiring je v kódu [1.](#page-35-0) Kód pro ovládání vysílačů (ESP8266- 01) byl naprogramován v Arduino IDE. Arduino IDE není vhodné pro větší projekty. Při použití PlatformIO a programovacího Wiringu je třeba naimportovat knihovnu "Arduino.h" (zobrazeno na řádku 1 kódu [1\)](#page-35-0). MCU ESP32 je možné programovat také v MicroPythonu a Lua. ESP2866 je možné programovat navíc ještě v Javascriptu nebo Basic [\[48\]](#page-59-14). ESP32 lze také programovat v C pomocí frameworku ESP-IDF [\[27\]](#page-58-9).

Při programování bylo nutné zohlednit několik faktorů: komunikace se sběrnicí I2C, komunikace s okolím, návrh komunikačního protokolu, úsporné ukládání dat do externí paměti, vyhodnocování vstupů - omezení proti záchvěvům tak, aby nedocházelo k přetížení procesoru a komunikačních linek.

#### <span id="page-34-1"></span>**5.1 Ovládání vstupů a výstupů**

Vstupní periferie (fotobuňky případně jiné senzory) jsou každá připojená na vlastní pin vývojové desky. Je nutné nastavit pin na vstupní, pokud v návrhu není pull-up rezistor je možné u většiny pinů [\[27\]](#page-58-9) použít interní pull-up rezistor. Všechny vstupy od senzorů jsou navázány na přerušení. Ve chvíli, kdy je detekována změna na pinu, přeruší se kód ve smyčce a dojde k volání metody, která je navázána na přerušení. Po vykonání metody přerušení dojde k pokračování kódu ve smyčce. Kód v přerušení musí být krátký a neměl by obsahovat žádné dlouhé instrukce, např. výpisy na seriovou linku nebo zastavení běhu programu pomocí funkce "delay()". V přerušení musí být pouze nastaveny stavy a příznaky, ostatní instrukce jsou poté vyřešeny v čekací smyčce.

V případě senzorů, které slouží k získání času je v přerušení uložen čas přerušení, kontrola zda nedošlo k více přerušení během 200milisekund, čas uložen do bufferu a nastaví příznak na nezpracováno. Metoda přerušení lze pro každý pin přiřadit pouze jedna. U ESP32 procesorů můžeme nastavit procedury přerušení v těchto případech [\[27\]](#page-58-9):

- náběžné hraně RISING,
- sestupné hraně FALLING,
- změně stavu = CHANGE,
- při stavu logické  $0 =$  LOW,
- při stavu logické  $1 = HIGH$ .

Přibližovací fotobuňky pouze mění stavy zda došlo ke změně (přerušeno/nepřerušeno), natavení příznaku na nezpracováno a uložení stávajících hodnot času přerušení. Algoritmus přibližování je popsán níže v podkapitole [5.3.](#page-38-0)

Výstupní piny jsou ovládány na základě příkazů ze smyčky. Jedná se o piny, které rozsvěcují světla a o pin, který generuje výstupní signál pro externí časoměrný systém. Je potřeba piny nastavit jako výstupní.

Pro získání stavu baterie je použitý ADC převodník. Převodník zpracovává vstupní hodnoty na pinu a generuje hodnoty v rozmezí 0-4095. Hodnota 0 je rovna 0V na vstupu, 4095 je při napětí 3.3V. Pro získání hodnoty napětí baterie je třeba hodnotu přepočítat na napětí. Výsledná hodnota napětí přepočítána ze vstupu od ADC je:  $U = (x * 12.8) / 4095$ , kde  $x$  je hodnota naměřená ADC, 12.8 napětí nabité baterie a  $U$  výsledné napětí. Také je možné použít funkci "map(x, 0, 4095, 0, 12);".

Světla semafrou jsou rozsvěceny a zhasínány podle událostí vyhodnocených procesorem. Buď vyhodnocují stavy od měřicího SW nebo od vstupních pinů. Startovacích sekvencí od semaforu je několik:

- ruční startování po stisku tlačítka spustí startovací sekvenci,
- automatický DragRace pro vyřazovací závody DragRace, rozsvítí pro obě dráhy Stage i Pre-stage světla, až jsou všechna světla zhasnutá, vyčká nastavenou prodlevu a poté spustí startovací sekvenci,
- poloautomatický DragRace spustí přibližovací světla pro obě dráhy, až je vše připraveno, čeká na manuální spuštění buď od SW nebo tlačítka,
- pro závod s pevným startem rozsvítí pouze Pre-stage světla pro obě dráhy, dál čeká na manuální nebo SW spuštění,
- startování červená/zelená řízené pouze měřicím SW, signál od počítače rozsvítí zelenou, po protunutí startovního paprsku se rozsvítí červená,
- bez přibližování přibližovací světla jsou vypnutá.

```
1 #include "Arduino.h" //nutne pro pouziti v platformIO
2
3 #define pin 13; //definice pin na pin 13
4 int x = 0; //definice globalni promenne
5 void IRAM_ATTR isrPin(){
6 //kod pro preruseni
7 }
8 void setup(){ //metoda, nebo restartu ESP
9 pinMode(pin, INPUT); //definice pinu pin jako vstupni
10 pinMode(pin1, INPUT_PULLUP); //nastav pin1 jako vstup, zapnuty pull-up
11 pinMode(pin3, OUTPUT); //pin3 jako vystup
12 attachInterrupt(pin, isrPin, CHANGE); //prirazeni pinu preruseni
13 }
14 void loop() { //metoda provadena ve smycce
15 digitalWrite(pin3, LOW); //zapis log 0 na pin3
16 x = analogRead(pin); //precteni analogove hodnoty z pinu
17 int u = (x * 12.8) / 4095; //konverze na napeti baterie
18 Serial.println(u); //vypis promenne
19 }
```
Výpis 1: Ukázka kódu setup, loop, ADC a ISR, zdroj: vlastní
Výchozí hodnoty po restartu nebo spuštění zařízení jsou uzpůsobeny startu závodu s pevným startem. Svítí tedy světla Pre-stage, ostatní světla jsou zhasnutá.

#### **5.2 Komunikace s okolím**

Řídicí jednotka musí umět komunikovat s okolními zařízeními. Procesory ESP32 jsou vybaveny WiFi a Bluetooth technologií. Základní prvek komunikace všech MCU je seriový port. Pro komunikaci řídicí jednotky s výpočetním SW byl vybrán Bluetooth a seriový port. Z důvodů popsaných níže v kapitole [5.2.2](#page-37-0) byl Bluetooth upřednostněn před Wi-Fi připojením, které však je možné v případě HW nebo SW úprav řídicí jednotky také využít. Ilustrace komunikace je na obrázku [19.](#page-36-0) Pro komunikaci spínačů ovladačů vysílačů je

<span id="page-36-0"></span>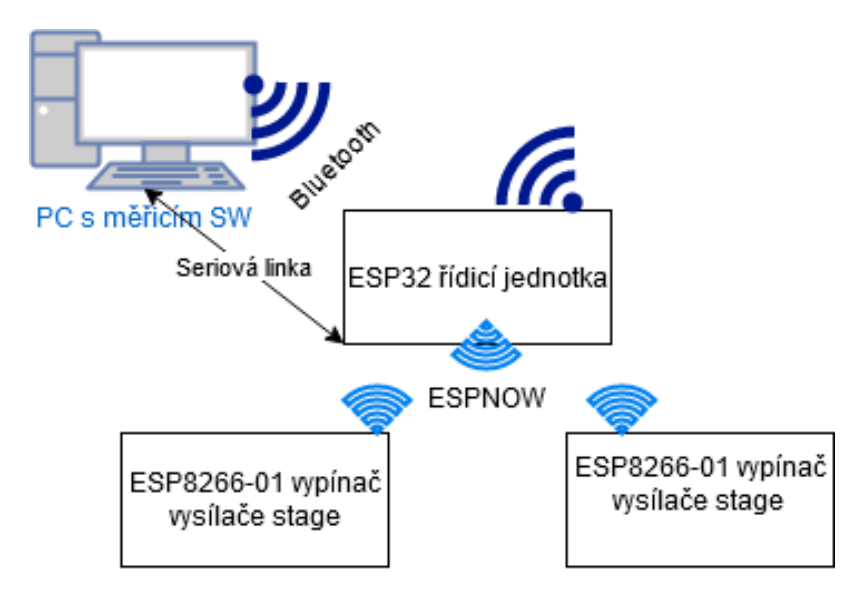

Obrázek 19: Schéma komunikace mezi zařízeními, zdroj: vlastní.

použitý proprietární protokol společnosti Espressif ESP-NOW. Tento protokol umožňuje rychlou bezdrátovou komunikaci mezi ESP zařízeními. Především posílání krátkých zpráv, umožňuje také šifrování zpráv.

Komunikační protokol mezi SW a řídicí jednotkou semaforu vychází z protokolu Ing. Josefa Hejrala. Zprávy jsou jednoduché řetězce zakončené řídicími znaky <CR><LF>. Tento komunikační protokol je doplněn o zprávy, které se týkají komunikace s časovými údaji o synchronizaci, práci s pamětí, odesílání časů do měřicího SW a odesílání stavu baterie. Komunikační protokol je součástí elektronické přílohy.

Pomocí příkazů lze měnit startovací módy podle druhu závodu (přibližování pro DragRace, závod s pevným startem nebo přibližovací světla vypnout. Je také možné povolit nebo zakázat start pomocí tlačítka (manuálně). Dále je možné měnit zobrazení žlutých světel ve startovací sekvenci podle standardů Sportsman Tree a Pro Tree. Navíc je možné manuálně nastavovat prodlevy svitu. Oproti komerčním řešením je umožněno startovat také pouze stylem červená/zelená.

#### **5.2.1 Bluetooth a seriový port**

Komunikace mezi měřicím SW a řídicí jednotkou semaforu může tedy probíhat buď přes Bluetooth nebo seriový port. Pro Bluetooth je využita knihovna "BluetoothSerial.h" [\[49\]](#page-59-0). Knihovna pro ovládání standardního seriového portu je již součástí knihovny "Arduino.h". Na začátku programu je nutné nastavit komunikaci. V případě sériové linky nastavit rychlost linky (případně paritu a počet stopbitů), u Bluetooth vytvořit instanci knihovny a nastavit jméno, které bude viditelné ostatním zařízením. Pro komunikaci na seriové lince byla zvolena rychlost 9600baudů. Pro řídicí jednotku bylo zvoleno jméno "CT\_modul\_Anapurna". Po základním nastavení je už pak ve smyčce ověřováno zda jsou na linkách nějaké zprávy. Zpráva je načítána do bufferu, pokud dojde při čtení na znak <LF>, je považován řetězec za zpracovaný a je předán k dalšímu zpracování. K načtení by také bylo možné využít metodu "readStringUntil(řídicí znak);" avšak tato metoda při testování byla pomalá, načítání do bufferu bylo rychlejší.

Odesílání zpráv je řešeno knihovnami a příkazy "Serial.println(zpráva);" v případě Bluetooth "SerialBT.println(zpráva);". Komunikační protokol je součástí přílohy.

Při použití Bluetooth se zařízeními Windows je nutné v nastavení Bluetooth vypnout úsporu energie. Pokud toto nastavení nebude provedeno, tak při nečinnosti na lince dojde k odpojení zařízení. Po připojení pomocí Bluetooth k zařízení s operačním systémem Windows se dále řídicí jednotka hlásí jako seriový port, komunikuje s parametry rychlost 9600baudů, 1 stopbit, bez parity.

#### <span id="page-37-0"></span>**5.2.2 ESP-NOW**

Proprietární protokol ESP-NOW umožňuje komunikaci mezi zařízeními bez použití Wi-Fi sítě. Protokol je podobný low-power 2.4GHz bezdrátovému připojení, které je často využito u bezdrátových myší. Je tedy nutné zařízení spárovat před jejich komunikací. Po spárování je jejich komunikace zabezpečená v režimu peer-to-peer. Není třeba žádný handshake [\[50\]](#page-59-1). Pomocí ESP-NOW lze komunikovat v režimech unicast, broadcast nebo multicast [\[51\]](#page-59-2). Komunikace probíhá pomocí Wi-Fi komunikačního protokolu. Data jsou zapouzdřena do specifického rámce a přenášena mezi Wi-Fi zařízeními.

ESP-NOW umožňuje také šifrovanou komunikaci pomocí protokolu Counter Cipher Mode with Block Chaining Message Authentication Code Protocol (CCMP). Protokol nahrazuje protokoly TKIP a WEP. Protokol je založen na counter with cipher block chaining message authentication code (CCM mode) v šifrovacím algoritmu TKIP. CCMP je detailně popsán v IEEE Std 802.11-2007 [\[52\]](#page-60-0). Rychlost přenosu dosahuje 1Mbps.

Řídicí jednotka využívá protokol ESP-NOW ke komunikaci s ovládacími jednotkami, která zapíná Stage vysílače fotobuněk. Podle testování v [\[51\]](#page-59-2), kde testovali přenos zvuku v paketech o velikosti 240byte pomocí ESP-NOW do vzdálenosti 5m nedochází k žádným ztrátám paketů, do 10m byl naměřen výpadek 0,44% lze tuto chybu akceptovat. Testování v průběhu ladění kódu navíc neprokázalo žádné výpadky zpráv. Na přijímačích je vytvořena callback metoda, která se spustí po přijetí zprávy.

Základními kroky ke komunikaci one-to-many mezi zařízeními, tak jak je použito v tomto řešení:

- zjistit MAC adresy zařízení jednotek ovládajících vysílače fotobuněk,
- na hlavní jednotce a na přijímačích vytvořit stejnou strukutru pro přenos dat,
- na hlavní jednotce po spuštění ESP-NOW vytvořit připojení pro ovládací jednotky (nastavit frekvenční kanál, případně šifrování),
- na přijímačích spustit komunikaci a vytvořit callback pro přijetí zprávy,
- nastavit přijímači roli slave.

Po odeslání zprávy z řídicí jednotky jednotce Stage fotobuněk je spuštěna po jejím přijetí callback metoda, která podle zprávy provede danou činnost (zapne/vypne vysílač fotobuňky). Komunikační protokol mezi ESP zařízeními je v tabulce [5.](#page-38-0) Zprávy jsou zakončeny dvojicí znaků <CR><LF>.

<span id="page-38-0"></span>Tabulka 5: Komunikační protokol mezi ESP zařízeními, zdroj: vlastní.

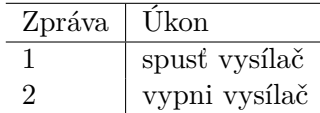

I přesto, že ESP-NOW nevyužívá Wi-fi síť, pracuje ale na stejné frekvenci 2,4GHz a využívá prvky z knihovny "WiFi.h" [\[53\]](#page-60-1). V původním návrhu řešení byla komunikace mezi zařízeními řešena pomocí Wi-Fi sítě a ESP-NOW. Avšak docházelo k výpadkům ESP-NOW. Při dalším testování bylo zjištěno, že lze provozovat ESP-NOW a Wi-Fi síť najednou, obě sítě však musí vysílat na stejném kanálu. Toto řešení však vyžaduje zásah do síťové infrastruktury měřící společnosti a bylo od něj tedy upuštěno. I proto byla upřednostněna komunikace pomocí Bluetooth technologie.

#### **5.3 Algoritmus přibližování**

V rozhodování jakou použít technologii přibližování bylo přistoupeno k variantě zapínání a vypínání vysílačů fotobuněk. Zároveň musí být splněna podmínka, že startovní pár fotobuněk zůstane stále zapnutý. V této podkapitole je popsán algoritmus, který toto řeší. Pro každý přijímač je vytvořena datová struktura, do které se ukládají stavy. Jsou zahrnuty:

- stav (přerušeno/nepřerušeno),
- předchozí stav,
- pin ESP32, ke kterému je senzor připojen,
- identifikátor zda došlo ke změně stavu,
- uložen čas předchozího čtení.

Dále pro senzory na pozici stage jsou navíc ukládány ještě tyto stavy:

- identifikátor zapnutého vysílače,
- zpráva pro ESP-NOW protokol,
- identifikátor zda došlo ke změně ESP-NOW zprávy,
- časová značka pro automatické ovládání vysílače (a odesílání zprávy po ESP-NOW).

Ovládání je řízené především přerušeními od vstupních pinů. Výchozí stav je vysílače stage fotobuňky vypnutý, vysílač pre-stage fotobuňky je stále zapnutý. Při protnutí pre-stage fotobuňky dojde ke spuštění vysílače stage fotobuňky. Dále dojde k porovnání a uložení stavů, v případě změny dojde ke změně příznaku. V čekací smyčce programu poté pokud došlo ke změně dojde k rozsvícení/zhasnutí světla semaforu, výpisům na komunikační linky a změně stavu na zpracováno. Algoritmy přibližování jsou uvedeny na obrázcích [20,](#page-39-0) [21.](#page-40-0)

<span id="page-39-0"></span>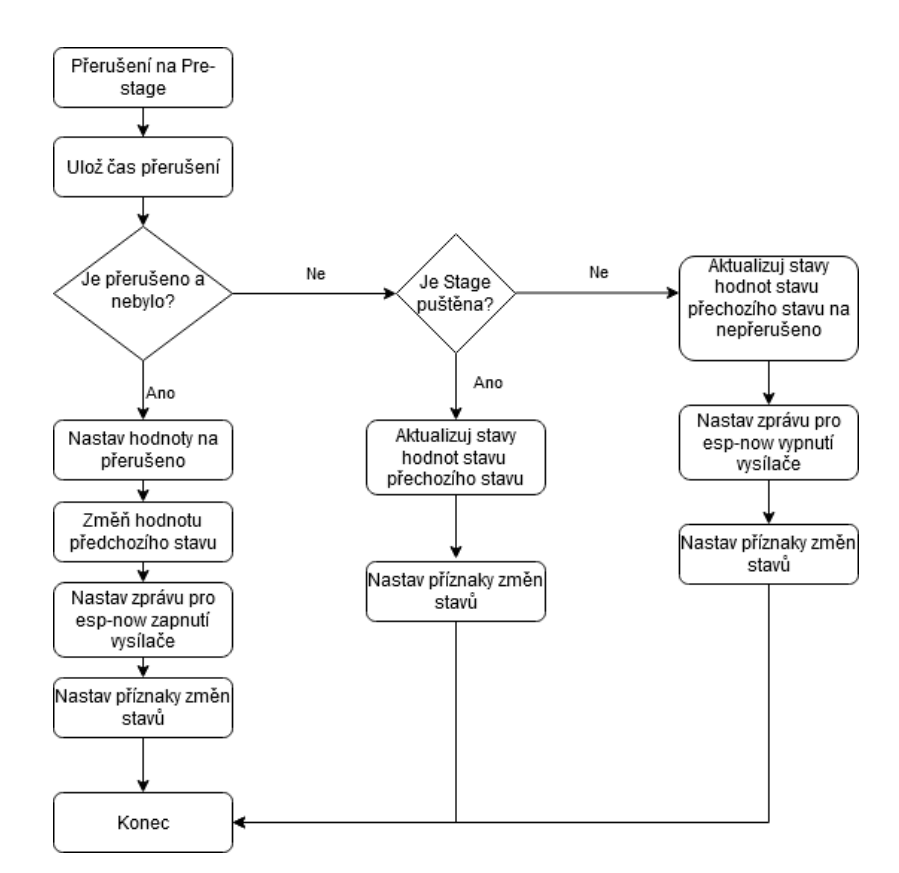

Obrázek 20: Algoritmus přibližování, přerušení preStage senzoru, zdroj: vlastní.

Uvedené obrázky ilustrují průběh algoritmu pro jednu dráhu. Pro druhou dráhu je algoritmus analogický. Protože však v tuto chvíli může svítit vysílač stage fotobuňky do pre-stage fotobuňky, dochází k tomu, že je v intervalu 200ms vysílač stage fotobuňky střídavě vypnutý a zapnutý. Tímto způsobem lze ověřit, zda jsou přibližovací fotobuňky přerušené nebo nepřerušené. Automatické zapínání a vypínání je ukončeno v případě, že jsou obě fotobuňky nepřerušené. Po odeslání zprávy protokolem ESP-NOW program 100ms čeká a následně zjišťuje stav stage přijímače. Čekací doba je třeba ke spuštění vysílače fotobuňky a přenosu zprávy. Alternativní možností by bylo odeslat od vysílače pomocí ESP-NOW potvrzující zprávu a až po jejím přijetí přečíst stav na stage fotobuňce. V návrhu algoritmu bylo nutné zohlednit stavy, kdy je přejeto hluboko do stage fotobuňky tak, že je pre-stage nepřerušena. V tento okamžik musí stále automatické spouštění fungovat, aby bylo možné dále detekovat v jaké pozici se kolo automobilu nachází. Průběh zpracování v čekací smyčce je zobrazen na obrázku [22.](#page-41-0) Podle druhu závodu a startovní procedury dochází k rozsvícení nebo zhasnutí singalizačních světel. Pokud je závod měřen jako DragRace s automatickým startem s prodlevou po ustájení na startovní pozici, jsou ukládány stavy pro následné ověření, zda některý automobil neopustil startovní pozici ještě před rozsvícením zelené. V takovém případě se na semaforu rozsvítí pro dráhu, kde došlo k porušení pravidel červené světlo jako signalizace diskvalifikace.

Změny stavů v čekací smyčce se provádí v případě, že došlo v rozdílu času přerušení k době delší než 200ms. Toto bylo navrženo z důvodu zbytečného přetěžování procesoru a blikání světel. Jev blikání nastane, pokud je překážka (kolo automobilu) na hraně přerušení paprsku. Paprsek je již částečně zablokován, ale ne natolik dostatečně, aby byl stav

<span id="page-40-0"></span>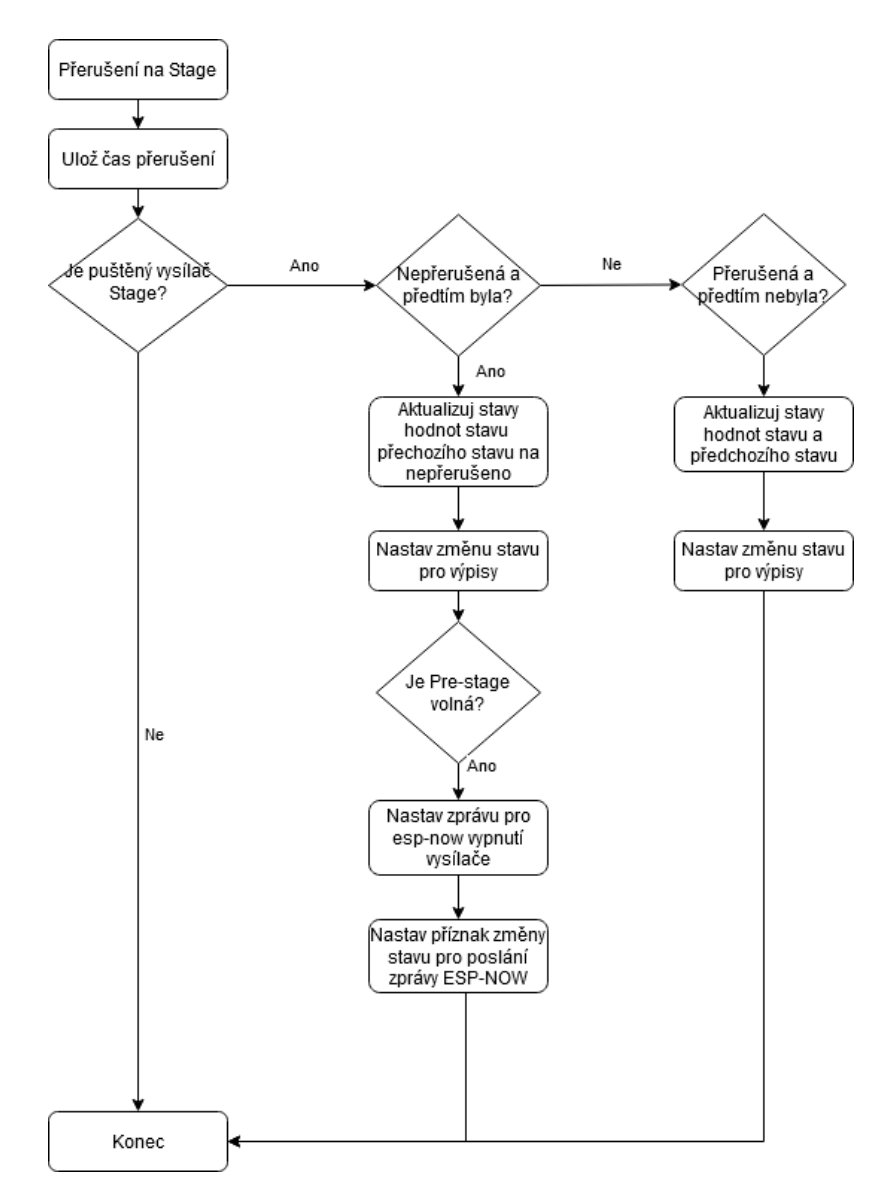

Obrázek 21: Algoritumus přibližování, přerušení Stage senzoru, zdroj: vlastní.

konstantní. Zpoždění výpisu je umožněno také na základě lidských reakcí. Standardní doba potřebná pro vznik vjemu se pohybuje okolo 0,2s. Následná reakce se pohybuje v rozmezí 0,4-0,8s [\[54,](#page-60-2) [55\]](#page-60-3). Z těchto důvodů je možné použít toto zpoždění pro zobrazení výsledků na semaforu a odeslání zpráv.

#### <span id="page-40-1"></span>**5.4 Získávání času**

K získávání času lze přistoupit různými způsoby:

- vytvořit timer, který každou v daném intervalu přičte hodnotu,
- GPS a synchronizaci pomocí PPS,
- využít časovač MCU.

<span id="page-41-0"></span>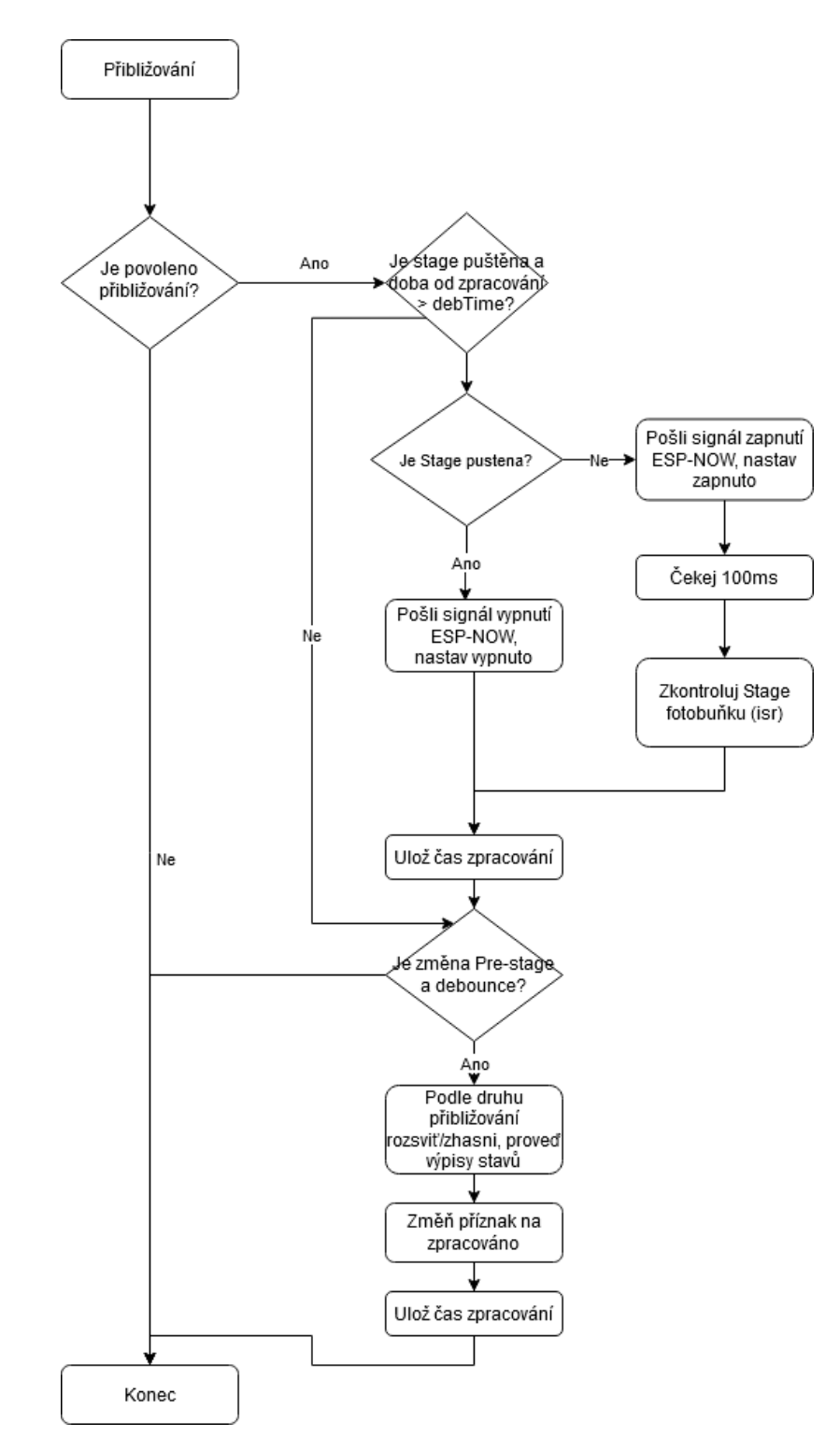

Obrázek 22: Algoritmus přibližování - průběv v čekací smyčce, zdroj: vlastní.

V práci po zvážení těchto variant byla zvolena varianta využití časovače MCU. Časovač běží vždy po startu nebo restartu od nuly. Pokud přijde přerušení z časového pinu (od senzoru - tlačítko, fotobuňka), vezmi systémový čas v milisekundách, přepočti jej do formátu "hh:mm:ss,000", vytvoř řetězec a odešli výpočetnímu SW.

V případě ESP32 a frekvence procesoru 240MHz, by měla být chyba podle vzorce:

$$
f = \frac{1}{T}, T = \frac{1}{f},
$$

kde  $f.$ . . frekvence procesoru,  $T.$ . . časový úsek 1s, pak dostaneme chybu měření 4, 16 $*10^{-9}$ . Při chodu systému deseti hodin dostaneme chybu 0,00015. Pro potřeby automobilového sprintu je dostaující přesnost na tisíciny sekundy. Navíc doba, za kterou závodníci projedou trať je od pěti sekund (při délce trati 120m) do třiceti sekund (čtvrtmíle). Tedy by mělo být možné použít vlastní takt procesoru pro přesné měření.

Pokud je detekováno na vstupním časovém pinu přerušení, je uložen čas přerušení do proměnné. Při dalším přerušení se ověřuje, zda je doba od předchozího přerušení větší než 200ms. Pokud je doba menší, není přerušení zpracováno. Tímto způsobem jsou ošetřeny záchvěvy na vstupu (tzv. debouncing).

**Synchronizace** Výpočetní SW počítá s reálným denním časem. Pro další funkčnost s výpočetním SW je vhodná časová synchronizace mezi zařízeními. Synchronizaci iniciuje měřicí SW. Odešle synchronizační řetězec do hlavní jednotky. Řetězec obsahuje hodinu a nejbližší následující celou minutu. Zařízení potom lze synchronizovat buď mechanicky (spínačem ve vstupu pro časové senzory) nebo pomocí DTR z pinu sériového portu zapojeného do vstupu pro časové senzory. Takto lze synchronizovat pouze za použití sériového portu, nikoliv přes Bluetooth. Na pin DTR je připojen optočlen, který od signálu z počítače otevře tranzistor a vytvoří impuls. Ve chvíli, kdy přijde signál synchronizace, časové vstupní piny se přepnou do módu pro synchronizaci. První přerušení v jakémkoliv vstupu synchronizuje čas, tedy spíše přičte k času synchronizační konstanty. Např. pokud je synchronizace náplánována na 13:59, uloží se jako konstanta  $t_{\text{ksync}} = 13 * 3600000 + 59 * 60000$ . Tím je získána výsledná konstanta v tisícinách se kterou se dále počítá. Pokud synchronizace zařízení neproběhne, bude čas počítán od nuly (synchronizační konstanta je rovna nule). Časový průběh synchronizace je zobrazen na obrázku [23,](#page-42-0)  $t_0$  je čas od zapnutí,  $t_{Sunc}$  je čas kdy přišel synchronizační impuls,  $t_{isr}$  je čas přerušení. Pro vizualizaci při přijetí synchronizačního signálu dojde k rozsvícení červených světel semaforu. Po impulsu syncrhonizace světla zhasnou.

<span id="page-42-0"></span>Synchronizaci s měřicím počítačem není možné dělat v průběhu závodu. Je lepší synchronizovat před závodem. V případě nutnosti synchronizace v průběhu závodu nesmí být na trati žádný závodník. Došlo by ke znehodnocení jeho času.

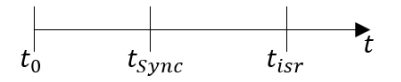

Obrázek 23: Ilustrace časové osy synchronizace, zdroj: vlastní.

Výsledný čas v tisícinách lze tedy spočítat takto:

$$
t = t_{isr} - t_{Sync} + t_{kSync}
$$

Následně je čas a ukazatel na přerušení uložen do bufferu a nastavení příznaku změny přerušení. Celá tato procedura probíhá v metodě přerušení. Následně ve smyčce je čas zkonvertován na hodiny, minuty, vteřiny, tisíciny, sestaven řetězec a odeslán výpočetnímu SW. Následně je čas uložen do paměti.

#### **5.5 Ukládání dat**

Časy jsou ukládány do externí paměti. Jedná se o EEPROM paměť komunikující na sběrnici I2C. Každé zařízení na I2C má svoji unikátní adresu. Kromě paměti je na sběrnici I2C připojen také expander MCP23008.

Je použitá paměť AT24c256. Paměť má kapacitu 32768bajtů [\[41\]](#page-59-3). Protože ukládat časy v hodinovém formátu by bylo nehospodárné, jsou časy ukládány v tisícinách. Čas se vejde do čtyř bajtů, přesněji 28bitů. Zbývající 4bity jsou využity pro uložení čísla přerušení. V základním provedení jednotky jsou čtyři vstupní přerušení a čas s rozsvícením zelené. Je tedy možné zařízení dále rozšířit o dalších deset vstupních pinů, případně zaměnit vstupy od přibližovacích senzorů na časové vstupy. Tímto způsobem lze do paměti uložit 8192 informací o čase a jeho indexu přerušení. Pro časy je však vymezeno 8191bajtů, první 2 bajty jsou použité pro zápis počtu hodnot uložených v paměti, další dva bajty jsou volné. S každým uloženým časem do paměti se zvýší počítadlo uložených časů a to se uloží do paměti. Ukázka uložení času a indexu přerušení do paměti je uvedena v kódu [2.](#page-43-0) Vstupními parametry jsou adresa v paměti kam se bude ukládat a čas v milisekundách posunutý o čtyři bity a k němu přičtený index přerušení. V metodě "saveData();" nejprve dojde k rozdělení dat na čtyři bajty. Následně v cyklu proběhne zápis do paměti. adresu paměti je nutné nejdříve třeba rozdělit do dvou bajtů (řádky 24 a 25 v kódu [2\)](#page-43-0). Na konci cyklu je "delay(10);". Zastavení procesoru na 10ms, je nutné aby se data stihla do paměti zapsat.

Po startu jednotky je z paměti zjištěno kolik časů již v jednotce je. Pokud dojde k přetečení, data se začnou ukládat na první a přepisovat stávající časy metodou FIFO. Je tedy možné uložit do paměti 8191 časů. Při počtu závodníků 200 v závodě, kdy každý pojede 5 jízd, tak s tímto nastavením se do paměti vejde 2000 časů (3000 pokud pojedou dvojice a bude se měřit i reakční doba od rozsvícení zelené). To je sotva polovina místa v paměti.

Data jdou z paměti vyvolat - je vyvolán blok dat, kde jsou časy, tj. od prvního uloženého času po poslední uložený čas. Pokud dojde k přetečení, jsou data vyvolána chronologicky od prvního času, který není přepsán. Mazání v paměti prakticky znamená pouze nastavení čítačů na defaultní hodnoty. Fyzicky časy zůstavají v paměti a nemažou se, následně se přepisují hodnoty.

```
1 #include "I2C.h" //nacteni knihovny pro praci s I2C
2 ...
3 void loop(){
4 ...
5 t=8460000; //cas v milisekundach
6 saveData(adress, (t \ll 4) | nIsr);
7 /* cas v milisekundach posunuty o 4 bity
8 * a k nemu prictene cislo preruseni
9 */
10 ...
11 }
12 void saveData(int ad, long v) {
13 byte a[4] = \{0xFF\};14 a[0] = (v \& 0xFF);15 a[1] = ((v \gg 8) \& 0 \times FF);
16 a[2] = ((v \gg 16) \& 0 \times \text{CFF});17 a[3] = ((y \gg 24) \& 0xFF);
```

```
18 //rozdeleni casu a preruseni na 4 bajty
19
20 for (int i = 0; i < 4; i++)
21 \qquad 522 Wire.beginTransmission(memAdr);
23 //zahajeni prace s I2C zarizenim na adrese mamAdr
24 Wire.write(ad + i); //LSB adresy ad+i
25 Wire.write((ad + i) & 0xFF); //MSB adresy ad+i
26 Wire.write(a[i]); //zapis bajtu
27 Wire.endTransmission(); //ukonceni zapisu
28 delay(10);// nutne pockat pro zapsani dat do pameti
29 }
30 }
```
Výpis 2: Ukázka kódu pro uložení času a přerušení do paměti, zdroj: vlastní.

**Komunikace s MCP23008** Ke komunikaci s expanderem MCP23008 byla použita knihovna "Adafruit MCP23008.h" [\[56\]](#page-60-4) po sběrnici I2C. Použitím této knihovny došlo k usnadní programování expanderu. Pokud by nebyla tato knihovna použita, přístup k pinům by byl umožněn přímo pomocí registrů a příkazů popsaných v dokumentaci expanderu [\[36\]](#page-59-4). Knihovna umožňuje pracovat s expanderem podobně jako s piny ESP32, případně Arduino, tedy nastavit piny pomocí známé konvence jazyka Wiring. Přístup k pinům je tak de facto stejný jako v knihovně "Arduino.h". Je také možné softwarově spustit vnitřní pull-up rezistory u pinů, číst hodnoty z pinů a zachytávat na nich přerušení.

#### **5.6 Uspořádání paměti na MCU**

Modul ESP32-WROOM-D má integrovanou flash paměť 4MB. Část paměti je rezervována pro zdrojový kód, jiná pro možnost aktualizace systému pomocí OTA, další pro ukládání dat do interní paměti systému. Rozdělení je uložené v tzv. Partition tabulce [\[57\]](#page-60-5). Tabulka definuje rozdělení paměti. Ve výchozím nastavení, které používá Arduino IDE je pro zdrojový kód alokováno v tabulce 1MB. Protože zdrojový kód je po zkompilování větší, bylo nutné změnit nastavení partition tabulky. Bylo nastavené méně paměti pro uložení dat a zvětšen oddíl pro zdrojový kód. Tabulka nebyla vytvořena, byla použita šablona huge\_app [\[58\]](#page-60-6).

#### **6 Testování řešení**

V této kapitole je popsán popis problémů a jejich řešení při průběhu stavby a testování startovací jednotky. Jsou zde také uvedeny doporučení pro práci se startovací jednotkou a úvahy nad dalšími změnami v následující verzi.

Již v průběhu osazování plošného spoje byly zjištěny některé nedostatky. Zpravidla praměnily ze zbrklosti, nepozornosti při čtení dokumentace. Některé hodnoty součástek bylo potřeba upravit, aby zařízení fungovalo. Jiné součástky bylo třeba doplnit. V souvislosti dlouhé dodací lhůty pro galvanicky oddělený měnič napětí byl původní MEF1S0303SPC nahrazen měničem napětí AM1DS-0303S-NZ [\[59\]](#page-60-7). V návrhu plošného spoje byly tedy objeveny tyto chyby:

- špatně připojené rezistory ke vstupním pinům, kde to bylo možné, jsou v této verzi nahrazeny interním pull-up rezistorem,
- špatně připojené kondenzátory ke vstupním pinům,
- špatné (nízké) hodnoty rezistorů u LED diod, které simulují světlo semaforu. Úbytek napětí byl takový, že nebylo možné otevřít MOSFET na plný výkon.

Některé piny modulu ESP32 jsou pouze vstupní a nemají interní pull-up rezistor [\[60\]](#page-60-8). Tyto chyby byly opraveny a zapracovány do schéma, které je připojeno v příloze [C.](#page-70-0) Za zvážení dále stojí, zda je vhodné mít napájení připevněné na desku pomocí pinů na pájecí liště. V průběhu testování HW došlo k několika zkratům, které vedly k nevratnému poškození některých součástek (EEPROM a ovládací modul ESP32-WROOM-D). Jednou z možností je využití T-konektoru. Při výrobě plošného spoje byla opomenuta grafická vrstva s popisky hodnot pinů a součástek, což snížilo komfort při osazování. Popisky však dále chybí při osazování konektorů. Není jasně zřetelná polarita nebo pořadí konektorů u externího seriového portu. Následně při osazení byly provedeny změny v pořadí výstupních světel tak aby i na desce odpovídaly pořadí, v jakém se rozsvěcí na semaforu.

Velice se v průběhu testování osvědčily LED diody osazené na desce. Okamžitě bylo jasné, který vstupní pin je nebo není sepnut, případně jestli se správně rozsvěcí výstupní světla. Z důvodu špatného návrhu nebylo možné desku osadit spínači, které by simulovaly přerušení. Proto také nebyly spínače ani namontované k plexisklu.

Segmenty semaforu by bylo vhodné pro další výrobu osadit více ploškami tak, aby bylo možné pohodlně připájet přívod i odvod nebo paralelní odbočku. Minimalizovat tím riziko, aby nevznikala potenciální místa pro možné studené spoje, které budou nevodivé. V tuto chvíli je to řešeno elektrikářskými wago svorkami. Řešení není ideální, při testování došlo k uvolnění a následnému hledání studeného spoje. Pro další výrobu je k uvážení, zda neupravit díry na plošném spoji segmentu tak, aby byly symetrické. V případě montáže neznalého pomocníka došlo k ulomení čepů, na kterých segment drží. Pokud by díry na plošném spoji světelného segmentu byly symetrické, zjednodušilo by to i výrobní model krabičky.

Při stavbě startu se velice osvědčily lasery zabudované do podstavců přibližovacích fotobuněk. U podstavců by bylo vhodné doplnit je o aretační šrouby pro vyrovnání nerovností. Problém se stabilitou se nevykytl. Ke zvážení je také využití pravítka (kus pásoviny, prkénka), které by sloužilo k naměření vzdálenosti ke startovním fotobuňkám.

Testování probíhalo na baterie, tak jak bude použito v ostrém provozu. Pokud dojde k odeslání zprávy na ovládací jednotky pomocí protokolu ESP-NOW a jednotka není zapnutá nastane restart řídicí jednotky. Tento jev byl zjištěn pouze v případě napájení z externí baterie. Při napájení pomocí USB portu nebyl tento jev zaznamenán. Zjistit tento problém se podařilo pomocí fyzického seriového portu, jenž se stal při testování významným pomocníkem pro zachytávání chyb. Tento problém se dosud nepodařilo odstranit.

Samotné testování probíhalo v několika fázích:

- testování paměti
- přibližovací procedury
- testování časové synchronizace
- komunikace s měřicím SW

#### **6.1 Testování paměti**

Testování EEPROM paměti probíhalo následovně:

- Vymazání časů v paměti
- Nahrání časů do paměti
- Zpětěné načtení časů z paměti

V průběhu testování byla zjištěna vada, kdy při vyvolání časů z paměti došlo k výpisům časů o jeden více než bylo žádáno. Po testování byl doplněn vodící znak "D\$", který indikuje konec vypsaných dat z paměti. Při velkém objemu dat je také možné, že při vyvolávání časů z paměti přijde časový impuls a ten se bude muset zpracovat. V takovém případě bude nutné počkat, až se vyčte paměť a pak dojde ke zpracování impulsů. Zatím budou časy a identifikátory přerušení uloženy v bufferu. Tato situace by však při závodě nastat neměla. Po testování byl kód upraven a vady odstraněny.

Také byla nasimulována situace, kdy došlo k přetečení paměti. Pokud nedojde k tomu, že bude přepsána i původní počáteční adresa, vše funguje v pořádku. Pokud dojde k přepsání původní hodnoty, dojde k načtení časů od časů původní adresy. Časy nebudou načteny chronologicky, s tím si však poradí měřicí SW. Bohužel přepsané časy jsou nenávratně ztraceny.

#### **6.2 Přibližovací procedury**

V této části je popsáno chování semaforu při testování přibližovací procedury. Funkce přibližování probíhala spolehlivě, naměřená vzdálenost mezi paprsky při jejich protnutí odpovídá vzdálenosti mezi fotobuňkami. Testování probíhalo s oběma typy fotobuněk Nisasport, výsledky byly u obou modelů shodné. Foto z měření na obrázku [24.](#page-47-0)

Potíže nastávají v případě zapnutých vysílačů fotobuněk na startovní čáře. Při měření závodů Drag Race je vzdálenost mezi startovními a Stage fotobuňkami jasně stanovena na 13 3/8′′ [\[11\]](#page-57-0), případně 16′′ [\[4\]](#page-57-1). Při závodu s pevným startem vzdálenost není definována. Při vzádelnosti fotobuněk u Drag Race závodu dochází k jevu, kdy vysílač startovní fotobuňky svítí do přijímače Stage fotobuňky. Automobil zajede hluboko (blíže ke startovní čáře) než zastíní i svit paprsku startovního vysílače. Z důvodu požadavku na stále zapnuté startovní fotobuňky není možné toto řešení vyřešit vyhodnocením stavu procesoru. Testováním bylo ověřeno, že pokud je mezi přijímači Stage a startovní fotobuňky v délce alespoň 30cm umístěna překážka před přijímačem (deska z překližky nebo jakákoliv jiná, nepropustná, matná zábrana), dojde k odstínění vysílače startovní fotobuňky (obr. [25\)](#page-47-1). Toto odstínění musí být pro měření závodů Drag Race. Při závodu s pevným startem je možné

<span id="page-47-0"></span>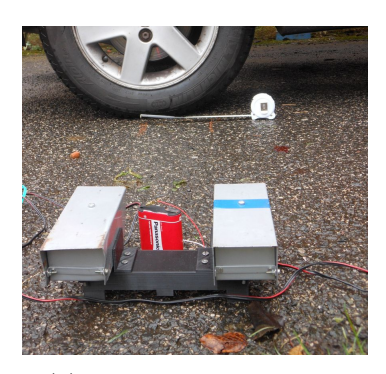

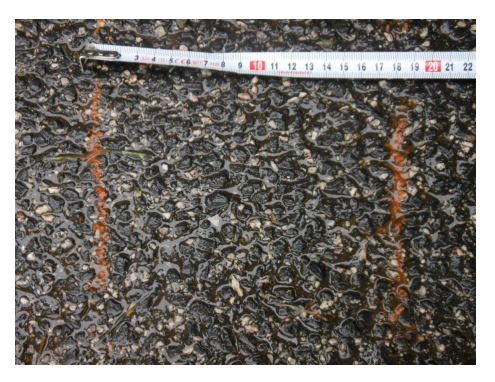

(a) Pozicování při měření přesnosti. (b) Ověření změřené vzdálenosti.

Obrázek 24: Měření přesnosti fotobuněk, zdroj: vlastní.

<span id="page-47-1"></span>Obrázek 25: Ukázka fyzického odstínění přijímače fotobuňky, zdroj: vlastní.

vyřešit tento problém oddálením přibližovacích fotobuněk od startovní čáry. Bezpečná vzdálenost, kdy již přijímač Stage fotobuňky není ovlivněn vysílačem startovní fotobuňky, byla změřena na 61cm.

Další, testem odhalený problém spojený s přibližováním je mylné rozsvícení Stage fotobuňky při protnutí Pre-stage fotobuňky. Tento jev se v průběhu testování objevoval nepravidelně. Potíž může vzniknout při startu závodu Drag Race, kdy bude chybně vyhodnoceno, že jsou závodníci ve správné startovní pozici. Problém byl zapříčiněn špatným časováním při odesílání zpráv řídicí jednotky jednotkám k ovládání vysílačů pomocí ESP-NOW. Byla přidána podmínka, že rozdílu času protnutí Pre-stage fotobuňky a času odeslání zprávy musí být větší než 100ms, tím byla chyba odstraněna.

Při testování se také objevil jev, kdy vysílače svítily z jedné dráhy do druhé. Tento jev nastal, pokud nebyl rovný povrch (nakloněná trať). Toto je možné odstranit pouze odstíněním. Na tento problém je upozorněné také v článku [\[21\]](#page-58-0).

#### **6.3 Testování časové synchronizace**

Testování synchronizace probíhalo dvěma způsoby: manuálně a pomocí signálu na DTR pinu na fyzické seriové lince. Při použití manuálního spínače (tlačítka) nedošlo k žádným problémům. Synchornizace s časem počítače proběhla v pořádku. Zpoždění času závisí však na přesnosti zmáčknutí spínače. U každé synchronizace je odchylka jiná. Nicméně čas, podle kterého se řídí některé doplňky měřicího programu pro usnadnění práce to má zanedbatelnou roli.

V případě použití synchronizačního signálu bylo vypozorováno, že pokud je na pinu navázáno přerušení na náběžnou hranu (RISING), tak synchronizace proběhne o vteřinu dříve než má. Tento časový úsek je již znatelný. Pokud by navíc došlo k synchronizaci s dalším časovým zařízením, dojde ke znehodnocení časů. Všechny časy naměřené jednotkou budou o vteřinu posunuté. Změna přiřazení přerušení na sestupnou hranu (FALLING) toto vyřešila.

Testování dále odhalilo dvojí signál pokud je senzor (spínač, fotobuňka) dlouho sepnutý. Signál je vyhodnocen jako dva. Tento poznatek se nepodařilo vyřešit. Jednou z možností by bylo při detekování prvního přerušení ostatní časy ignorovat do doby, než je protnutý další senzor na trati (cílový, popř. mezičas). Určitou možností je také nastavit velký čas

(debounce), po kterém nebude fotobuňka po první detekci aktivní (teď je nastaveno napevno 200ms).

Časová základna byla také podrobena testování s homologovanou časovou základnou TAG Heuer HL440 [\[61\]](#page-60-9). Průběh byl následující:

- obě zařízení synchronizovat DTR signálem,
- testovat přesnost po dobu tří hodin (standardní doba délky závodu),
- vyhodnocení výsledků.

Měření bylo provedeno v nastavení procesoru na frekvencích 240MHz a 160Mhz. Impuls byl prováděn manuálně. Snaha byla, aby impuls v celou minutu, vzhledem k lidským reakcím došlo většinou k sepnutí s mírným zpožděním, které však nemá vliv na porovnání časů časových základen. Časové jednotky byly propojeny se snímačem paralelně. Výsledky měření jsou uvedeny v tabulkách [6](#page-48-0) a [7.](#page-48-1)

<span id="page-48-0"></span>Tabulka 6: Výsledky měření, porovnání HL440 a CT, frekvence CPU 240MHz, zdroj: vlastní.

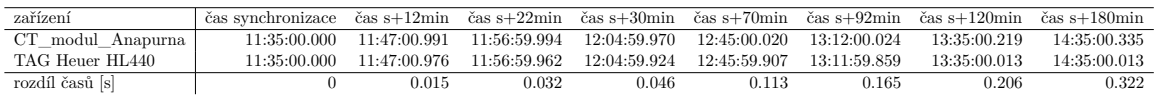

<span id="page-48-1"></span>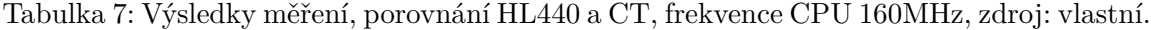

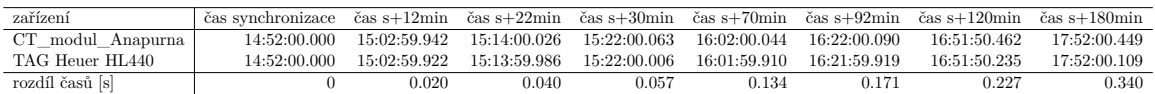

<span id="page-48-2"></span>Tabulka 8: Výsledky měření, porovnání HL440 a CT, frekvence CPU 160MHz, ve venkovním prostředí při teplotě 6°C, zdroj: vlastní.

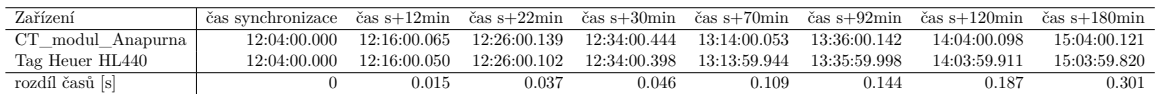

Z výsledků měření je patrné, že časová základna uvniř modulu není vhodná pro použití v kombinaci s dalšími časovými základnami. Další testování, kdy byla testována časová odchylka od časové základny, kdy byl simulován čas od 5s do 30s, což je obvyklá doba jízdy závodu v závislosti na délce trati, odhalil s časem běhu MCU časovou odchylku v řádech tisícin. Výsledkem tohoto testu je doporučení nevyužívat časovou základnu jako součást systému s více časovými základnami. Časová základna v tomto provedení není vhodná pro ostré měření závodů, kde je vyžadovaná přesnost 1/1000s. Přesně dokáže změřit pouze reakční dobu. Tuto jednotku je možné využít při závodech AČR Mistrovství České republiky SMS, kde je vyžadována přesnost 1/100s [\[13\]](#page-57-2).

Měřením bylo zjištěno, že lze garantovat přesnost  $\pm 2$  tisíciny při době jízdy závodu do 30-ti vteřin. Při délce závodu do jedné minuty byla naměřena maximální odchylka 3 tisíciny vteřiny. Další naměřené hodnoty jsou uvedeny v tabukách [9](#page-49-0) a [10.](#page-50-0) Z údajů plyne, že lze považovat za přesné měření na přesnost desetin (tedy jedno desetinné místo) při trvání měřeného výkonu nad čtyři minuty, do dvacetidvou minut. Při délce výkonu do tří minut lze považovat za přesné měření na 1/100s. Jednotka je tedy vhodná např. pro měření

| Čas HL440           | Čas CT       | Rozdíl časů základen [s] | Rozdíl po 30s [s] | Rozdíl po 60s [s] |
|---------------------|--------------|--------------------------|-------------------|-------------------|
| 16:45:20,224        | 16:45:20,440 | 0,216                    |                   |                   |
| 16:45:50,118        | 16:45:50,335 | 0,217                    | 0,001             |                   |
| 16:46:20,364        | 16:46:20,581 | 0,217                    | 0,000             | 0,001             |
| 16:46:50,155        | 16:46:50,373 | 0,218                    | 0,001             | 0,001             |
| 16:47:19,971        | 16:47:20,191 | 0,220                    | 0,002             | 0,003             |
| 16:47:50,052        | 16:47:50,273 | 0,221                    | 0,001             | 0,003             |
| 16:48:20,254        | 16:48:20,476 | 0,222                    | 0,001             | 0,002             |
| 16:48:50,001        | 16:48:50,224 | 0,223                    | 0,001             | 0,002             |
| 16:49:20,132        | 16:49:20,355 | 0,223                    | 0,000             | 0,001             |
| 16:49:50,232        | 16:49:50,457 | 0,225                    | 0,002             | 0,002             |
| 16:50:20,130        | 16:50:20,357 | 0,227                    | 0,002             | 0,004             |
| 16:50:56,711        | 16:50:56,938 | 0,227                    | 0,000             | 0,002             |
| 16:51:20,221        | 16:51:20,449 | 0,228                    | 0,001             | 0,001             |
| 16:51:50,235        | 16:51:50,462 | 0,227                    | 0,001             | 0,000             |
| 16:52:20,288        | 16:52:20,517 | 0,229                    | 0,002             | 0,001             |
| 16:52:50,037        | 16:52:50,267 | 0,230                    | 0,001             | 0,003             |
| 16:53:19,926        | 16:53:20,157 | 0,231                    | 0,001             | 0,002             |
| 16:53:50,028        | 16:53:50,260 | 0,232                    | 0,001             | 0,002             |
| 16:54:21,141        | 16:54:21,374 | 0,233                    | 0,001             | 0,002             |
|                     |              |                          |                   |                   |
| rozptyl             |              | 0,000029                 | 0,000621          | 0,000963          |
| směrodatná odchylka |              | 0,005356                 | 0,001155          | 0,001482          |

<span id="page-49-0"></span>Tabulka 9: Přesnost měření a porovnání naměřených rozdílů v intervalech 30s a 60s, zdroj: vlastní.

sjezdových závodů [\[62\]](#page-60-10), nebo měření kvalifikace paralelního závodu a dalších disciplín, kde dostačuje přesnost na 1/100s případně 1/10s a délka trvání měřeného úseku je do tří minut. Vypočetné směrodatné odchylky ukazují na malé výkyvy měření. Měření byla prováděna v teplotě 23°C. Měření probíhala dvě hodiny od spuštění startovací jednotky.

Pro porovnání hodnot bylo provedeno měření ve venkovním prostředí při teplotě 6°C. Protože hodnoty při frekvenci 240MHz a 160MHz nebyly naměřeny výrazně odlišné, bylo provedeno pouze jedno měření při frekvenci procesoru 160MHz. Výsledky měření jsou uvedeny v tabulce [8.](#page-48-2) Z výsledků je patrné, že rozdílné teplotní podmínky nemají velký vliv na rozchod. Může to být také tím, že odolný kufr, kde je jednotka uložena, udřží stále teplotu uvnitř kufru, resp. teplota se může měnit. Spíše se však vlivem tepelného výkonu bude teplota uvnitř zvyšovat než snižovat.

Možné návrhy zlepšení časomíry jsou popsány v podkapitole, která se zabývá dalším vývojem [6.5.](#page-51-0)

**Komunikace s měřicím SW** Komunikace s měřicím programem je funkční, řetězce jsou správně parsované, což je možné vidět na semaforu (při příkazech rozsvícení/zhasnutí, synchronizačního příkazu). Zpětná vazba od semaforu je také vidět. V měřicím programu je model semaforu, který s dopravním zpožděním zobrazí stav semaforu. Protokol byl správně implementován. Zpětná vazba je vidět na obrázku [26.](#page-50-1) Stejná světla jako na semaforu svítí i v měřicím SW. Semafor má oproti SW Pre-stage indikátory pod Stage indikátory. V měřicím SW jsou vedle sebe (Pre-stage - vzdálenější, dál od středu semaforu).

| Čas HL440           | Čas CT       | Rozdíl časů  | Odchylka po 180s [s] | Odchylka po 240s [s] | Odchylka po 300s [s] |
|---------------------|--------------|--------------|----------------------|----------------------|----------------------|
|                     |              | základen [s] |                      |                      |                      |
| 16:34:20,126        | 16:34:20,320 | 0,194        |                      |                      |                      |
| 16:35:20.024        | 16:35:20,221 | 0.197        |                      |                      |                      |
| 16:36:20.091        | 16:36:20,291 | 0,200        |                      |                      |                      |
| 16:37:20,051        | 16:37:20,252 | 0,201        | 0,007                |                      |                      |
| 16:38:20,211        | 16:38:20,413 | 0,202        | 0,005                | 0,008                |                      |
| 16:39:20,047        | 16:39:20,252 | 0,205        | 0,005                | 0,008                | 0,011                |
| 16:40:20.067        | 16:40:20,273 | 0,206        | 0.005                | 0,006                | 0,009                |
| 16:41:20,134        | 16:41:20,343 | 0,209        | 0,007                | 0,008                | 0,009                |
| 16:42:20.031        | 16:42:20,242 | 0.211        | 0,006                | 0.009                | 0.010                |
| 16:43:19.945        | 16:43:20,156 | 0,211        | 0.005                | 0.006                | 0.009                |
| 16:44:20.684        | 16:44:20,897 | 0.213        | 0.004                | 0.007                | 0,008                |
| 16:45:20,224        | 16:45:20,440 | 0,216        | 0,005                | 0,007                | 0,010                |
| 16:46:20,364        | 16:46:20,581 | 0,217        | 0,006                | 0,006                | 0,008                |
| 16:47:19.971        | 16:47:20,191 | 0,220        | 0,007                | 0.009                | 0.009                |
| 16:48:20,254        | 16:48:20,476 | 0,222        | 0.006                | 0.009                | 0.011                |
| 16:49:20,001        | 16:49:20,224 | 0,223        | 0.006                | 0.007                | 0.010                |
| 16:51:20,221        | 16:51:20,449 | 0,228        | 0.008                | 0.011                | 0.012                |
| 16:52:20,288        | 16:52:20,517 | 0,229        | 0.007                | 0.009                | 0.012                |
| 16:53:19,926        | 16:53:20,157 | 0,231        | 0,008                | 0,009                | 0.011                |
| 16:54:21,141        | 16:54:21,374 | 0,233        | 0,005                | 0,010                | 0,011                |
|                     |              |              |                      |                      |                      |
| rozptyl             |              |              | 0.000001             | 0,000002             | 0,000002             |
| směrodatná odchylka |              |              | 0.001155             | 0.001482             | 0.001265             |

<span id="page-50-0"></span>Tabulka 10: Výsledky měření a porovnání odchylek pro časový úsek tři, čtyři a pět minut, zdroj: vlastní.

<span id="page-50-1"></span>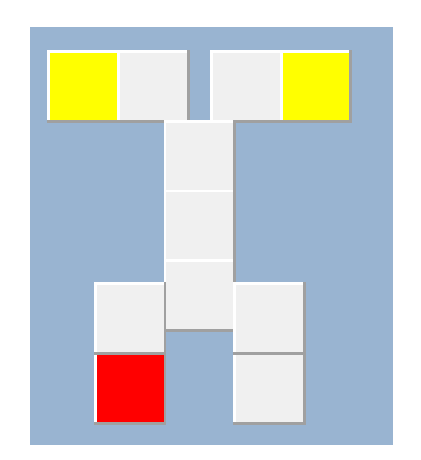

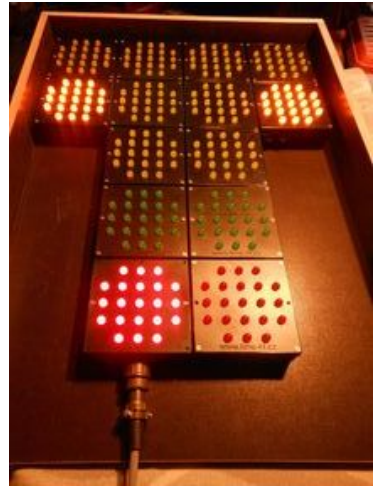

(a) Výstřižek z měřicího SW. (b) Foto rozsvíceného semaforu.

Obrázek 26: Zpětná vazba od měřicího SW, zdroj: vlastní.

#### **6.4 Doporučení pro práci s měřicí jednotkou**

V této podkapitole budou popsána základní doporučení pro práci s časoměrnou jednotkou CT\_modul\_Anapurna. Na co si dát pozor a praktické poznatky vycházející z testování. Poznatky vycházejí také z praxe a zkušeností časoměřičů.

- před použitím je třeba zkontrolovat stav baterií ve fotobuňkách, měřicí jednotce i ovladačích, mít náhradní baterie v záloze pro případný defekt,
- před závodem (testem), vymazat paměť, aby nedošlo k přetečení a přepsání naměřených časů,
- zkontrolovat správné zapojení konektorů, polaritu na baterii,
- pokud bude použito přiližování, nejdříve spustit ovládací jednotky vysílačů, poté spustit řídicí jednotku,
- po spuštění jednotky provést synchronizaci,
- mít v pořádku kabeláž,
- snažit se vše řešit v klidu a s rozvahou,
- při sestavení nespěchat,
- aby bylo měření co nejpřesnější, mít všechny senzory (přibližovací, startovní, cílové) ve stejné výšce.

#### <span id="page-51-0"></span>**6.5 Další možné řešení a úpravy**

Jak bylo zjištěno při testování, časové údaje jsou pro regulérní měření většiny závodů motoristických sprintů nepřesné. Proto tedy, pokud bude majitel chtít měřit tento druh závodu touto časovou jednotkou, musí dojít ke změně získávání času. Možnosti, jak zkusit získat lepší, přesnější časový údaj, jsou popsány v kapitole týkající se návrhu [5.4.](#page-40-1)

Návrh, který by mohl fungovat lépe je každou minutu synchronizovat zařízení pomocí PPS pinu, který generuje GPS signál. Zde může ovšem nastat problém, kdy přijde čas od PPS pinu. Frekvence pinu je sice např. u modelu GPS NEO-6 možná nastavit od 0,25MHz do10MHz [\[63\]](#page-60-11), puls ale nemusí přijít přesně v daném intervalu, někdy může přijít dříve, někdy později. Přesnost PPS většinou garantuje výrobce. Místo synchronizace by také mohlo být možné použít Real Time Clock (RTC), tedy modul reálného času. Modul má vlastní baterii pro uchování času při vypnutém zařízení. Pokud by v průběhu závodu došlo k restartu, nebylo by nutné provádět synchronizaci. Tím by došlo k ušetření času. Příkaz synchronizace by byl doplněn o nastavení aktuálního času do modulu RTC.

Výsledky měření odpovídají chybě krystalu, která je popsána v dokumentaci [\[28\]](#page-58-1), je to odchylka  $\pm 20 ppm$ . Jedná se o chybu  $1\mu s$ . Jednotka ppm popisuje přesnost operací za vteřinu, 20ppm je odchylka jedné miliontiny za vteřinu. Za jeden den dojde k časové odchylce přibližně 1,73s  $(86400 * (20ppm/1000000))$ .

Skutečná odchylka krystalu byla naměřena větší. Řešením jak toto upřesnit je připojit externí krystal, který bude přesnější. Navíc teplotní odolnost standardních krystalů není dostatečná. Rozdíly teplot mezi kystaly se zabývá článek [\[8\]](#page-57-3). V článku porovnávají přesnost běžných krystalů, TCXO krystalů a Oven-Controlled Crystal Oscillator (OCXO) krystalů.

<span id="page-52-0"></span>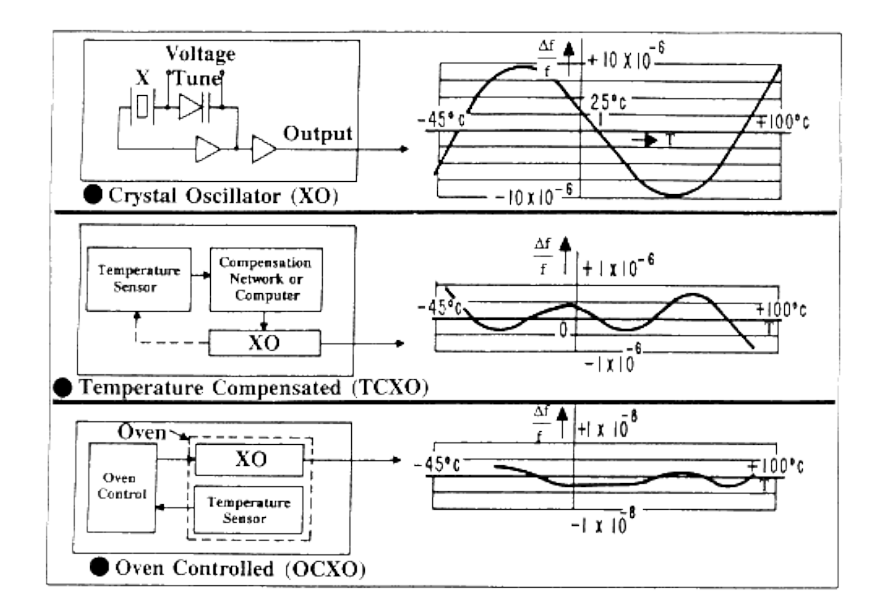

Obrázek 27: Provnání přesnosti krystalů v závislosti na teplotě, zdroj: [\[8\]](#page-57-3)

Obrázek [27](#page-52-0) porovnává průběh přesnosti jednotlivých krystalů v závislosti na teplotě. Jednoduchý krystal nemá kompenzaci proti změně teplot, proto jsou odchylky těchto krystalů větší. Pro přesnost měření závodů však postačuje TCXO krystal. Tedy krystal, který je teplotně odolný, má velké rozpětí pracovní teploty. Ke kompenzaci chybu využívá termistor. Ten generuje korekční napětí, přímo do krystalové sítě. Pro větší přesnost by bylo možné také použít Digital Temperature Compensated Crystal Oscillator (DTCXO) krystal, který kombinuje vlastnosti analogového a digitálního přístupu dohromady nebo OCXO krystal. Porovnání a detailnější popis je uveden v článku [\[64\]](#page-60-12). Např. časová základna TAG Heuer HL440 využita k porovnání s vyvíjenou jednotkou obsahuje TCXO o frekvenci 128MHz s přesností  $\pm 0.5 ppm$  při 25°C a v rozsahu teplot −20°C až 55°C přesnost  $\pm 1.5 ppm$ , udávaná přesnost měření je 1/100000s [\[61\]](#page-60-9).

Podstavec pro přibližovací fotobuňky by mohl být doplněn o aretační šrouby a bublinkou do vodováhy. Pro lepší srovnání fotobuněk v případě nerovné dráhy. Podobně jako je využito u společnosti Microgate (uvedeno na obrázku [7\)](#page-18-0). Pro měření závodů Drag Race by mohlo být pohodlnější, pokud by byly všechny tři fotobuňky připevněny na jednom podstavci. Tento návrh vede k ušetření času při přípravě startovního prostoru.

Testování také prokázalo problém s fyzickým přístupem k baterii. Tím, že je baterie umístěna na dně kufru, musí se celý obsah kufru vytáhnout. Vhodné řešení je přidat konektor, ke kterému bude možné připojit nabíječku. Ideální možností je doplnit celé řešení o solární panel a v průběhu závodu dobíjet baterii.

Volné piny na řídicí jednotce je možné využít více způsoby, zde uvedeny příklady, o kterých je uvažováno:

- další přerušení, např. pro mezičasy nebo měření rychlosti,
- osazení reprodukotrem, případně dalšími výstupy, např. displej nebo různé připojení vizuálních efektů, více výstupů pro externí časomíru (pre-stage foto),
- ovládat i vysílače fotobuněk řídicí jednotkou,

• osadit volné piny senzory pro měření vlhkosti, větru a teploměry rozšířit zařízení o meteostanici.

Ovládání vysílačů fotobuněk řídicí jednotkou by obnášelo nahrazení ovládacích jednotek kabely a spínání pomocí tranzistorů. Pokud budou připojeny všechny tři vysílače i přijímače k řídicí jednotce (pre-stage, stage i startovní), je možné vyhodnocovat signály od všech senzorů. V tu chvíli by mělo být možné detekovat, v jaké pozici je automobil. Nemusela by být mezi stage a startovní fotobuňkou žádná pevná překážka. Vysílače by se spouštěly sekvenčně v pravidelném intervalu tak, že vždy bude vysílat právě jeden vysílač (pro každou dráhu). Pokud by navíc došlo k nastavení časovače tak, aby vysílače u každé dráhy vysílaly každý jinak (např. v levé dráze pre-stage a v pravé dráze stage), nebude nutná ani deska, která zabraňuje svitu paprsku vysílače do vedlejší dráhy. Toto řešení vede k ušetření nákladů - kabeláž a konektor a tranzistor je levnější než mikroprocesor s napájením.

Jedním z řešení tohoto svitu vysílače startovní fotobuňky do přijímače Pre-stage je měřit čas startu od uvolnění Pre-stage senzoru při již spuštěné startovací sekvenci. Ve startovním prostoru by tedy byly pouze dva páry senzorů pro každou dráhu. Opuštění Pre-stage pozice je považováno za opuštění startovní pozice. Toto řešení je nejméně nákladné ve stávajícím nastavení. Pro použití interní časové základny stačí udělat drobné úpravy ve FW, pro použití externí základny doplnit o možnosti výstupního impulsu (stejně jako je umožňen výstup při rozsvícení zelené).

Upuštěním od komunikace protokolem ESP-NOW je možné zcela plně využít připojení pomocí Wi-Fi. Použití Wi-Fi připojení může usnadnit přístup, nebo zvětšit vzdálenost mezi výpočetním střediskem a místem, kde je modul (např. místo startu) uložen.

Rozšíření modulu řídicí jednotky časomíry o moduly s displejem a klávesnicí pro zápisování startovních čísel a odesílání je do měřicího SW. Stávající řešení je dorozumívání se pomocí vysílaček nebo telefonů. Toto řešení není ideální. Pokud by člověk na startu byl schopen odeslat data přímo do měřicího SW, např. přes semafor, benefitem je ušetření času, snížení možnosti vytvořit chybu při zadávání startovního čísla do měřicího programu. Z pohledu výkonu ESP32 by neměly nastat žádné problémy ohledně výkonu nebo využití paměti.

Další vývoj startovací jednotky je možné (po odstranění problémům se získáváním času) doplnit o autonomní mód, který by sám dokázal měřit časy. Po projetí dráhy by tedy výstupem byl čas jízdy. Výsledek by mohl být zobrazován na LED panelech, mobilním zařízení nebo dalších zobrazovacích zařízeních (tiskárna, web,. . . ).

Pomocí technologie 3D tisku je možné levně vytvořit různé modulace semaforu. Vytvořením různých kombinací a doplněním o akusitický signál při rozsvícení světla lze následně vyhovět dalším sportovním disciplínám, např. sjezdové lyžování. Stejná startovní sekvence jako u startu automobilových sprintů (resp. Drag Race), je možné při doplnění o akustický signál, případně otevření startovní brány, využít při závodech paralelního slalomu [\[65\]](#page-61-0), přibližovací světla by nebyla aktivní.

### **7 Závěr**

Cílem práce bylo navrhnout systém startovací jednotky pro motoristický sprint. Řešení se odvíjelo od požadavků měřicí společnosti time-H.cz. Navrhnuté řešení splňuje zadání z větší části. Je uzpůsobeno pro přibližování závodů DragRace a pro závod s pevným startem. Po seznámení se základními pravidly a průzkumu komerčních řešení proběhla analýza problému a návrh řešení. V průběhu vývoje docházelo ke upřesnění návrhu a postupným úpravam. Většina úprav byla možná v FW. V porovnání s cenami komerčních zařízení toto řešení stojí zlomek ceny. Do řešení se podařilo implementovat požadavek o využití stávajících senzorů (fotobuňky). Čímž došlo k ušetření finanční částky za vývoj nového zařízení nebo pořízení komerčního řešení. Také v případě výpadku senzorů je možné vzít náhradní modul a senzor vyměnit.

Komunikaci mezi startem a měřicím stanovištěm od časové jednotky je primárně bezdrátová, pomocí Bluetooth. Je možné propojit měřicí modul s počítačem také přes seriový port. Přes seriový port je možné synchronizovat počítač s vnitřní časovou základnou. Zařízení tedy poté může odesílat časy, které jsou synchronizovány se strojovým časem počítače. To může usnadnit práci v měřicím SW.

Důležitá část této práce je věnována návrhu algoritmu přibližovacích fotobuněk. Tento problém se podařilo vyřešit, což je základem pro uvedení závodníka do startovací pozice. Toto vyřešení ušetří až dva lidské zdroje, dojde ke snížení nákladů pro pořadatele. Také dojde ke spřesnění závodů. Strojové zaměření závodníka je přesnější než pokud je na startu hosteska. Součástí vytvořeného řešení je také semafor splňující kritéria pro závod DragRace různé startovací sekvence zobrazování žlutých, zobrazení v jaké předstartovní pozici se automobil nachází. Startovací jednotka také umí vyhodnotit předčasný start a vytvořit impuls pro externí časomíru při rozsvícení zelené. V tento moment je počítáno s řešením tří párů fotobuněk pro jednu dráhu (Pre-stage, Stage a startovní fotobuňky). Po drobných úpravách by bylo možné mít na startu pouze dva páry fotobuněk (Pre-stage a Stage nebo Stage a startovní).

Pomocí 3D tisku vytvořené kryty, podstavce nebo vzpěry, ušetřily náklady a čas při vývoji prototypu. Pokud by mělo dojít k výrobě více kusů je na zvážení, zda nevytvořit obal na semafor a podstavce pod senzory z kovu nebo materiálů, které jsou odolnější proti počasí a mechanickému poškození než PETG. Díky 3D tisku je možné jednoduše nahradit rozbité díly.

V práci se nepodařilo implementovat dostatečně přesnou časovou základnu. Byla však diskutována další možnost implementace jak dojít k přesnému měření času. Využitím GPS nebo TCXO krystalu s větší přesností (alespoň $\pm 5 ppm$ ) než standardní krystaly. V tuto chvíli je spolehlivějším řešením využít externí časoměrnou jednotku. Startovací jednotka je jednoduše rozšiřitelná. Je tedy po drobných úpravách HW a FW možné, aby generovala impulsy pro externí časovou základnu. I přes tyto nedostatky však časová základna uvnitř startovací jednotky vyhovuje pravidlům pro měření závodů AČR Mistrovství České republiky SMS, kde je požadována přesnost na 1/100s [\[13\]](#page-57-2).

Jedním z cílů práce také bylo, aby řešení bylo levnější a dostupnější než komerční řešení. Náklady na tento prototyp byly řádově menší než navrhované řešení. Náklady spojené s výrobou zařízení jsou uvedeny v tabulce [11.](#page-55-0) Do nákladů není zahrnuta cena fotobuněk, protože jsou využívány již stávající. Tím je také ušetřeno, což byl i jeden z požadavků na řešení. Navrhované řešení je svojí funkcionalitou minimálně na stejné úrovni jako řešení TagHeuer HL190 nebo řešení společnosti Microgate. Oproti těmto řešením je možné vybírat z více startovacích sekvencí a zařízení obsahuje časovou základnu. Na rozdíl od řešení společnosti

<span id="page-55-0"></span>

| Zařízení                                                                                                    | Cena [Kč]   |
|----------------------------------------------------------------------------------------------------|-------------|
| ESP32-WROOM-D                                                                                                    | 298         |
| Elektrosoučástky (diody, rezistory, tranzistory, optočleny, konektory,<br>DCDC měnič, EEPROM paměť, svorky, ochranný lak) | 3000        |
| Kabely                                                                                                    | 200         |
| Tištěné spoje                                                                                                    | 1488        |
| Konektory Teneo RM                                                                                                    | <b>2300</b> |
| Kufr ExplorerCase 2214                                                                                                    | 1500        |
| Filament (cca $1,5kg$ )                                                                                                   | 800         |
| $ESP-01(2ks)$                                                                                                    | 216         |
| Sroubky a matice                                                                                                    | 80          |
| Voděodolná překližka 16mm                                                                                                 | 400         |
| Rozbočovací krabička (2ks)                                                                                                | 40          |
| Celkem [Kč]                                                                                                    | 10482       |

Tabulka 11: Náklady na výrobu startovací jednotky, zdroj: vlastní.

Microgate k vyvíjené startovací jednotce není možné připojit bezdrátové senzory. Použití externího krystalu s požadovanou přesností  $(\pm 5ppm)$  prodraží startovací jednotku v řádech stokorun, stejně tak pokud by došlo rozšíření o GPS.

Všechny tyto poznatky budou směřovat k vývoji další verze startovací jednotky, kde dojde k vylepšením nebo odstranění stávajích neduhů. I přes tyto nedostatky (především v měření času) je startovací jednotka použitelná a bude využívána při závodech pro startování.

### **Literatura**

- [1] SVAZ MOTORISTICKÝCH SPRINTŮ SMSCZ.eu. Dostupné z: https://www.smscz.[eu/fotogalerie-2016/](https://www.smscz.eu/fotogalerie-2016/)
- [2] Speed Races Start Light | Microgate. Dostupné z: [https:](https://timing.microgate.it/en/products/start-systems/speed-races-start-light) //timing.microgate.[it/en/products/start-systems/speed-races-start-light](https://timing.microgate.it/en/products/start-systems/speed-races-start-light)
- [3] Tuning Sport Příbram 2019 rx8 sprinty 1/5. část 8. 2019. Dostupné z: https://www.youtube.[com/watch?v=6X7B14gGzxE](https://www.youtube.com/watch?v=6X7B14gGzxE)
- <span id="page-57-1"></span>[4] Track Safety Systems, Portable & Wireless Timing Systems, LED Scoreboard Displays, and Interactive Applications. Dostupné z: http://www.[raceamerica](http://www.raceamerica.com/index.shtml?http&&&www.raceamerica.com/wmain.html?redirect=1).com/ index.[shtml?http&&&www](http://www.raceamerica.com/index.shtml?http&&&www.raceamerica.com/wmain.html?redirect=1).raceamerica.com/wmain.html?redirect=1
- [5] Dragster Start System 2 lines. Dostupné z: https://www.itschrono.[com/en/start](https://www.itschrono.com/en/start-dragster/178-kit-d-affichage-pour-departs-type-dragster-1-ligne.html)[dragster/178-kit-d-affichage-pour-departs-type-dragster-1-ligne](https://www.itschrono.com/en/start-dragster/178-kit-d-affichage-pour-departs-type-dragster-1-ligne.html).html
- [6] Corporation, R.; Drive, B.; Jose, S. 2700 Series XL Wireless Drag Race Timing System Owner's Manual: p. 36.
- [7] The Internet of Things with ESP32. Dostupné z: [http://esp32](http://esp32.net/).net/
- <span id="page-57-3"></span>[8] Introduction to Quartz Frequency Standards - Oscillator Categories. Dostupné z: https://ieee-uffc.[org/frequency-control/educational-resources/](https://ieee-uffc.org/frequency-control/educational-resources/introduction-to-quartz-frequency-standards-by-john-r-vig/introduction-to-quartz-frequency-standards-oscillator-categories/) [introduction-to-quartz-frequency-standards-by-john-r-vig/introduction](https://ieee-uffc.org/frequency-control/educational-resources/introduction-to-quartz-frequency-standards-by-john-r-vig/introduction-to-quartz-frequency-standards-oscillator-categories/)[to-quartz-frequency-standards-oscillator-categories/](https://ieee-uffc.org/frequency-control/educational-resources/introduction-to-quartz-frequency-standards-by-john-r-vig/introduction-to-quartz-frequency-standards-oscillator-categories/)
- [9] Automotosprint. Sportovní předpisy. Dostupné z: http://www.automotosprint.[cz/cs/sportovni-predpisy/](http://www.automotosprint.cz/cs/sportovni-predpisy/)
- [10] SLOTCAR 101 BROCHURE. Dostupné z: http://www.fiberopticproducts.[com/SLOTCAR101BROCHURE](http://www.fiberopticproducts.com/SLOTCAR101BROCHURE.pdf).pdf
- <span id="page-57-0"></span>[11] FiA: Drag Racing: Technical Regulations and Race Procedures. Oct. 2019. Dostupné z: https://www.fia.[com/sites/default/files/](https://www.fia.com/sites/default/files/2020_fia_drag_racing_technical_regulations_and_race_procedures_clean.pdf) 2020 fia drag racing technical regulations and race procedures clean.pdf
- [12] Propozice Tuning Motor Sprint. Dostupné z: [http://tuningmotorsprint](http://tuningmotorsprint.cz/propozice/).cz/propozice/
- <span id="page-57-2"></span>[13] SVAZ MOTORISTICKÝCH SPRINTŮ – SMSCZ.eu. Dostupné z: [https://www](https://www.smscz.eu/).smscz.eu/
- [14] NHRA 101. Dostupné z: https://www.nhra.[com/nhra-101](https://www.nhra.com/nhra-101)
- [15] Corporation, R.; Drive, B.; Jose, S. Dual Lane Drag Timing System Owner's Manual: p. 19. Dostupné z: http://raceamerica.[com/download/2900manu](http://raceamerica.com/download/2900manu.pdf).pdf
- [16] Drag Racing Comparsion Chart. Dostupné z: [http://raceamerica](http://raceamerica.com/charts/chartdr.pdf).com/charts/chartdr.pdf
- [17] HL190 startovní systém pro závody typu sprint. Dostupné z: http://miksoft.cz/th/th-produkty-det.[asp?prod=/th/prod/7hl190](http://miksoft.cz/th/th-produkty-det.asp?prod=/th/prod/7hl190.asp).asp
- [18] Why is the TAG Heuer Timekeeping website not available anymore ? Oct. 2020. Dostupné z: https://faq.tagheuer.[com/articles/en\\_US/FAQ/Why-is-the-TAG-](https://faq.tagheuer.com/articles/en_US/FAQ/Why-is-the-TAG-Heuer-Timekeeping-website-not-available-anymore)[Heuer-Timekeeping-website-not-available-anymore](https://faq.tagheuer.com/articles/en_US/FAQ/Why-is-the-TAG-Heuer-Timekeeping-website-not-available-anymore)
- [19] Our Tracks Accutime. Dostupné z: [https://accutimetiming](https://accutimetiming.com/tracks/).com/tracks/
- [20] Reichl, J.; Všetička, M. Encyklopedie fyziky skládání vlnění. 2006, publisher: Jaroslav Reichl. Dostupné z: http://fyzika.jreichl.com/main.[article/view/452-skladani-vlneni](http://fyzika.jreichl.com/main.article/view/452-skladani-vlneni)
- <span id="page-58-0"></span>[21] Pellicori, S. F.; Wurtz, H. P. Optical Crosstalk In Infrared Detector Arrays. In *Modern Utilization of Infrared Technology III*, volume 0124, International Society for Optics and Photonics, Nov. 1977, pp. 69–76, doi:10.1117/12.955844. Dostupné z: [https:](https://www.spiedigitallibrary.org/conference-proceedings-of-spie/0124/0000/Optical-Crosstalk-In-Infrared-Detector-Arrays/10.1117/12.955844.short) //www.spiedigitallibrary.[org/conference-proceedings-of-spie/0124/0000/](https://www.spiedigitallibrary.org/conference-proceedings-of-spie/0124/0000/Optical-Crosstalk-In-Infrared-Detector-Arrays/10.1117/12.955844.short) [Optical-Crosstalk-In-Infrared-Detector-Arrays/10](https://www.spiedigitallibrary.org/conference-proceedings-of-spie/0124/0000/Optical-Crosstalk-In-Infrared-Detector-Arrays/10.1117/12.955844.short).1117/12.955844.short
- [22] DBR Suppresses Spectral Crosstalk for Improved IR Imaging Performance. Dostupné z: https://www.photonics.[com/Articles/](https://www.photonics.com/Articles/DBR_Suppresses_Spectral_Crosstalk_for_Improved_IR/a64381) [DBR\\_Suppresses\\_Spectral\\_Crosstalk\\_for\\_Improved\\_IR/a64381](https://www.photonics.com/Articles/DBR_Suppresses_Spectral_Crosstalk_for_Improved_IR/a64381)
- [23] Infračervené záření z pohledu fyziky. Dostupné z: [http://sun-of-hope-topne-panely](http://sun-of-hope-topne-panely.sunofhope.cz/pohled-fyziky.pdf).sunofhope.cz/pohled-fyziky.pdf
- [24] Reichl, J.; Všetička, M. Encyklopedie fyziky infračervené vlnění. 2006, publisher: Jaroslav Reichl. Dostupné z: http://fyzika.jreichl.com/main.[article/view/529-infracervene-zareni](http://fyzika.jreichl.com/main.article/view/529-infracervene-zareni)
- [25] Časoměrná zařízení. Dostupné z: https://www.nisasport.[cz/casomira-fotobunky/122-casomerna-zarizeni](https://www.nisasport.cz/casomira-fotobunky/122-casomerna-zarizeni)
- [26] Cílová elektronická fotobuňka dvojitá.
- [27] Kolban, N. Kolban's Book on ESP32. Dostupné z: https://handsontec.[com/pdf\\_learn/kolban-ESP32](https://handsontec.com/pdf_learn/kolban-ESP32.pdf).pdf
- <span id="page-58-1"></span>[28] ESP32 WROOM32D ESP32 WROOM32U Datasheet. Dostupné z: https://www.espressif.[com/sites/default/files/documentation/esp32-wroom-](https://www.espressif.com/sites/default/files/documentation/esp32-wroom-32d_esp32-wroom-32u_datasheet_en.pdf)[32d\\_esp32-wroom-32u\\_datasheet\\_en](https://www.espressif.com/sites/default/files/documentation/esp32-wroom-32d_esp32-wroom-32u_datasheet_en.pdf).pdf
- [29] Chipsets | Espressif Systems. Dostupné z: https://www.espressif.[com/en/products/socs](https://www.espressif.com/en/products/socs)
- [30] Using With Sonoff Basic. Dostupné z: https://esphome.[io/devices/sonoff\\_basic](https://esphome.io/devices/sonoff_basic.html).html
- [31] PC817 Datasheet. Dostupné z: https://learnabout-electronics.[org/Downloads/PC817%20optocoupler](https://learnabout-electronics.org/Downloads/PC817%20optocoupler.pdf).pdf
- [32] 1N4148 Technický list. Dostupné z: https://www.gme.[cz/data/attachments/dsh](https://www.gme.cz/data/attachments/dsh.220-003.1.pdf).220-003.1.pdf
- [33] MEF1S0303SPC Datasheet. Dostupné z: [https:](https://datasheet.octopart.com/MEF1S0303SPC-Murata-datasheet-142544721.pdf) //datasheet.octopart.[com/MEF1S0303SPC-Murata-datasheet-142544721](https://datasheet.octopart.com/MEF1S0303SPC-Murata-datasheet-142544721.pdf).pdf
- [34] SIHL540 Datasheet. Dostupné z: https://www.vishay.[com/docs/91300/sihl540](https://www.vishay.com/docs/91300/sihl540.pdf).pdf
- [35] BC546/547/548/549/550 NPN Epitaxial Silicon Transistor. 2002: p. 4.
- <span id="page-59-4"></span>[36] MCP23008 Datasheet. Dostupné z: https://ww1.microchip.[com/downloads/en/DeviceDoc/21919e](https://ww1.microchip.com/downloads/en/DeviceDoc/21919e.pdf).pdf
- [37] AMS1117 Low Dropout regulator. Dostupné z: http://www.[advanced-monolithic](http://www.advanced-monolithic.com/pdf/ds1117.pdf).com/pdf/ds1117.pdf
- [38] KiCad EDA. Dostupné z: [https://kicad](https://kicad.org).org
- [39] UM10204 I2C-bus specification and user manual. volume 2014, 2014: p. 64.
- [40] Stručný popis sběrnice I2C a její praktické využití k připojení externí eeprom 24LC256 k mikrokontroléru PIC16F877 | Vývoj.HW.cz. Dostupné z: https://vyvoj.hw.[cz/navrh-obvodu/strucny-popis-sbernice-i2c-a-jeji](https://vyvoj.hw.cz/navrh-obvodu/strucny-popis-sbernice-i2c-a-jeji-prakticke-vyuziti-k-pripojeni-externi-eeprom-24lc256)[prakticke-vyuziti-k-pripojeni-externi-eeprom-24lc256](https://vyvoj.hw.cz/navrh-obvodu/strucny-popis-sbernice-i2c-a-jeji-prakticke-vyuziti-k-pripojeni-externi-eeprom-24lc256)
- <span id="page-59-3"></span>[41] AT24C128\_256 Datasheet. Dostupné z: http://www.ec66.[com/market/sheet/AT24C128\\_256](http://www.ec66.com/market/sheet/AT24C128_256.pdf).pdf
- [42] 2N3904 Datasheet. Dostupné z: https://www.gme.[cz/data/attachments/dsh](https://www.gme.cz/data/attachments/dsh.215-003.3.pdf).215-003.3.pdf
- [43] Ford, M. ESP8266-01 Pin Magic How to use the ESP8266-01 pins. Apr. 2018. Dostupné z: [https:](https://www.forward.com.au/pfod/ESP8266/GPIOpins/ESP8266_01_pin_magic.html) //www.forward.com.[au/pfod/ESP8266/GPIOpins/ESP8266\\_01\\_pin\\_magic](https://www.forward.com.au/pfod/ESP8266/GPIOpins/ESP8266_01_pin_magic.html).html
- [44] ESP8266 Voltage Regulator For LiPo and Li-ion Batteries | Random Nerd Tutorials. Nov. 2017. Dostupné z: [https://randomnerdtutorials](https://randomnerdtutorials.com/esp8266-voltage-regulator-lipo-and-li-ion-batteries/).com/esp8266-voltage[regulator-lipo-and-li-ion-batteries/](https://randomnerdtutorials.com/esp8266-voltage-regulator-lipo-and-li-ion-batteries/)
- [45] Reichl, J.; Všetička, M. Encyklopedie fyziky Kirchhoffovy zákony. 2006, publisher: Jaroslav Reichl. Dostupné z: http://fyzika.jreichl.com/main.[article/view/257-kirchhoffovy-zakony](http://fyzika.jreichl.com/main.article/view/257-kirchhoffovy-zakony)
- [46] Stříteský, O.; Průša, J.; Bach, M. Základy 3D tisku s Josefem Průšou. Dostupné z: https://www.prusa3d.[cz/wp-content/uploads/zaklady-3d-tisku](https://www.prusa3d.cz/wp-content/uploads/zaklady-3d-tisku.pdf).pdf
- [47] ČSN EN 60529 (330330).
- [48] Stehlík, P. ESP8266 a ESP32. Dostupné z: https://www.pstehlik.[cz/prezent/ESP8266\\_a\\_ESP32](https://www.pstehlik.cz/prezent/ESP8266_a_ESP32.pdf).pdf
- <span id="page-59-0"></span>[49] espressif/arduino-esp32, bluetooth.h. Dostupné z: https://github.[com/espressif/](https://github.com/espressif/arduino-esp32/tree/master/libraries/BluetoothSerial) [arduino-esp32/tree/master/libraries/BluetoothSerial](https://github.com/espressif/arduino-esp32/tree/master/libraries/BluetoothSerial)
- <span id="page-59-1"></span>[50] ESP-Now Overview | Espressif Systems. Dostupné z: https://www.espressif.[com/en/products/software/esp-now/overview](https://www.espressif.com/en/products/software/esp-now/overview)
- <span id="page-59-2"></span>[51] Hoang, T. N.; Van, S.-T.; Nguyen, B. D. ESP-NOW Based Decentralized Low Cost Voice Communication Systems For Buildings. In *2019 International Symposium on Electrical and Electronics Engineering (ISEE)*, Ho Chi Minh, Vietnam: IEEE, Oct. 2019, ISBN 978-1-72815-353-7, pp. 108–112, doi:10.1109/ISEE2.2019.8921062. Dostupné z: https://ieeexplore.ieee.[org/document/8921062/](https://ieeexplore.ieee.org/document/8921062/)
- <span id="page-60-0"></span>[52] IEEE Computer Society; LAN/MAN Standards Committee; Institute of Electrical and Electronics Engineers. *IEEE standard for information technology part 11, wireless LAN medium access control (MAC) and physical layer (PHY) specifications part 11, wireless LAN medium access control (MAC) and physical layer (PHY) specifications*. New York, N.Y.: Institute of Electrical and Electronics Engineers, 2007, ISBN 978-0-7381-5655-2 978-0-7381-5656-9, oCLC: 144686993. Dostupné z: http://ieeexplore.ieee.[org/servlet/opac?punumber=4248376](http://ieeexplore.ieee.org/servlet/opac?punumber=4248376)
- <span id="page-60-1"></span>[53] espressif/arduino-esp32, wifi.h. Dostupné z: https://github.[com/espressif/arduino-esp32/https://github](https://github.com/espressif/arduino-esp32/https://github.com/espressif/arduino-esp32/blob/master/libraries/WiFi/src/WiFi.h).com/espressif/ [arduino-esp32/blob/master/libraries/WiFi/src/WiFi](https://github.com/espressif/arduino-esp32/https://github.com/espressif/arduino-esp32/blob/master/libraries/WiFi/src/WiFi.h).h
- <span id="page-60-2"></span>[54] Šucha, M. *Dopravní psychologie pro praxi: výběr, výcvik a rehabilitace řidičů*. Praha: Grada, 2013, ISBN 978-80-247-4113-0, oCLC: 862712737.
- <span id="page-60-3"></span>[55] Jurecki, R. DRIVER RESPONSE TIME IN DIFFERENT TRAFFIC SITUATIONS FOR USING IN ACCIDENT ANALYSIS. *PROCEEDINGS OF THE INSTITUTE OF VEHICLES*, Jan. 2016: pp. 45–60.
- <span id="page-60-4"></span>[56] adafruit/Adafruit-MCP23008-library. Sept. 2020, original-date: 2010-09-01T20:21:54Z. Dostupné z: https://github.[com/adafruit/Adafruit-MCP23008-library](https://github.com/adafruit/Adafruit-MCP23008-library)
- <span id="page-60-5"></span>[57] Partition Tables - ESP32 - — ESP-IDF Programming Guide latest documentation. Dostupné z: https://docs.espressif.[com/projects/esp-idf/en/latest/esp32/](https://docs.espressif.com/projects/esp-idf/en/latest/esp32/api-guides/partition-tables.html#built-in-partition-tables) api-guides/partition-tables.[html#built-in-partition-tables](https://docs.espressif.com/projects/esp-idf/en/latest/esp32/api-guides/partition-tables.html#built-in-partition-tables)
- <span id="page-60-6"></span>[58] espressif/arduino-esp32, huge\_app. Dostupné z: https://github.[com/espressif/](https://github.com/espressif/arduino-esp32/blob/master/tools/partitions/huge_app.csv) [arduino-esp32/blob/master/tools/partitions/huge\\_app](https://github.com/espressif/arduino-esp32/blob/master/tools/partitions/huge_app.csv).csv
- <span id="page-60-7"></span>[59] AM1DS-N(J)Z. Dostupné z: https://www.tme.[eu/Document/](https://www.tme.eu/Document/ef0154631d2d61d4324b37b624ef4c39/am1ds-n%28j%29z.pdf) [ef0154631d2d61d4324b37b624ef4c39/am1ds-n%28j%29z](https://www.tme.eu/Document/ef0154631d2d61d4324b37b624ef4c39/am1ds-n%28j%29z.pdf).pdf
- <span id="page-60-8"></span>[60] ESP32 WROOM 32 datasheet. Dostupné z: [https://www](https://www.espressif.com/sites/default/files/documentation/esp32-wroom-32_datasheet_en.pdf).espressif.com/sites/ [default/files/documentation/esp32-wroom-32\\_datasheet\\_en](https://www.espressif.com/sites/default/files/documentation/esp32-wroom-32_datasheet_en.pdf).pdf
- <span id="page-60-9"></span>[61] Minitimer HL440. Dostupné z: http://miksoft.[cz/th/ds/HL440\\_EN](http://miksoft.cz/th/ds/HL440_EN.pdf).pdf
- <span id="page-60-10"></span>[62] Pravidla lyžařskách závodů v Alpských disciplínách. Dostupné z: https://www.czech-ski.[com/userfiles/dokumenty/34/pravidla\\_a6\\_final](https://www.czech-ski.com/userfiles/dokumenty/34/pravidla_a6_final.pdf).pdf
- <span id="page-60-11"></span>[63] NEO-6 u-blox 6 GPS datasheet. Dostupné z: https://drive.google.[com/file/d/0B4B30jzMyzG8S0VtcWM5dFBvM1U/view?usp=](https://drive.google.com/file/d/0B4B30jzMyzG8S0VtcWM5dFBvM1U/view?usp=drive_open&usp=embed_facebook) [drive\\_open&usp=embed\\_facebook](https://drive.google.com/file/d/0B4B30jzMyzG8S0VtcWM5dFBvM1U/view?usp=drive_open&usp=embed_facebook)
- <span id="page-60-12"></span>[64] Wei Zhou; Hui Zhou; Zongqiang Xuan; et al. Comparison among precision temperature compensated crystal oscillators. In *Proceedings of the 2005 IEEE International Frequency Control Symposium and Exposition, 2005.*, Vancouver, BC, Canada: IEEE, 2005, ISBN 978-0-7803-9053-9, pp. 575–579, doi:10.1109/FREQ.2005.1573996. Dostupné z: http://ieeexplore.ieee.[org/document/1573996/](http://ieeexplore.ieee.org/document/1573996/)

<span id="page-61-0"></span>[65] Group, F. T. W.; Vetter, A. FIS Timing Booklet. 2020: p. 32. Dostupné z: https://assets.fis-ski.[com/image/upload/v1602156953/fis-prod/assets/](https://assets.fis-ski.com/image/upload/v1602156953/fis-prod/assets/AlpineTimingbooklet-V2_59-E.pdf) [AlpineTimingbooklet-V2\\_59-E](https://assets.fis-ski.com/image/upload/v1602156953/fis-prod/assets/AlpineTimingbooklet-V2_59-E.pdf).pdf

### **Seznam zkratek**

**AC** Amplitude current – Střídavý proud

**ADC** Analog Digital Converter – Analogově Digitální převodník

**AČR** Autoklub České Republiky

**BLE** Bluetooth Low Energy

**CCM mode** counter with cipher block chaining message authentication code

**CCMP** Counter Cipher Mode with Block Chaining Message Authentication Code Protocol

**DAC** Digital Analog Converter – Digitálně analogový převodník

**DBR** Distributed Bragg reflector

**DC** Direct current – Stejnosměrný proud

**DTCXO** Digital Temperature Compensated Crystal Oscillator

**EEPROM** Electrically Erasable Programmable Read-Only Memory

**FiA** Federation Internationale de l'Automobile – Mezinárodní automobilová federace

**FIFO** First In First Out

**FW** Firmware

**GPS** Global Positioning System

**HW** Hardware

**I2C** Inter IC

**I2S** Inter-IC Sound – seriová sběrnice pro přenos zvuku mezi zařízeními

**IHRA** International Hot Rod Assoctiation

**IoT** Internet of Things – Internet věcí

**LED** Light-Emitted Diode – elektroluminiscenční dioda

**MCU** Micro Controller Unit – mikroprocesorová jednotka

**NHRA** National Hot Rod Association

**OCXO** Oven-Controlled Crystal Oscillator

**OTA** Over The Air – Update FW pomocí Wi-Fi

**Pb** olověná

**PETG** Polyethylene Terephthalate Glycol

**PPS** Pulse per Second

**PWM** Pulse Width Modulation – Pulzně šířková modulace

- **RTC** Real Time Clock
- **SDIO** Secure Digital Input Output
- **SMS** Svaz motoristických sprintů
- **SoC** System on Chip
- **SPI** Serial Peripheral Interface Seriové periferní rozhraní

**SW** Software

**TCXO** Temperature Compensated Crystal Oscillator

- **TKIP** Temporal Key Integrity Protocol
- **TMS** Tuning motor sprint
- **UART** Universal asynchronous receiver-transmitter univerzální asynchronní přijímačvysílač
- **USA** United States of America Spojené státy americké
- **USB** Universal Serial Bus
- **WEP** Wired Equivalent Privacy
- **ČR** Česká Republika

# **Přílohy**

## **A Obsah adresáře**

V adresáři Přílohy jsou tyto soubory:

- zdrojové kódy pro jednotky,
- zkompilované zdrojové kódy,
- zdrojový kód práce  $(HTFX)$ ,
- schéma ovládacích desek,
- komunikační protokoly mezi zařízeními,
- soupis součástek,
- zapojení konektorů kabelu od světel semaforu k řídicí jednotce,
- STL modely pro 3D tisk světla semaforu, podstavce pod fotobuňky, aretace pro řídicí jednotku do kufru,
- schéma synchro zařízení pro seriový port.

# **B Foto výsledného řešení**

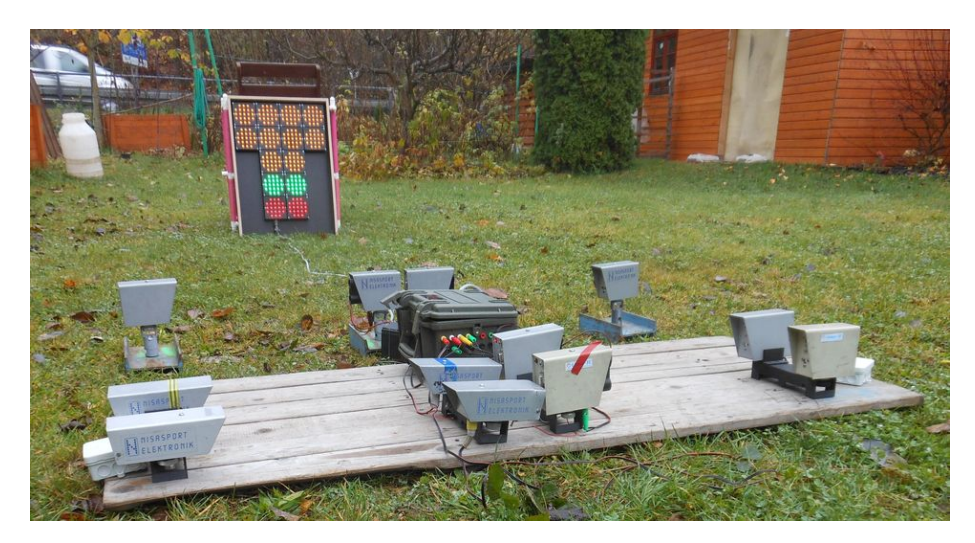

Obrázek 28: Modelové zapojení, z pohledu řidiče. Nejblíže jsou Pre-stage fotobuňky, následují Stage fotobuňky Poslední jsou startovní fotobuňky všechny přijímače jsou uprostřed, propojené s ovládací jednotkou (kufrem). V pozadí rozsvícený semafor.

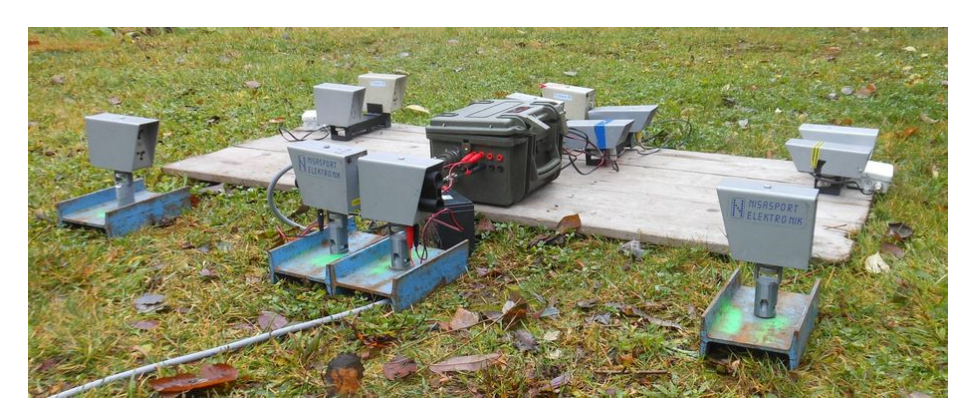

Obrázek 29: Modelové zapojení ze směru od cíle (semafor je za zády). Startovní fotobuňky připojeny k jednotce do pinů, které jsou určeny pro vstup senzorů. Na základě impulsu je generován čas.

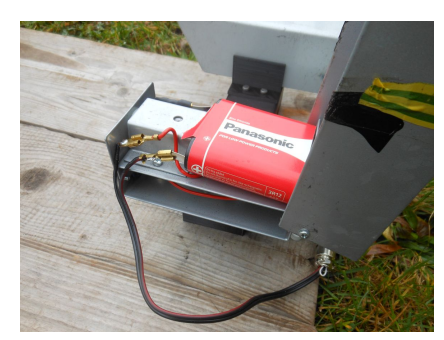

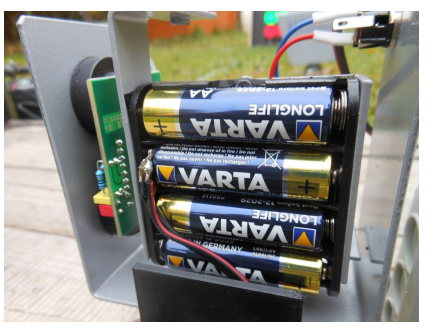

(a) Zapojení spínače do staršího modelu. (b) Zapojení spínače do modelu fotobuněk. Obrázek 30: Zapojení kabelů od ovladače vysílačů fotobuněk.

# **C Ukázky 3D modelů**

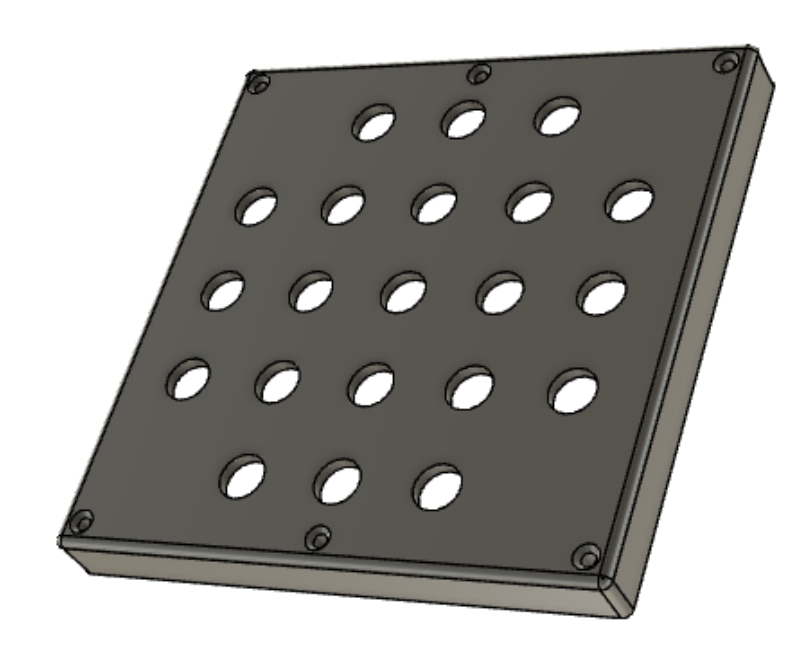

Obrázek 31: Model víka světelného segmentu.

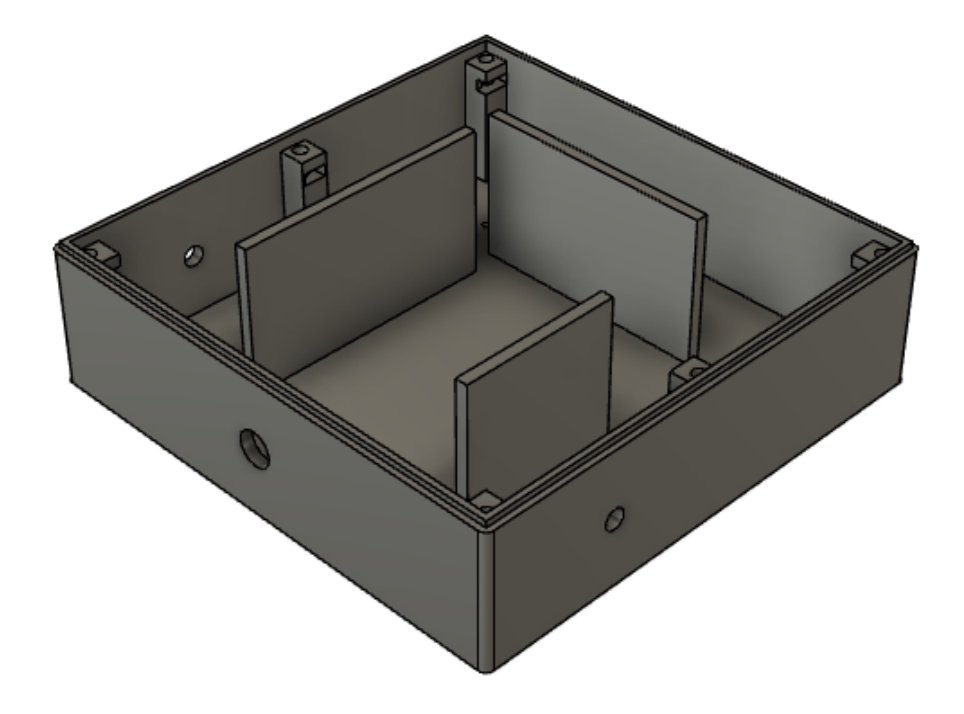

Obrázek 32: Dno světla semaforu s otvory pro kabely a vzpěrami.

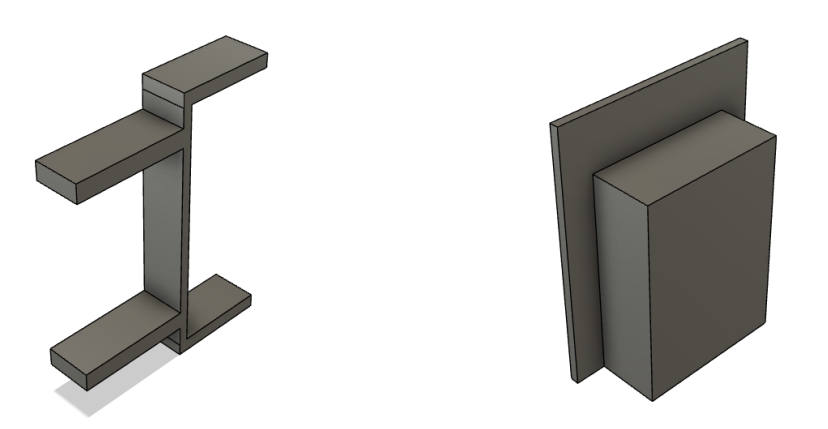

Obrázek 33: Aretační vzpěry do kufru pro zafixování baterie.

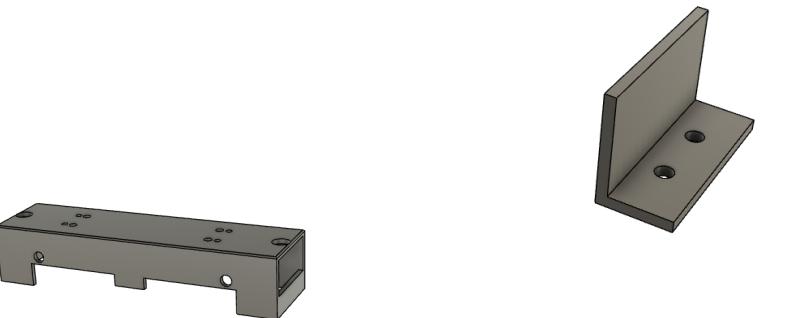

Obrázek 34: Podstavec pod Pre-stage a Stage fotobuňky s aretačními "L", aby fotobuňka byla rovná.

<span id="page-70-0"></span>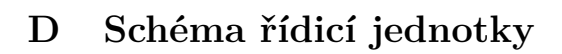

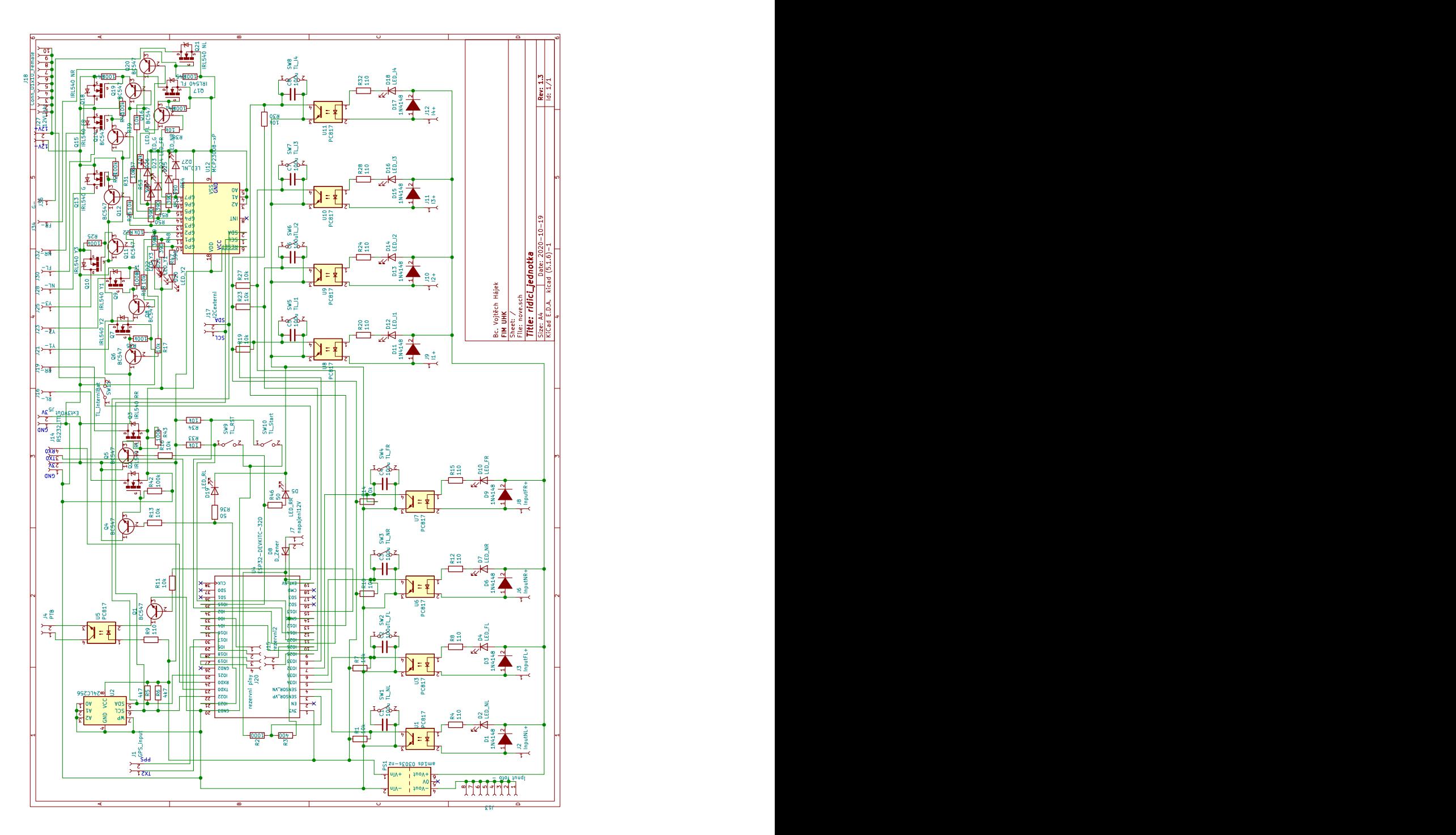

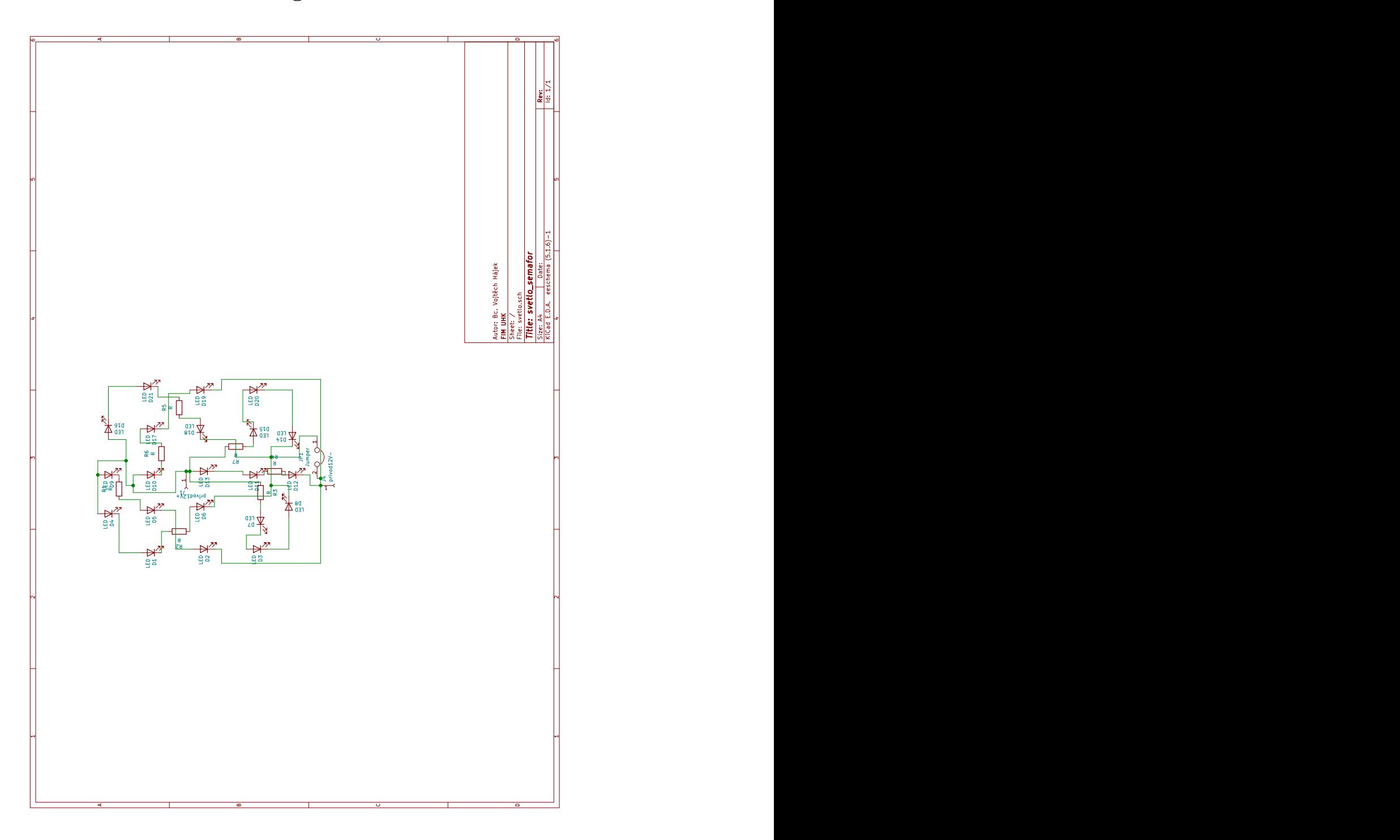

**E Schéma světelného segmentu**
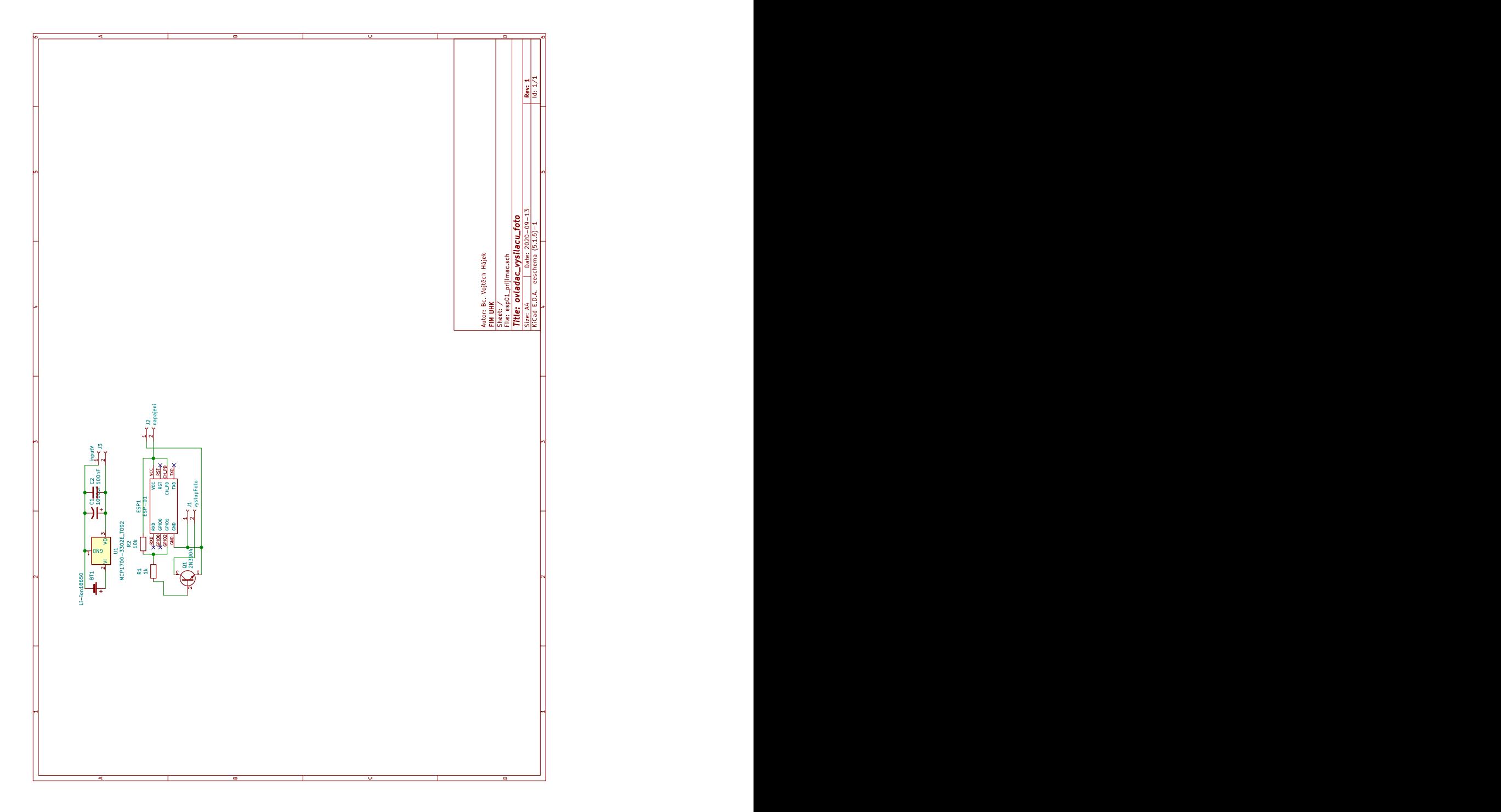

**F Schéma zapojení ovládání vysílačů fotobuněk**

## Podklad pro zadání DIPLOMOVÉ práce studenta

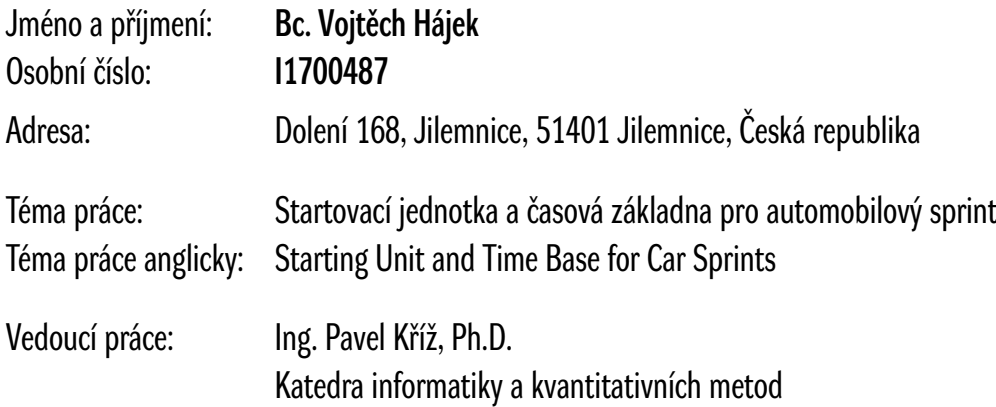

Zásady pro vypracování:

Cíl: Navrhnout a implementovat HW a SW pro startovací jednotku a časomíru použitelnou při automobilových závodech (sprintech). Jednotka bude ovládat startovací semafor a měřit časy závodníků pomocí externích vstupů (např. z optických závor).

Osnova:

- 1. Úvod
- 2. Automobilový sprint
- 3. Problematika měření
- 4. Návrh HW
- 5. Návrh a implementace SW
- 6. Testování řešení
- 7. Závěr

Seznam doporučené literatury:

ESP-IDF Programming guide: https://docs.espressif.com/projects/esp-idf/en/latest/esp32/ Drag Racing: Technical Regulations and Race Procedures: https://www.fia.com/sites/default/files/2020\_fia\_drag\_racing\_technical\_regulations\_and\_race\_procedures\_clean.pd

Podpis studenta: Datum:

Podpis vedoucího práce: Datum: